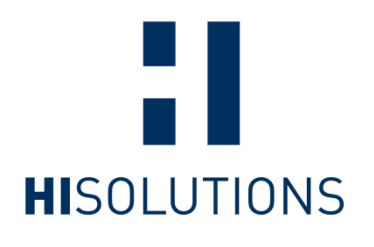

## IT-Grundschutz Compliance für Azure

1. Februar 2022 MICROSOFT DEUTSCHLAND GMBH

HiSolutions AG © 2022

# Inhaltsverzeichnis

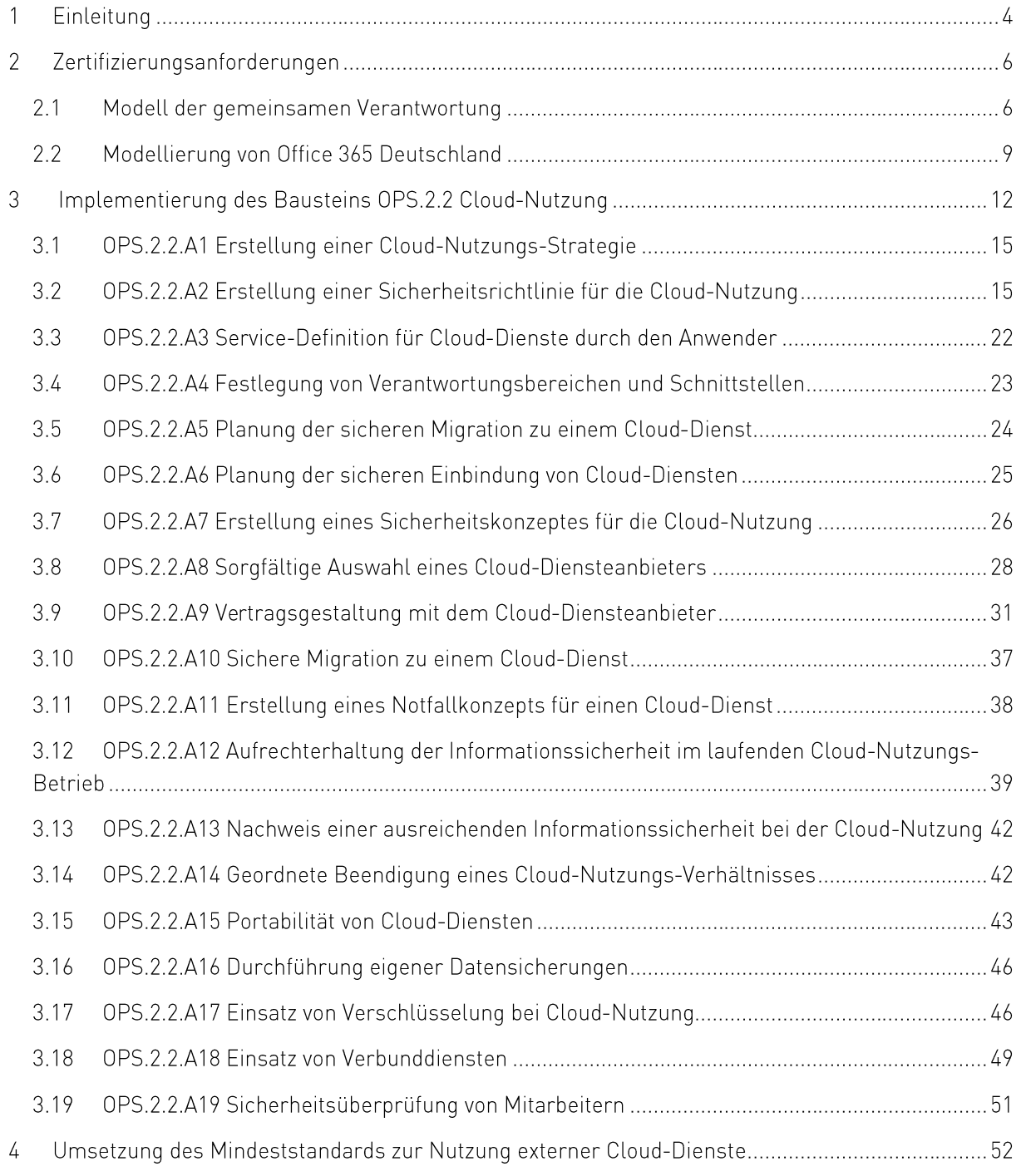

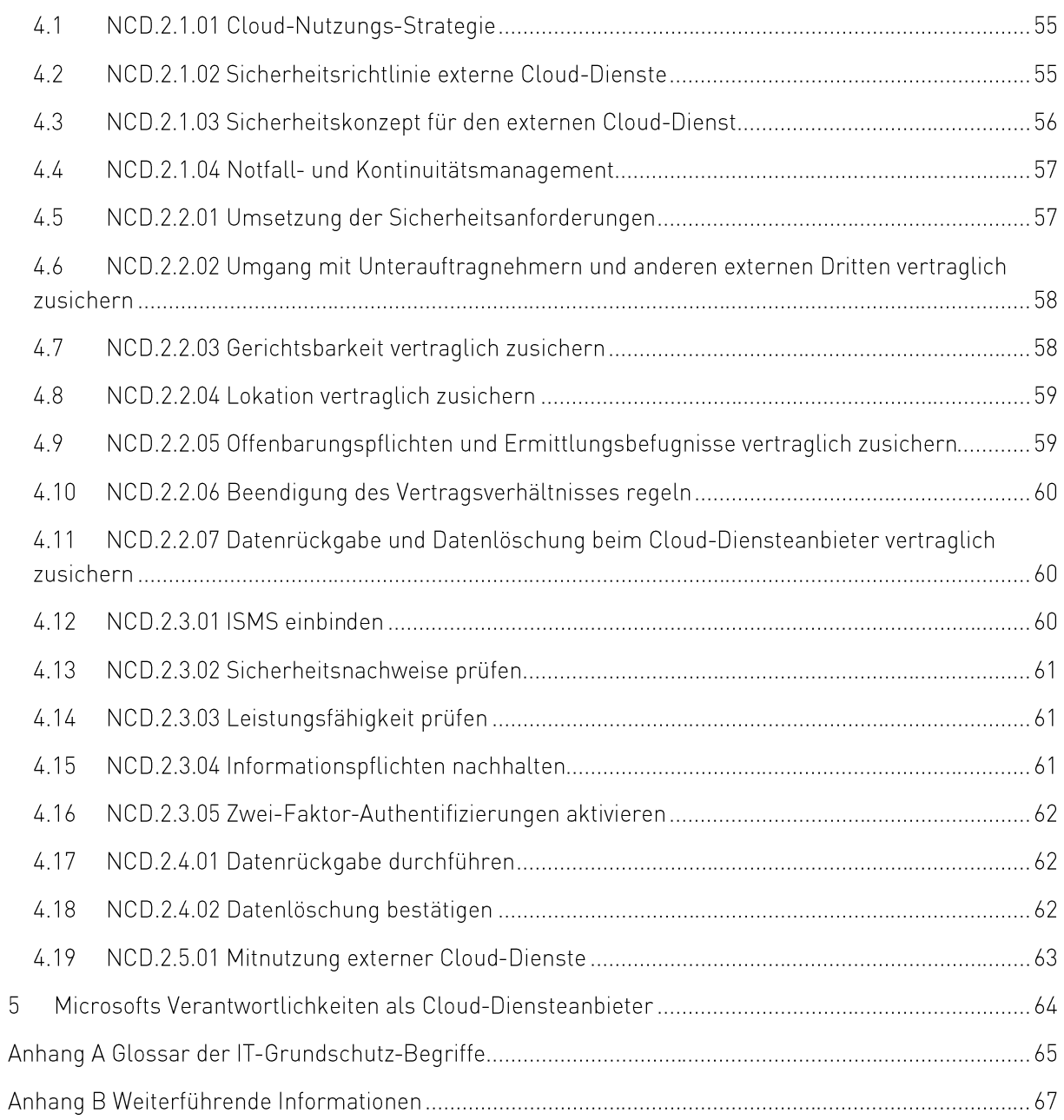

## Einleituna

Mit Microsoft Azure wird von Microsoft eine öffentliche Cloud-Computing-Plattform angeboten, die es ihren Kunden ermöglicht virtuelle Maschinen und Plattform-as-a-Service (PaaS)-Dienste für sich zu erstellen, einzusetzen und zu verwalten. Die Azure-Plattform basiert auf einem mehrschichtigen Sicherheitskonzept, das die physische Sicherheit seiner Rechenzentren, Hardware- und Firmware-Komponenten mit integrierten Sicherheitskontrollen sowie den sicheren Betrieb der Plattform umfasst.

Die Azure-Infrastruktur wird in Rechenzentrum betrieben, die weltweit verteilt sind. Die einzelnen Rechenzentren werden Regionen zugeordnet. Die beiden ehemaligen deutschen Regionen (Deutschland Nordost und Deutschland Mitte) wurden inzwischen geschlossen. Die neuen Regionen (Deutschland West Mitte und Deutschland Nord') sind Teil der globalen Azure-Infrastruktur und sind seit 2019 geöffnet. Je nach Kundenwunsch können die Daten in einer oder mehreren Regionen gespeichert werden, z. B. aus Gründen der Verfügbarkeit.

In Deutschland stellt das Bundesamt für Sicherheit in der Informationstechnik (BSI) die IT-Grundschutz-Methodik zur Verfügung (und entwickelt sie stetig weiter). Diese besteht aus einem ISO 27001kompatiblen ISMS (BSI-Standards 200-1 und 200-2), einer speziellen Risikoanalysemethode (BSI-Standard 200-3), einem Business Continuity Management (BSI-Standard 100-4; derzeit in der Überarbeitung) und dem IT-Grundschutz-Kompendium, in dem standardisierte Gefährdungen und Anforderungen an die Informationssicherheit für typische Geschäftsumgebungen aufgeführt sind.

Ziel dieses Leitfadens ist es Microsoft Azure-Kunden bei der Anwendung der IT-Grundschutz-Methodik im Rahmen ihrer bestehenden oder geplanten ISO 27001-Zertifizierung auf Basis von IT-Grundschutz zu unterstützen.

Kapitel 2 gibt einen Überblick über Cloud-Computing im Rahmen des IT-Grundschutz. In Kapitel 3 wird auf Ebene der einzelnen Anforderungen ein Überblick über die Implementierung des IT-Grundschutz-Bausteins OPS.2.2 Cloud-Nutzung<sup>2</sup> als Teil des Informationsverbunds<sup>3</sup> gegeben. Kapitel 4 informiert über die Umsetzung des Standards "Mindeststandard des BSI zur Nutzung externer Cloud-Dienste",

https://news.microsoft.com/europe/2018/08/31/microsoft-to-deliver-cloud-services-from-new-datacentres-in-germany-in-2019-to-meet-evolving-customer-needs/ (in Englisch)

<sup>&</sup>lt;sup>2</sup>https://www.bsi.bund.de/SharedDocs/Downloads/DE/BSI/Grundschutz/Kompendium Einzel PDFs 2021/04 OPS Betrieb/OPS 2 2 Cloud-Nutzung Edition 2021.pdf

<sup>&</sup>lt;sup>3</sup> Im Anhang A Glossar der BSI IT-Grundschutz-Begriffe befinden sich normative Begriffe mit besonderer Bedeutung.

<sup>\*</sup>https://www.bsi.bund.de/SharedDocs/Downloads/DE/BSI/Mindeststandards/Mindeststandard Nutzung externer Cloud-Dienste.html

der sich an die Bundesbehörden richtet. Kapitel 5 behandelt die Verantwortlichkeiten von Microsoft als Cloud-Diensteanbieter.

## Zertifizierungsanforderungen

Der vorliegende Leitfaden für Microsoft Azure basiert auf der überarbeitenden Version des IT-Grundschutz-Kompendiums aus dem Jahr 2021<sup>5</sup>. In dieser Version des IT-Grundschutzes ist der Baustein OPS.2.2 Cloud-Nutzung<sup>®</sup> enthalten. Im IT-Grundschutz wird zwischen der Nutzung von Cloud-Diensten wie Microsoft Azure und klassischem IT-Outsourcing unterschieden.

#### Modell der gemeinsamen Verantwortung  $2.1$

In einer Cloud-Umgebung wird, im Gegensatz zu einer lokalen IT-Infrastruktur, die Verantwortung für die Implementierung und Aufrechterhaltung von Sicherheitsanforderungen für IT-Anwendungen zwischen dem Kunden und dem Cloud-Diensteanbieter geteilt. Nach der Vorgehensweise des BSI IT-Grundschutzes kann diese Verantwortung an den Cloud-Diensteanbieter dann abgegeben werden, wenn dieser die Anwendungen des Kunden in seinen eigenen Zertifizierungsbereich einschließlich des angepassten Risikomanagements übernimmt. Dies gleicht einem klassischen Outsourcing-Szenario. Dabei ist zu beachten, dass entsprechend der Vorgehensweise des BSI IT-Grundschutzes die endgültige Verantwortung beim Kunden (als Dateneigentümer) liegt. Durch die neueren Versionen des IT-Grundschutzes wird ein gemeinsames Verantwortungsmodell ermöglicht. Dieses unterteilt die Verantwortung zwischen dem Kunden und dem Cloud-Diensteanbieter entlang der Virtualisierungsgrenzen, so dass jeweils nur eine Partei für einen bestimmten Aspekt verantwortlich ist.

Die Tabelle 1 zeigt eine mögliche Aufteilung nach dem Infrastruktur as a Service (laaS) Modell. Das Cloud-Modell kann in verschiedene Aspekte unterteilt werden, für die entweder der Kunde, der Cloud-Diensteanbieter oder beide die Verantwortung tragen. Die Tabelle beschreibt zudem die verfügbare Unterstützung von Microsoft für den Kunden, die Microsoft in der Rolle als Cloud-Diensteanbieter anbietet.

<sup>&</sup>lt;sup>5</sup>https://www.bsi.bund.de/SharedDocs/Downloads/DE/BSI/Grundschutz/Kompendium/IT\_Grundschutz\_Kompendium\_Edition2021.html

<sup>&</sup>lt;sup>6</sup>https://www.bsi.bund.de/SharedDocs/Downloads/DF/BSI/Grundschutz/Kompendium\_Finzel\_PDFs\_2021/04\_0PS\_Betrieb/OPS 2 2 Cloud-Nutzung Edition 2021.pdf

Tabelle 1 Gemeinsame Verantwortlichkeiten für die Sicherheit in Cloud-Computing (laaS Modell)<sup>7</sup>

| Aspekt/Verantwortung<br>Cloud Kunde<br>Cloud Diensteanbieter | Beschreibung                                                                                                    |  |
|--------------------------------------------------------------|----------------------------------------------------------------------------------------------------|--|
| Sicherheits-<br>konzept                                      | Sicherheitskonzepte sind ein wesentlicher Bestandteil der IT-Grund-<br>schutz-Methodik. Ein Sicherheitskonzept ist eine dokumentierte Risi-<br>koanalyse mit einem definierten Umfang. Sie beinhaltet die aus der<br>Risikoanalyse resultierenden Maßnahmen zur Erhöhung der Sicher-<br>heit des Systems oder der Umgebung.                                                                                                    |  |
|                                                              | Dieser Leitfaden kann bei der Erstellung eines Sicherheitskonzeptes<br>für Azure unterstützen.                                                                                                    |  |
| Datenklassifika-<br>tion und Verant-<br>wortlichkeit         | Der Schutzbedarf der Daten kann ausschließlich durch den Kunden<br>selbst bestimmt werden. Dieser sollte daher seine Daten und andere<br>Werte in der Cloud identifizieren, klassifizieren und kennzeichnen.                                                                                                    |  |
| Client- und End-<br>point-Schutz                             | Kunden sollten die Geräte und Clients, die auf die Cloud Dienste zu-<br>greifen dürfen, klar definieren.                                                                                                    |  |
| Identitäts- und<br>Berechtigungs-<br>management              | Microsoft Azure bietet verschiedene Möglichkeiten zur Identitäts- und<br>Berechtigungsmanagement. Diese reichen von der vollständig Cloud-<br>basierten <sup>8</sup> Identitäts- und Berechtigungsmanagement bis hin zu ei-<br>nem hybriden Ansatz <sup>9</sup> , bei dem Benutzerdaten lokal verwaltet werden.<br>Mit Azure Active Directory kann der Kunde Kennwortrichtlinien und<br>Multi-Faktor-Authentifizierung <sup>10</sup> nach seinen spezifischen Richtlinien<br>konfigurieren. |  |
|                                                              | Es ist zu beachten, dass Microsoft für die Bereitstellung eines funkti-<br>onalen und sicheren Identitäts- und Berechtigungsmanagement ver-<br>antwortlich ist. Beim Cloud-Kunden liegt jedoch auch bei der Cloud-<br>basierten Identität die Verantwortung für das Identitäts- und Berech-<br>tigungsmanagement.                                                                                                    |  |
|                                                              | Der Zugriff auf Kundendaten durch Microsoft-Mitarbeiter kann mit<br>dem Dienst Customer Lockbox <sup>11</sup> gesteuert werden.                                                                                                    |  |
| Audits                                                       | Audits, die von unabhängigen Dritten durchgeführt werden, helfen,<br>Vertragsverletzungen aufzudecken. Microsoft Azure wird kontinuier-<br>lich von unabhängigen Dritten auditiert, da die Anforderungen ver-<br>schiedener Compliance-Standards und Zertifizierungen zu erfüllen<br>sind. Die Liste der Konformitätsnormen für Microsoft Azure umfasst<br>unter anderem BSI C5, ISO 27001, ISO 27017 und ISO 27018.                                                                        |  |
| Portabilität                                                 | Viele Cloud-Dienste von Azure verfügen über Portabilitätsfunktionali-<br>täten; die meisten von ihnen verwenden Standardformate. Zum Bei-<br>spiel:                                                                                                    |  |

<sup>&</sup>lt;sup>7</sup> https://aka.ms/sharedresponsibility

<sup>\*</sup> https://docs.microsoft.com/de-de/azure/active-directory/governance/entitlement-management-overview

<sup>\*</sup> https://docs.microsoft.com/de-de/azure/active-directory/fundamentals/resilience-in-hybrid

<sup>&</sup>quot;https://docs.microsoft.com/de-de/azure/active-directory/fundamentals/concept-fundamentals-mfa-get-started

<sup>&</sup>quot;https://docs.microsoft.com/de-de/azure/security/fundamentals/customer-lockbox-overview

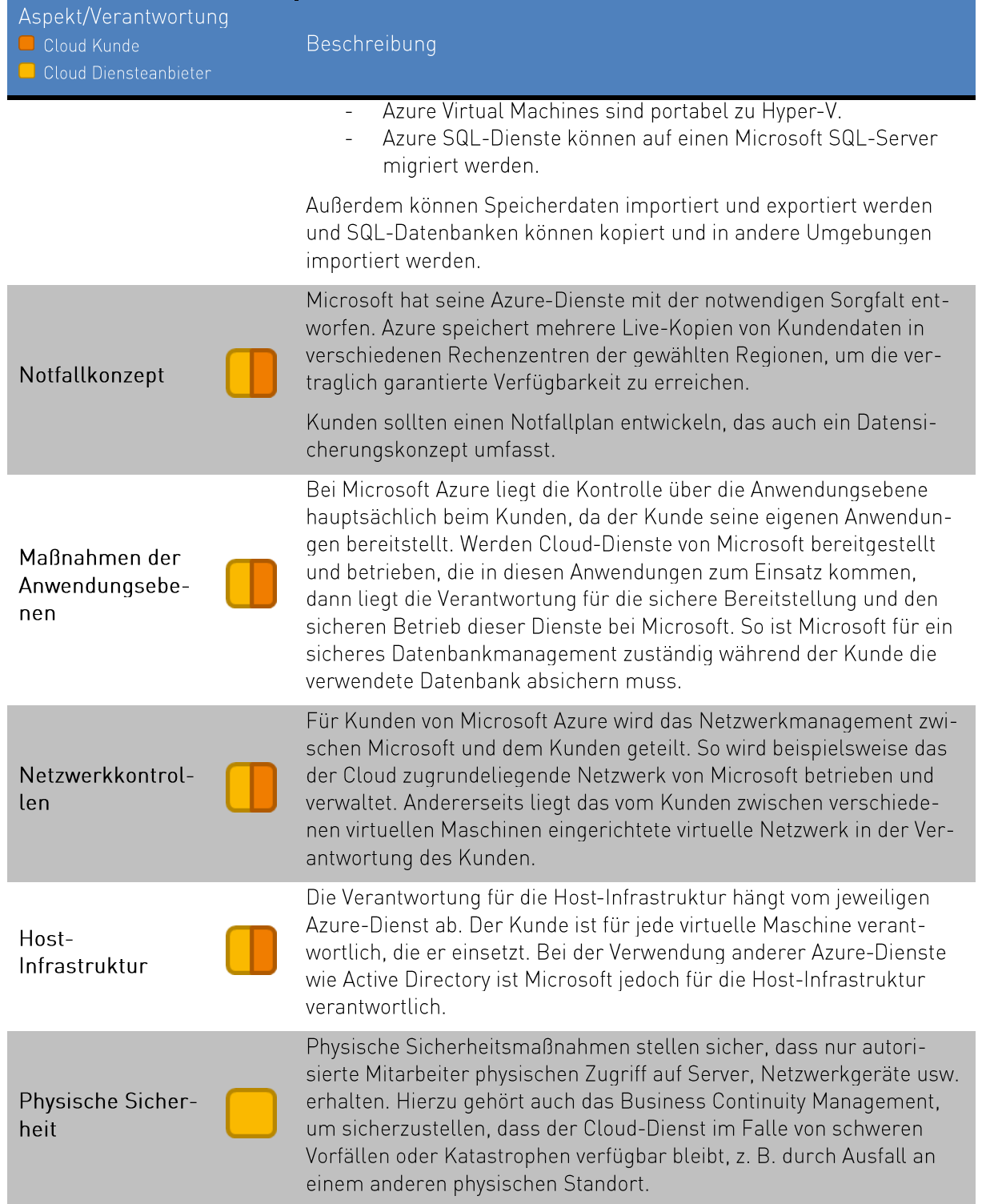

#### $\overline{2.2}$ Modellierung von Office 365 Deutschland

Um bei Nutzung der Cloud Dienste von Microsoft Azure IT-Grundschutz konform zu bleiben, muss das IT-Sicherheitskonzept um die Cloud Dienste nach BSI Standard 200-2<sup>12</sup> ergänzt werden.

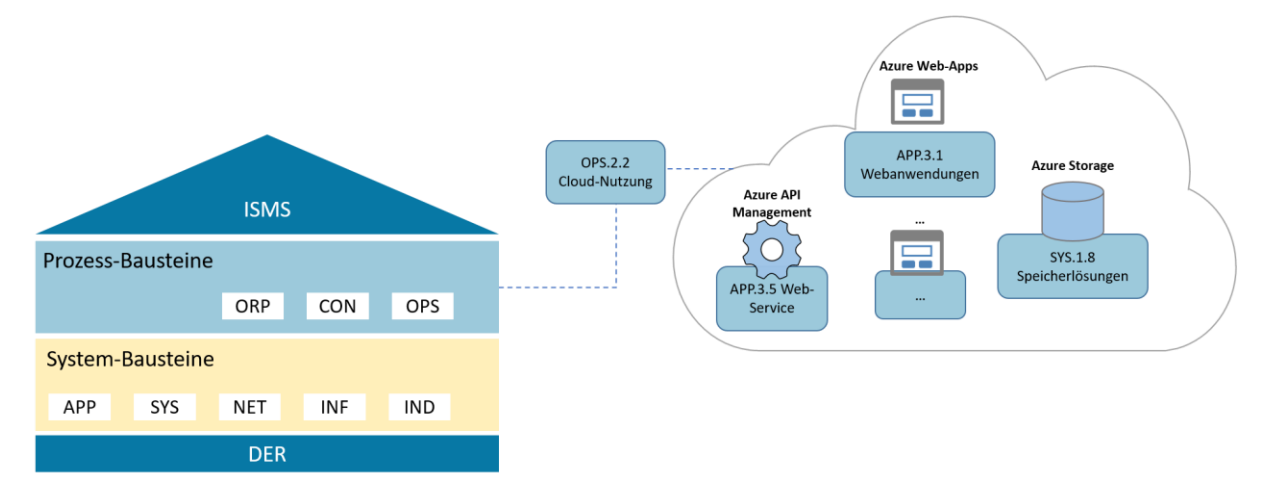

Abbildung 1 Schichtenmodell des BSI IT-Grundschutz-Kompendiums mit Cloud-Nutzung als laaS

Das IT-Grundschutz-Kompendium verfolgt einen schichtbasierten Ansatz zur Modellierung des Informationsverbunds. Das Modell besteht aus vier Schichten: dem Informationssicherheitsmanagementsystem (ISMS), Prozessbausteinen (ORP, CON, OPS), Systembausteinen (APP, SYS, NET, INF, IND) und den Bausteinen zu Detektion und Reaktion (DER). Wie in Kapitel 2.1 erläutert, trennt der Ansatz der gemeinsamen Verantwortung die Verantwortlichkeiten für die einzelnen IT-Grundschutz-Bausteine und die darin enthaltenen Anforderungen zwischen dem Kunden und Microsoft. Azure wird durch das Infrastructure-as-a-Service (laaS) und Platform-as-a-Service (PaaS) Bereitstellungsmodell abgedeckt. Dieser Leitfaden behandelt die gemeinsamen Verantwortlichkeiten nur in Bezug auf laaS. Nach dem IT-Grundschutz-Ansatz ist Microsoft als Cloud-Diensteanbieter für den Management-Server für die Cloud und den Virtualisierungsserver verantwortlich.<sup>12</sup> Der Baustein OPS.2.2 Cloud-Nutzung<sup>13</sup> ist durch den Kunden über den gesamten Cloud-Stack anzuwenden.

Der Baustein OPS.2.2 Cloud-Nutzung<sup>17</sup> betrifft Anwendungen, die als Cloud-Dienst bereitgestellt werden, sowie deren Verwaltung. Das IT-Grundschutzkompendium<sup>14</sup> verlangt, dass der Baustein OPS.2.2 Cloud-Nutzung immer auf eine "konkrete Cloud-Dienstleistung" angewendet wird. Bei der Nutzung mehrerer Cloud-Diensteanbieter ist der Baustein für jeden Cloud-Diensteanbieter einmal anzuwenden. Dabei müssen auch die Schnittstellen zwischen den unterschiedlichen Cloud-Diensteanbietern bei der Umsetzung des Bausteins betrachtet werden.

Weitere Anforderungen an die Absicherung von Microsoft Azure aus Kundensicht ergeben sich beispielsweise an die Bausteine des Netzwerks (NET), der Systeme (SYS) und ggf. der industriellen (IND)

<sup>&</sup>lt;sup>12</sup> https://www.bsi.bund.de/SharedDocs/Downloads/DE/BSI/Grundschutz/BSI Standards/standard 200 2.html

<sup>&</sup>lt;sup>13</sup> https://www.bsi.bund.de/SharedDocs/Downloads/DE/BSI/Grundschutz/Kompendium Einzel PDFs 2021/04 OPS Betrieb/OPS 2 2 Cloud-Nutzung Edition 2021.pdf

<sup>&</sup>quot;https://www.bsi.bund.de/SharedDocs/Downloads/DE/BSI/Grundschutz/Kompendium/IT\_Grundschutz\_Kompendium\_Edition2021.html

Schichten. Andererseits werden Anforderungen auch in neue Bausteine aufgenommen werden, wie z. B. APP.5.3 Cloud-Anwendungen aus Client-Sicht und APP.3.5 Webservices, die noch nicht veröffentlicht sind. Solange die Bausteine noch nicht veröffentlicht sind, muss eine Risikoanalyse nach 200-3<sup>15</sup> (IT-Grundschutz-Methode) durchgeführt werden. Abbildung 1 zeigt auf, dass der Baustein OPS.2.2 Cloud-Nutzung eine Schnittstelle zur Kundenumgebung außerhalb der Cloud darstellt.

Abbildung 2 zeigt, wie eine virtuelle Maschine, die in der Microsoft Azure-Umgebung betrieben wird, in den Informationsverbund aufgenommen werden kann. Die Cloud-Dienste werden als Anwendungen modelliert, die direkt in der Cloud laufen (d.h. ohne zugrundeliegendes physisches System oder verbundene Serverräume). Es ist auch notwendig, die Kommunikationsverbindungen (d.h. die Internetund/oder VPN-Verbindungen) als Teil des Systems mit den entsprechenden Bausteinen zu modellieren.

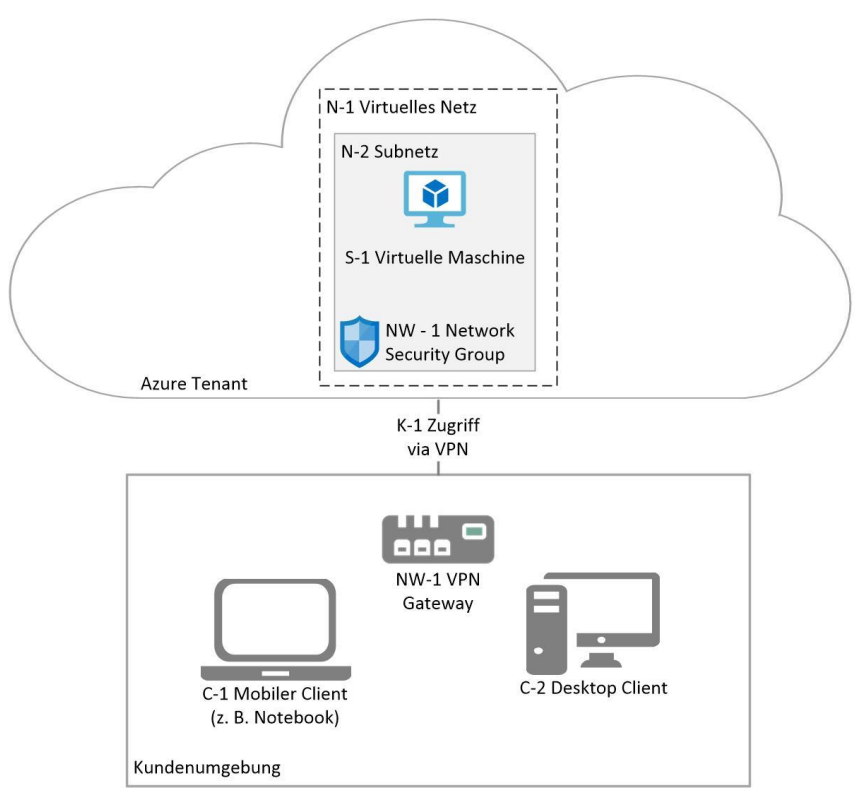

Abbildung 2 Referenzarchitektur einer virtuellen Maschine, die auf Azure gehostet wird.<sup>16</sup>

Im laaS-Modell ist Microsoft für die gesamte physische Infrastruktur verantwortlich, wie bereits in Kapitel 2.1 beschrieben. Aus diesem Grund sind Anforderungen erforderlich, die diese Verantwortung definieren.

Zum besseren Verständnis wird die Modellierung anhand eines Beispiels erläutert. Dieses Beispiel basiert auf den Referenzarchitekturen einer virtuellen Microsoft Azure-Maschine unter Windows. Diese Architektur (siehe Abbildung 2 Referenzarchitektur einer virtuellen Maschine, die auf Azure gehostet wird.) kann als angepasstes Netzwerkdiagramm für die Zielobjekte der verwendeten Azure-Dienste verwendet werden. Anschließend werden die passenden Bausteine des IT-Grundschutz-Kompendiums auf die Zielobjekte abgebildet. Die Modellierung ist nur ein Auszug und es werden nur die Bausteine

<sup>&</sup>lt;sup>15</sup> https://www.bsi.bund.de/SharedDocs/Downloads/DE/BSI/Grundschutz/BSI Standards/standard 200 3.html

<sup>&</sup>lt;sup>16</sup> Abbildung basiert auf https://docs.microsoft.com/de-de/azure/architecture/reference-architectures/n-tier/windows-ym

der spezifischen Komponenten der jeweiligen laaS-Umgebung definiert. Die umfassenden und organisatorischen Bausteine werden nicht berücksichtigt.

Die virtuelle Umgebung des Kunden innerhalb der Cloud wird ähnlich modelliert wie bei einer herkömmlichen physischen oder virtuellen Infrastruktur, einschließlich virtueller Server, Netzwerke und Anwendungen. Für laaS stellt Microsoft lediglich eine virtuelle "Hülle" über ein virtuelles Netzwerk zur Verfügung und ist für die Absicherung des Netzwerks verantwortlich, während die Cloud-Benutzer für die IT-Systeme des Cloud-Angebots verantwortlich sind.<sup>12</sup>

Für die in der Referenzarchitektur definierten Komponenten sollten zumindest die in Tabelle 2 aufgeführten Bausteine des IT-Grundschutz-Kompendiums berücksichtigt werden.

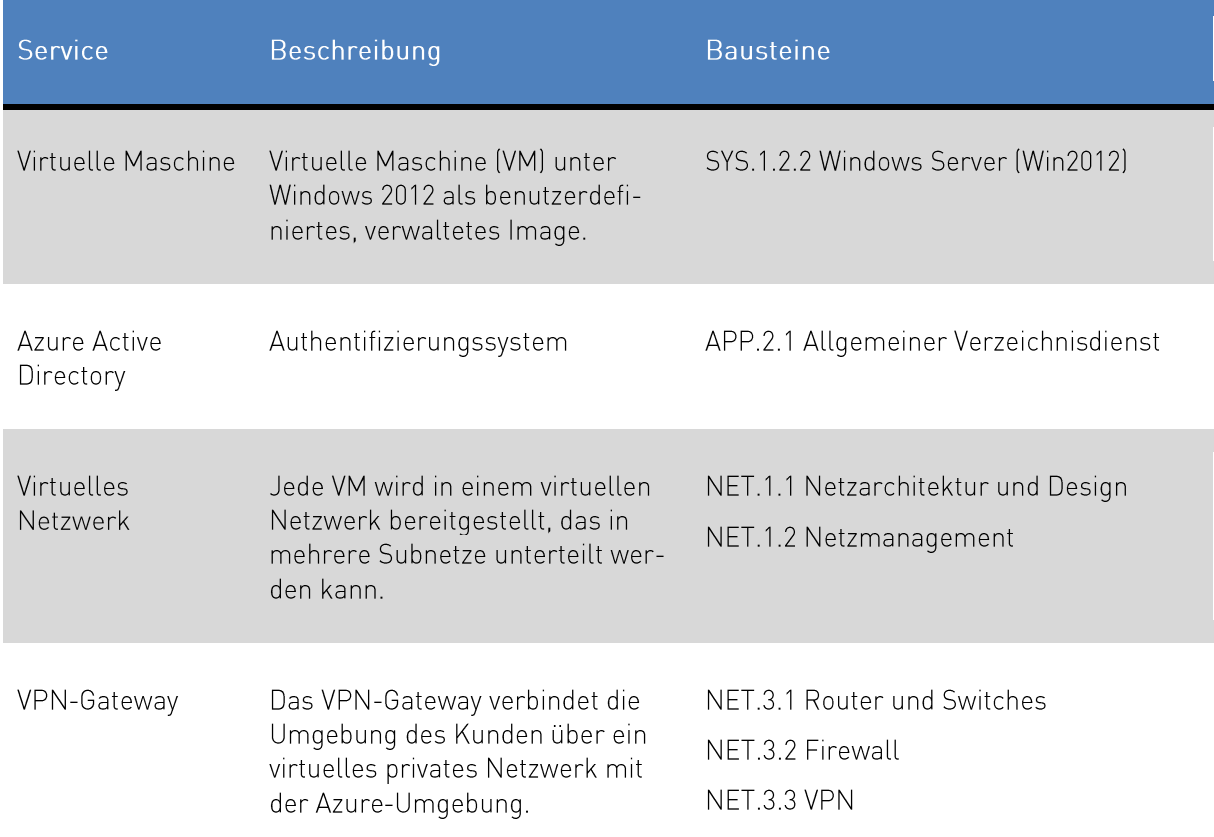

Tabelle 2 Bausteine der Referenzarchitektur

Beim Modellierungsprozess sind der individuellen Umfang, die Bedingungen und Anforderungen der Cloud-Dienste und der Infrastruktur zu berücksichtigen. Aus diesem Grund berücksichtigt dieser Leitfaden nur den allgemein notwendigen Baustein OPS.2.2 Cloud-Nutzung<sup>13</sup> als Grundlage der individuellen Anforderungen. Die im folgenden Kapitel 3 beschriebenen Anforderungen enthalten zusätzliche Informationen, die sich den Baustein OPS.2.2 Cloud-Nutzung<sup>13</sup> und die entsprechenden Umsetzungshinweise beziehen. Weiterhin werden hilfreiche Online-Ressourcen von Microsoft benannt.

# **Implementierung des Bausteins** OPS.2.2 Cloud-Nutzung

In diesem Kapitel wird beschrieben, wie alle Anforderungen aus dem Baustein OPS.2.2 Cloud-Nutzung<sup>17</sup> für Microsoft Azure umgesetzt werden können. Im überarbeiteten IT-Grundschutz wurden die Anforderungen von den Umsetzungshinweisen getrennt. Die Umsetzungshinweisen für den Baustein OPS.2.2 Cloud-Nutzung<sup>®</sup> enthalten konkrete Sicherheitsmaßnahmen, mit denen die Anforderungen umgesetzt werden können.

Während einige Anforderungen nur individuell durch den Kunden erfüllt werden können, kann Microsoft für viele der Anforderungen Informationen bereitstellen. Die folgende Tabelle gibt einen Überblick über die Anforderungen, für die Microsoft unterstützende Informationen zur Verfügung stellt.

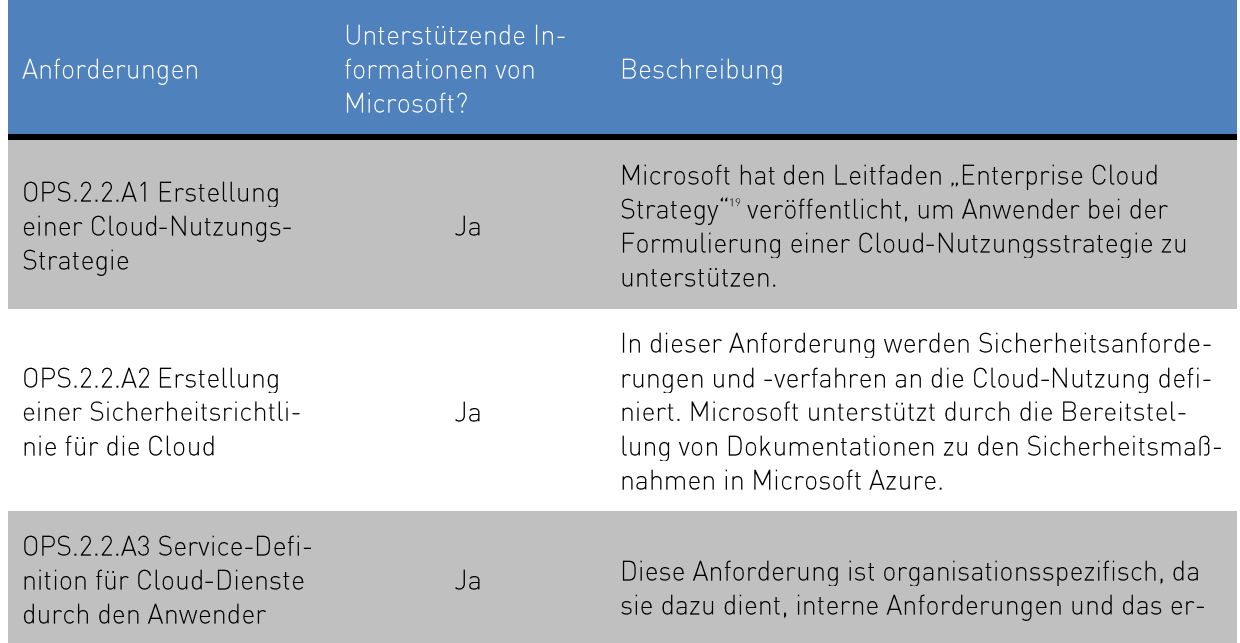

Tabelle 3 Informationen von Microsoft zu den Anforderungen von OPS.2.2 Cloud-Nutzung

 $\mathbf{B}$ 

<sup>&</sup>quot;https://www.bsi.bund.de/SharedDocs/Downloads/DE/BSI/Grundschutz/Kompendium Einzel PDFs 2021/04 OPS Betrieb/OPS 2 2 Cloud-Nutzung Edition 2021.pdf

<sup>&</sup>quot; https://www.bsi.bund.de/SharedDocs/Downloads/DE/BSI/Grundschutz/Kompendium/Umsetzungshinweise\_Kompen-<br>dium\_CD\_2019.html

<sup>&</sup>lt;sup>19</sup> https://info.microsoft.com/enterprise-cloud-strategy-ebook.html (in Englisch)

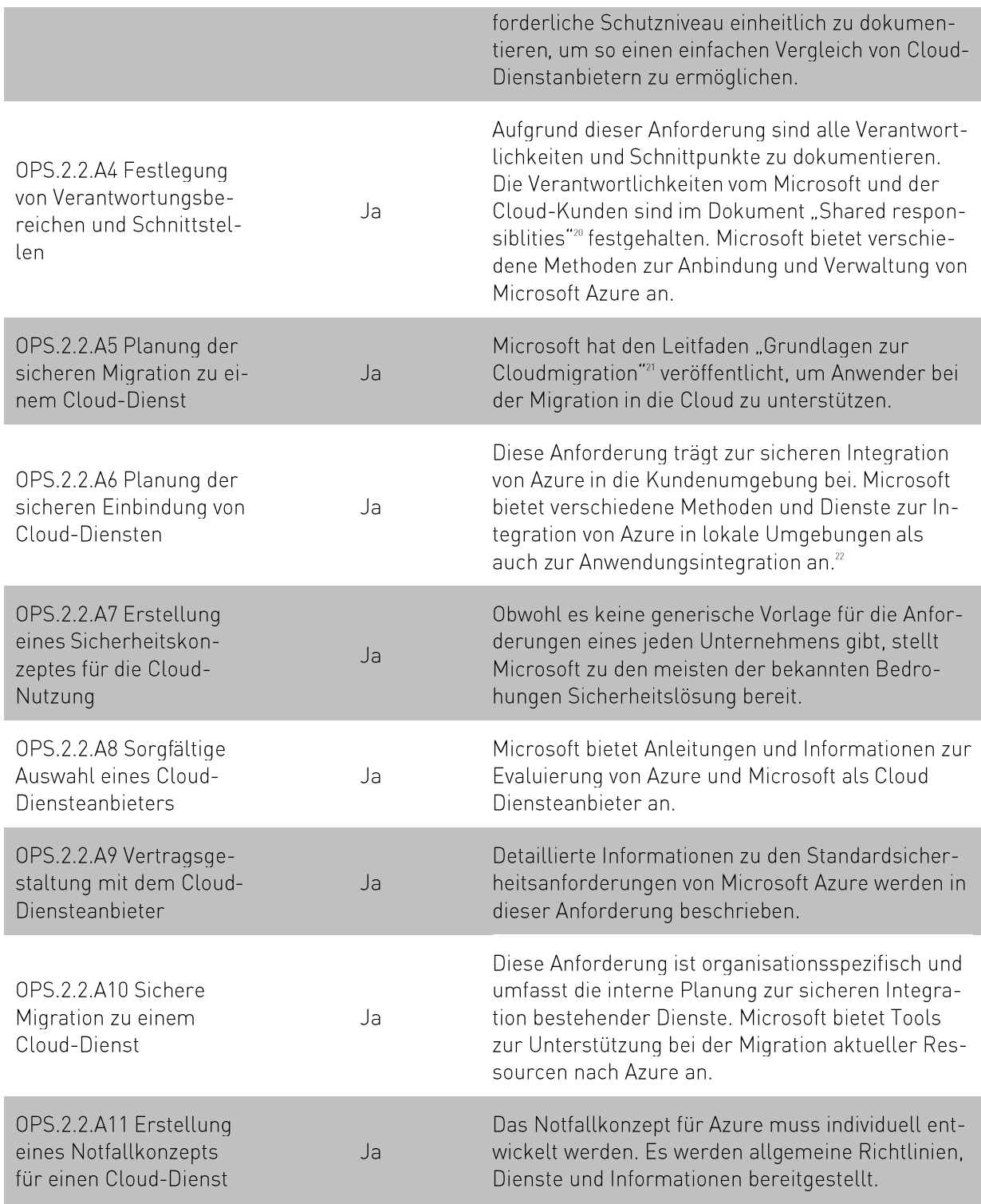

<sup>&</sup>lt;sup>20</sup> https://aka.ms/sharedresponsibility

<sup>&</sup>lt;sup>21</sup> https://azure.microsoft.com/de-de/resources/cloud-migration-essentials-e-book/

<sup>&</sup>lt;sup>22</sup> https://azure.microsoft.com/de-de/product-categories/integration/

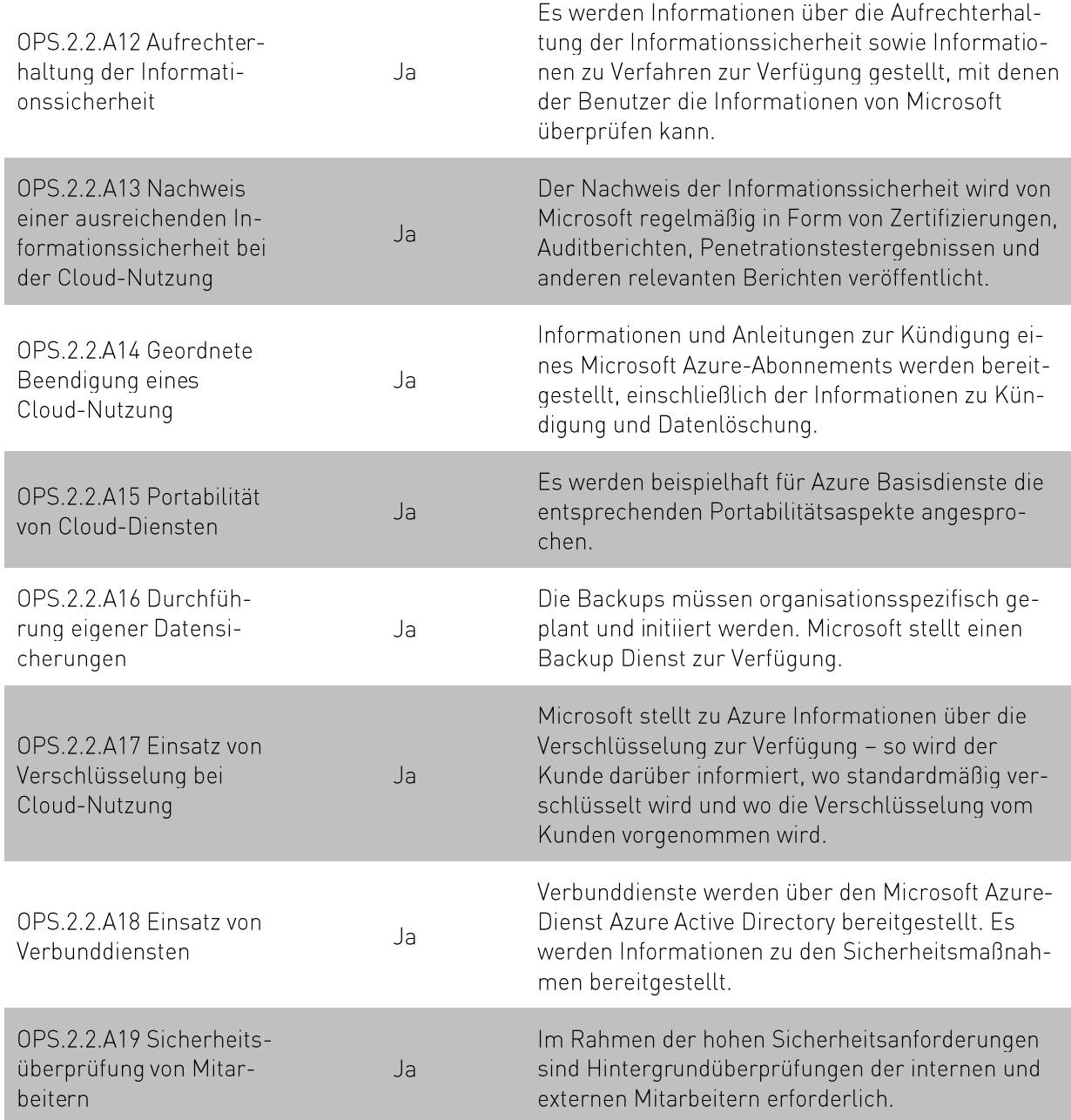

Microsoft hat insgesamt drei IT-Grundschutz Leitfäden veröffentlicht, die bei der Einhaltung der vom Standard definierten Anforderungen beim Einsatz von Cloud-Diensten unterstützen sollen. Die Leitfäden sind verfügbar für Microsoft 365, Dynamics 365 und Azure. Bei der Implementierung nutzt Microsoft Synergien zwischen den Online-Diensten, was dem Cloud-typischen Ansatz entspricht, da so die Ressourcenauslastung optimiert werden kann. Diese Synergien und gemeinsamen Methoden spiegeln sich auch in den großen Gemeinsamkeiten innerhalb der drei Leitfäden wieder. Auf diese Weise können Kunden, die IT-Grundschutz für mehr als einen dieser Dienste nutzen, von den Gemeinsamkeiten und Synergien dieser Dienste stark profitieren, indem sie bestimmte Vorgehensweisen im Allgemeinen behandeln und nur Besonderheiten der einzelnen Dienste jeweils ergänzen müssen. So kann beispielsweise Azure Active Directory für das Identitäts- und Berechtigungsmanagement von Azure, Dynamics 365 und Microsoft 365 verwendet werden.

#### OPS.2.2.A1 Erstellung einer Cloud-Nutzungs-Strategie  $3.1$

In einer Cloud-Nutzungs-Strategie werden die Ziele, Chancen und Risiken der Cloud Nutzung betrachtet. Hierzu gehört auch die Berücksichtigung rechtlicher Aspekte sowie technischer und sicherheitsrelevanter Anforderungen. Infolgedessen sollten erlaubte Bereitstellungsmodelle für Cloud-Dienste und erste Cloud-Sicherheitsanforderungen identifiziert werden.

Der Ansatz zur Festlegung einer Strategie für die Cloud-Nutzung hängt vom jeweiligen Umfang der Nutzung ab. Microsoft hat ein E-Book veröffentlicht, um die Entwicklung einer Cloud-Strategie zu unterstützen. Das E-Book behandelt Themen wie die Cloud-Bereitstellungsmodelle und Servicemodelle. Cloud-Risikomanagement und Sicherheitsaspekte.<sup>23</sup>

Microsoft bietet auch das Strategie- und Implementierungshandbuch für Azure an, um eine solide Grundlage für die Entwicklung und den Betrieb von Cloud-Anwendungen, das Service Management und die Governance zu schaffen oder um diese Themen zu stärken.<sup>24</sup>

Weitere Informationen zu Compliance, Datenschutz und Sicherheit sind im Microsoft Trust Center zu finden $25$ 

Der Kunde muss entscheiden, welche Anwendungen oder Dienste nach Azure migriert werden sollen. Dies kann die teilweise Integration von Diensten oder die Integration von operativen Diensten On-Premise (z. B. Integration von Active Directory) beinhalten. Es gibt verschiedene Lösungen mit unterschiedlichem Integrations- und Verbindungsgrad zwischen nativen Cloud-Diensten, und der ausschließlich lokalen Nutzung von Client-Anwendungen.

#### $3.2$ OPS.2.2.A2 Erstellung einer Sicherheitsrichtlinie für die Cloud-Nutzung

Die Sicherheitsrichtlinie für die Cloud-Nutzung wird auf Basis der Cloud Nutzungs-Strategie definiert (siehe Kapitel 3.1 OPS.2.2.A1 Erstellung einer Cloud-Nutzungs-Strategie). Die Sicherheitsrichtlinie deckt alle Sicherheitsanforderungen ab, die in einer Institution für den Cloud-Betrieb festgelegt werden müssen. Dazu gehören alle Sicherheitsanforderungen an den Anbieter auf der Grundlage der ermittelten Schutzanforderungen. Alle technischen Schnittstellen zwischen Kunde und Cloud-Diensteanbieter sind Teil der Sicherheitspolitik sowie der organisatorischen, technischen und rechtlichen Rahmenbedingungen. Bei der Nutzung von Cloud-Diensten internationaler Cloud-Diensteanbieter sind auch länderspezifische Anforderungen und Gesetze zu berücksichtigen.

Jeder Kunde muss seine eigene, geeignete Cloud-Sicherheitsrichtlinie unter Berücksichtigung seiner Sicherheitsbedürfnisse und gesetzlicher oder Compliance-Anforderungen entwickeln und einen Cloud-Diensteanbieter wählen, der die Anforderungen erfüllen kann. Microsoft stellt Azure-spezifische Informationen zur Verfügung, um Unternehmen bei der Erstellung ihrer Sicherheitsrichtlinien in Bezug auf Datenschutz, Compliance, Transparenz und andere individuelle Kundenvorgaben zu unterstützen. Die folgende Tabelle listet typische Themen auf, die innerhalb einer Cloud-Sicherheitsrichtlinie berücksichtigt werden sollten, einschließlich der Hinweise, wie die Anforderungen von Azure erfüllt werden

<sup>&</sup>quot;https://info.microsoft.com/enterprise-cloud-strategy-ebook.html (in Englisch)

at https://azure.microsoft.com/de-de/resources/azure-strategy-and-implementation-guide-fourth-edition/

<sup>&</sup>lt;sup>25</sup> https://www.microsoft.com/de-de/trust-center/

oder erfüllt werden können.

Tabelle 4 Referenzinformationen für die Cloud-Sicherheitsrichtlinie

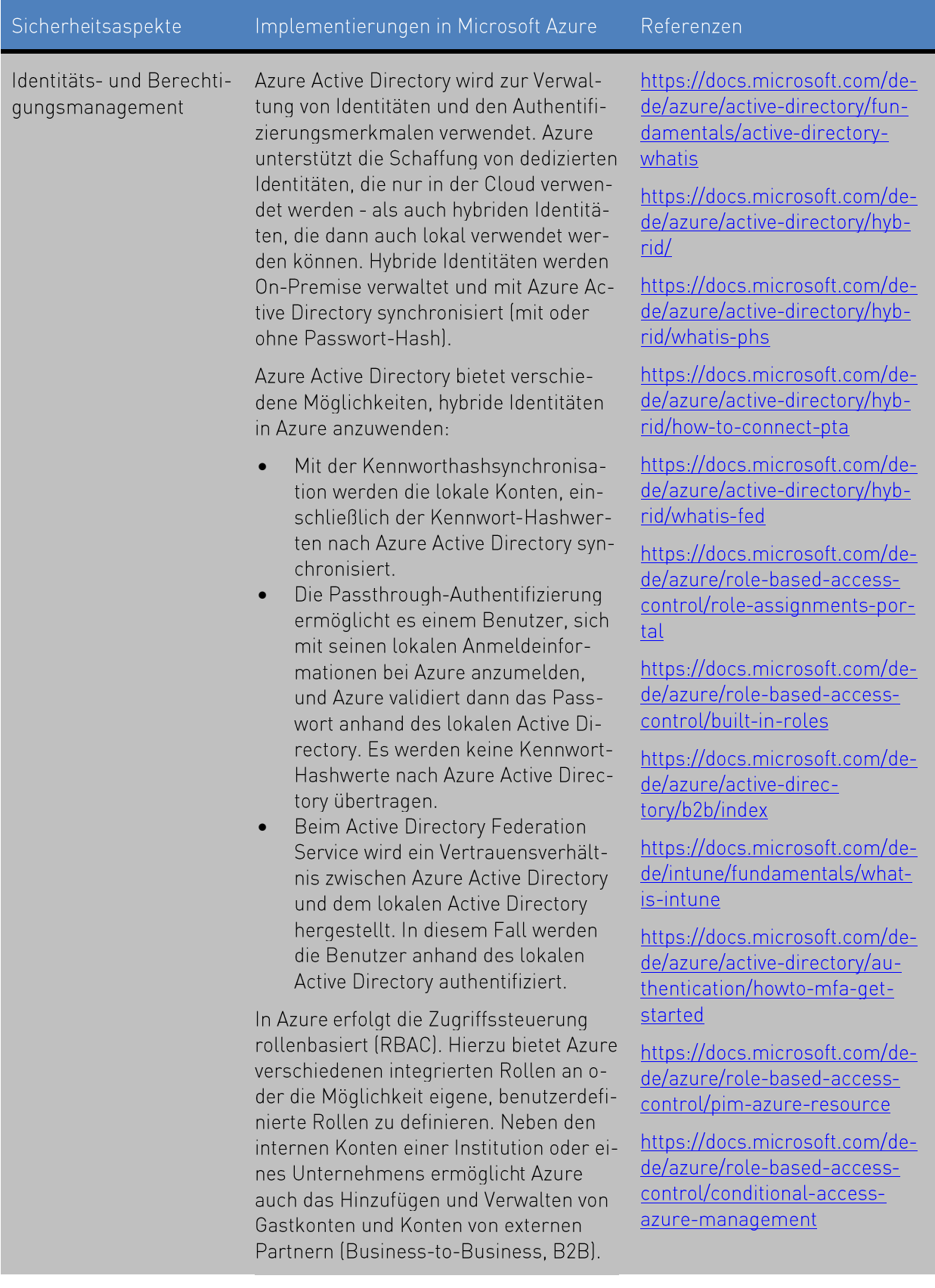

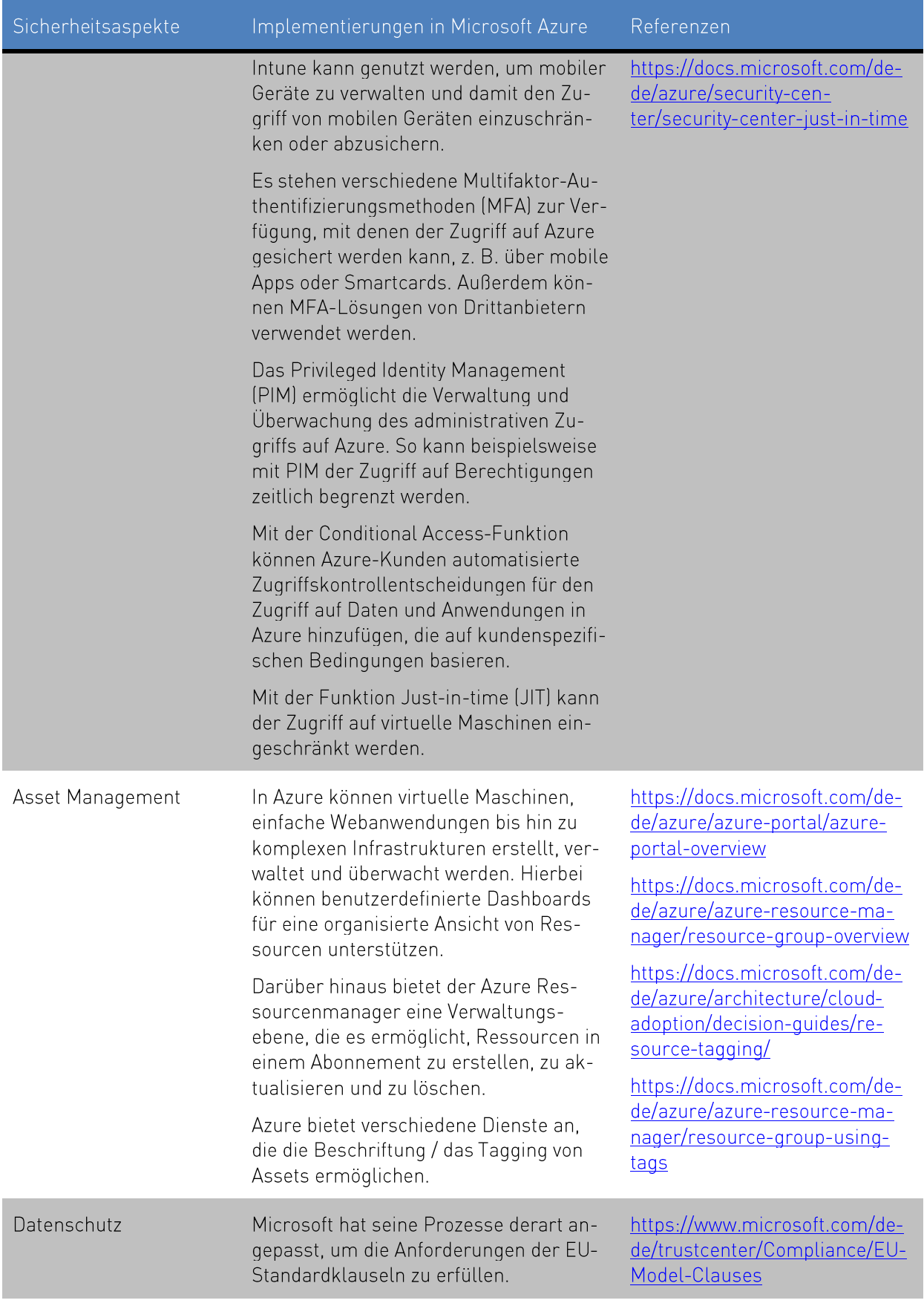

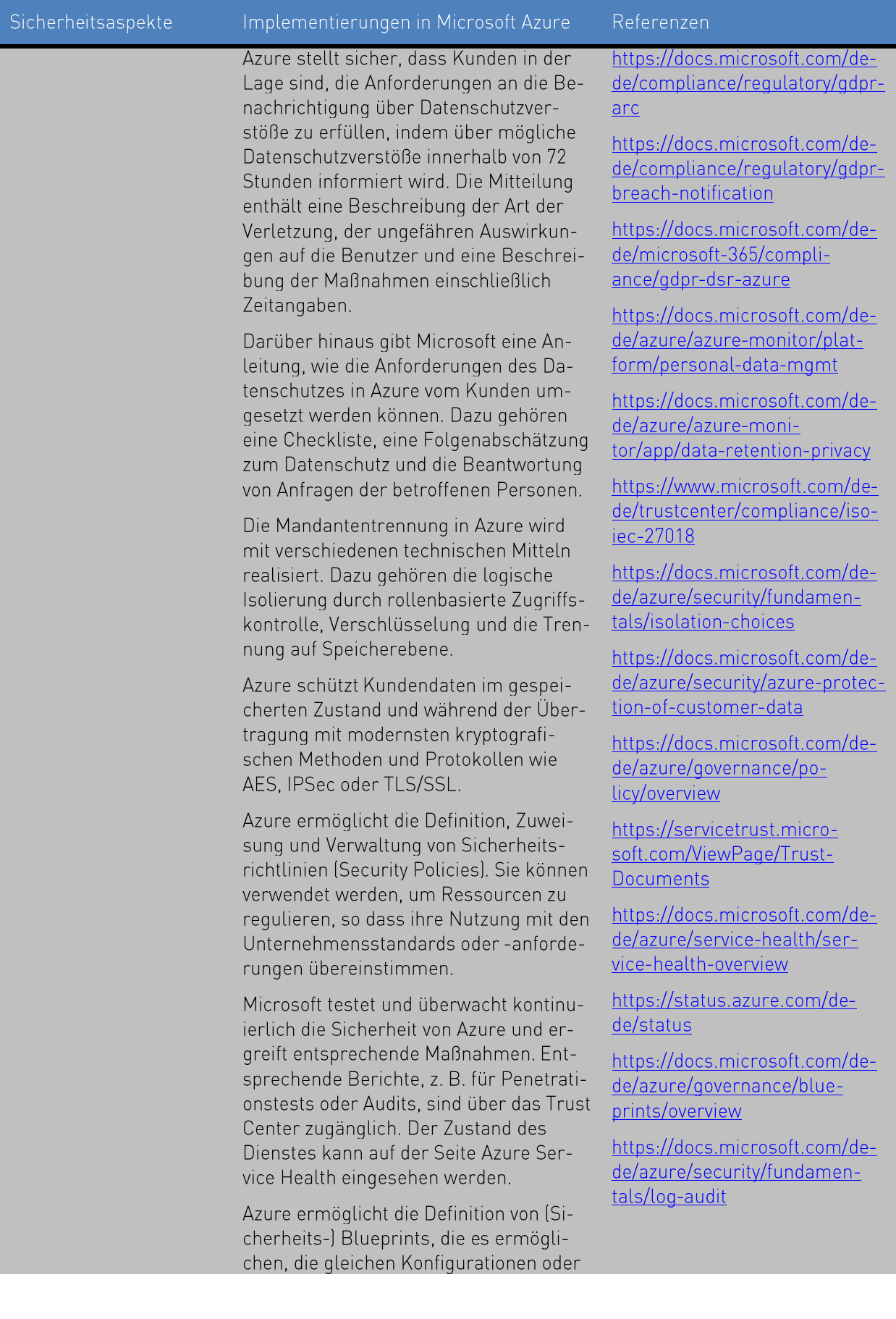

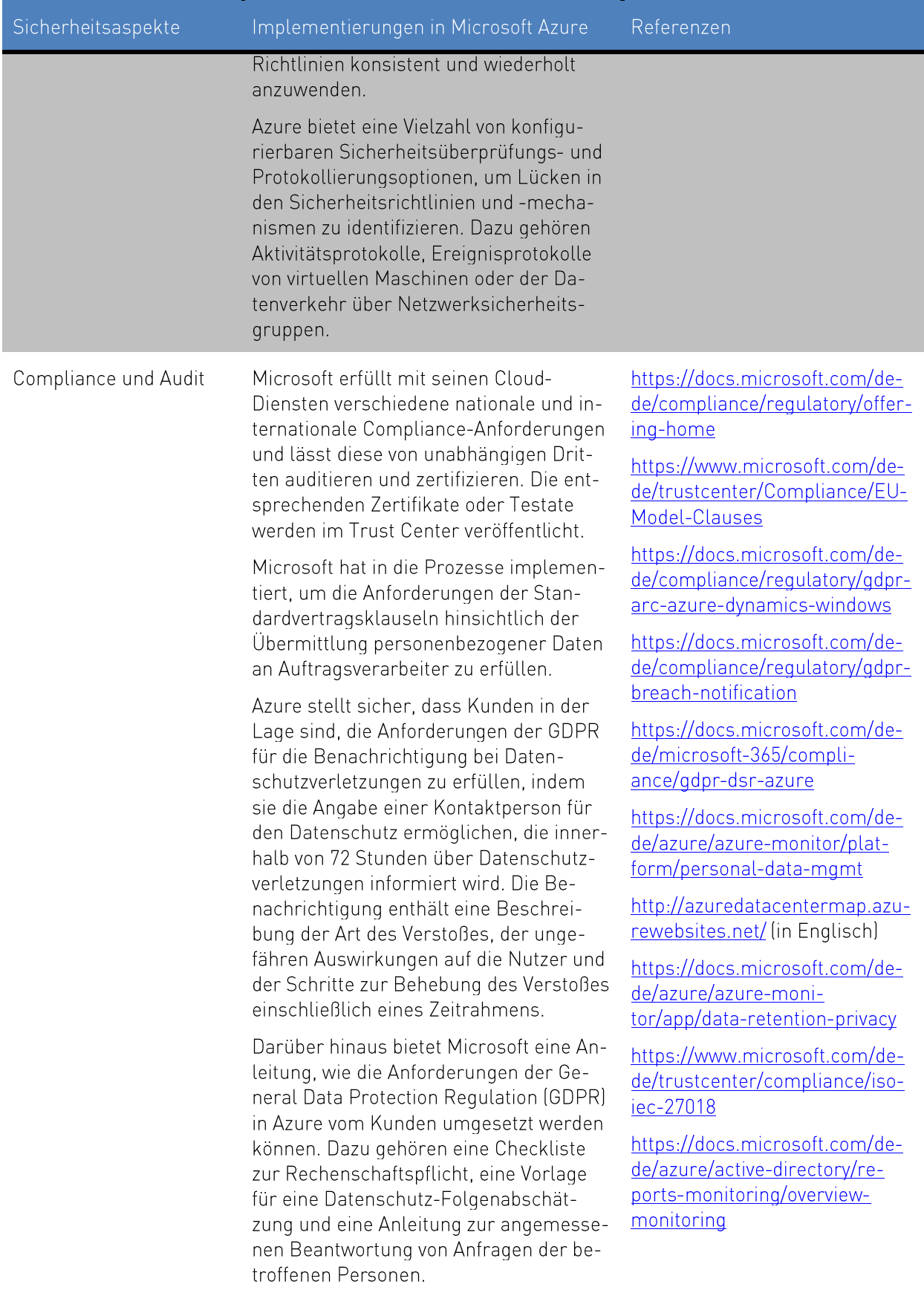

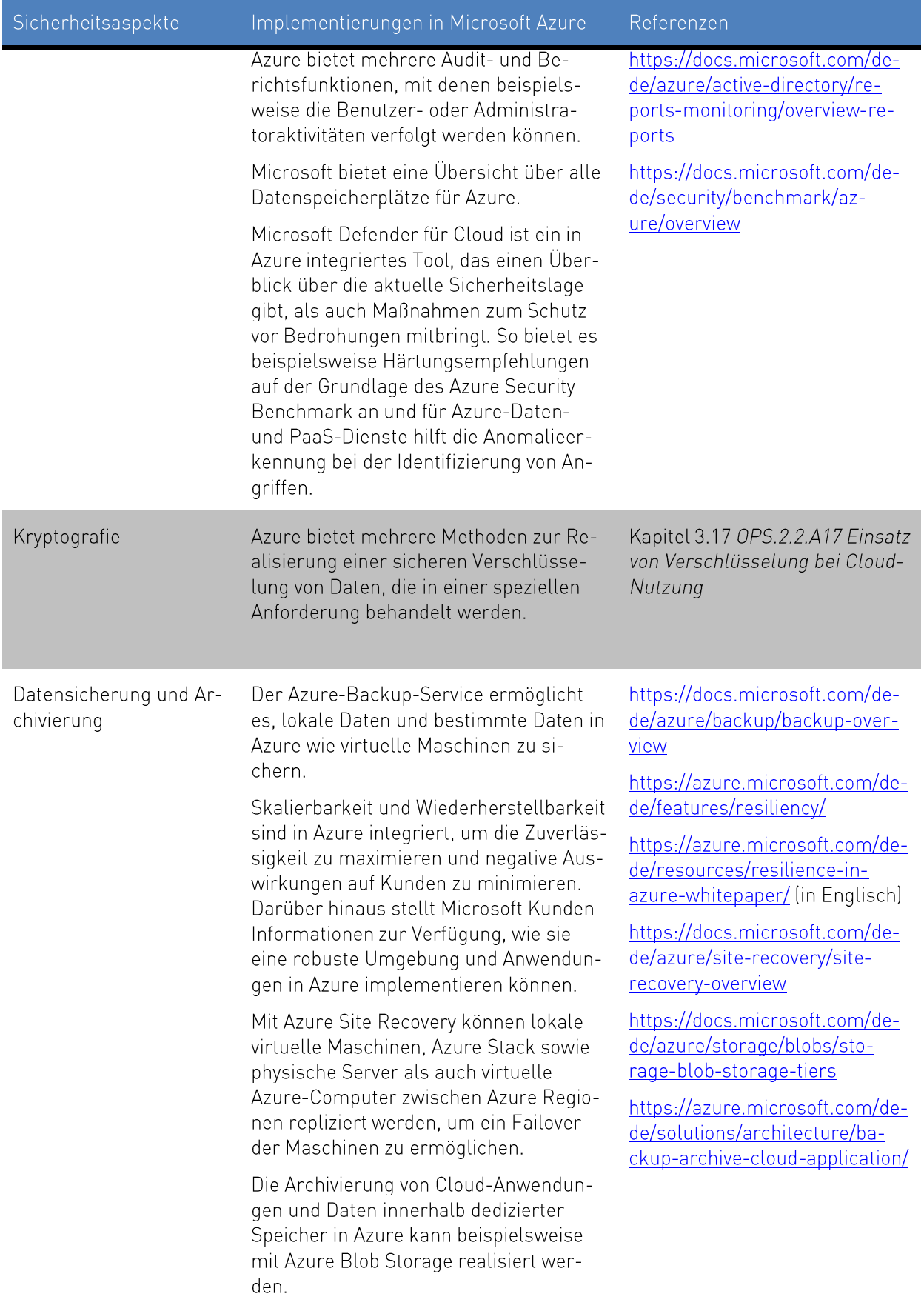

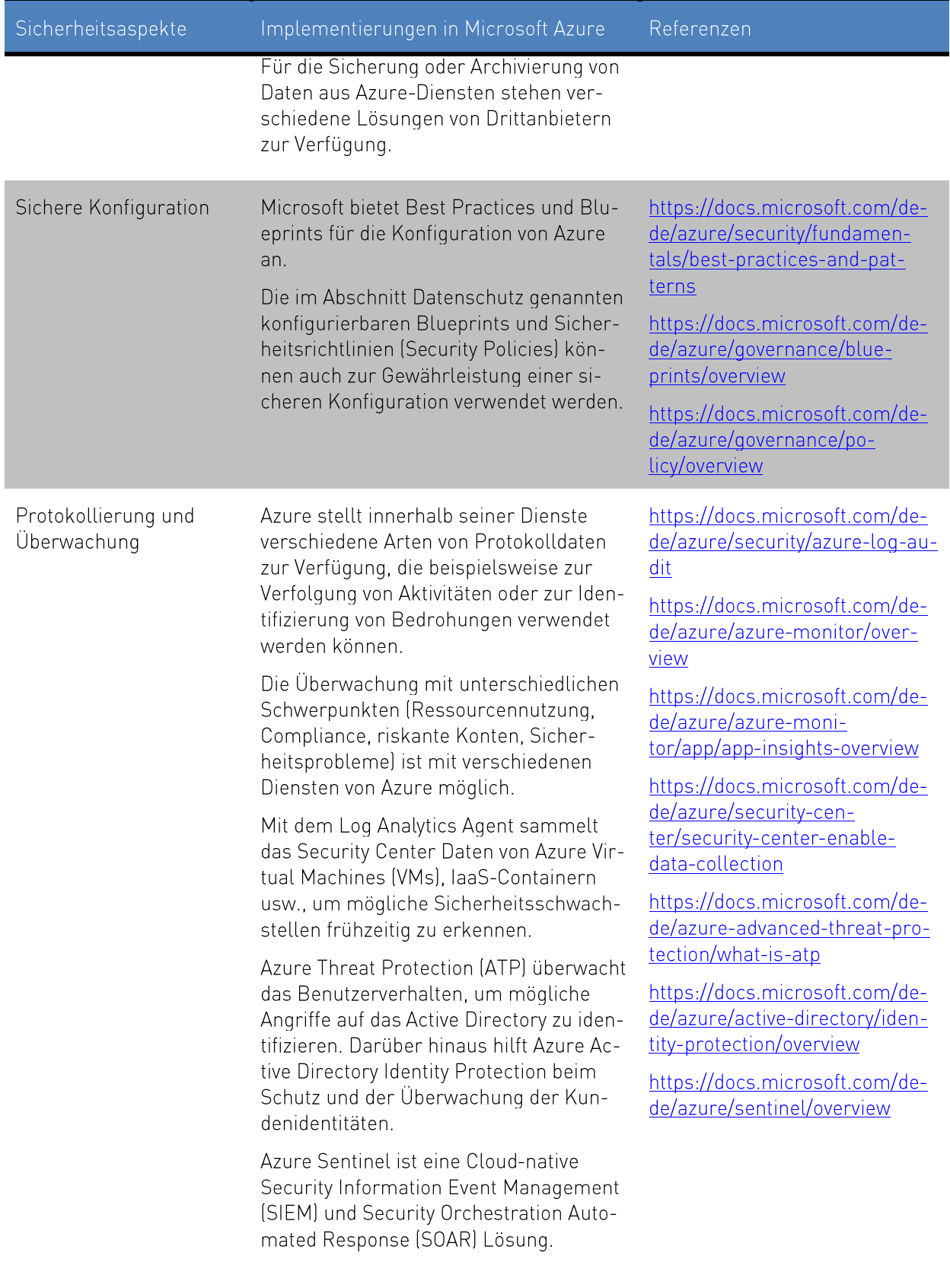

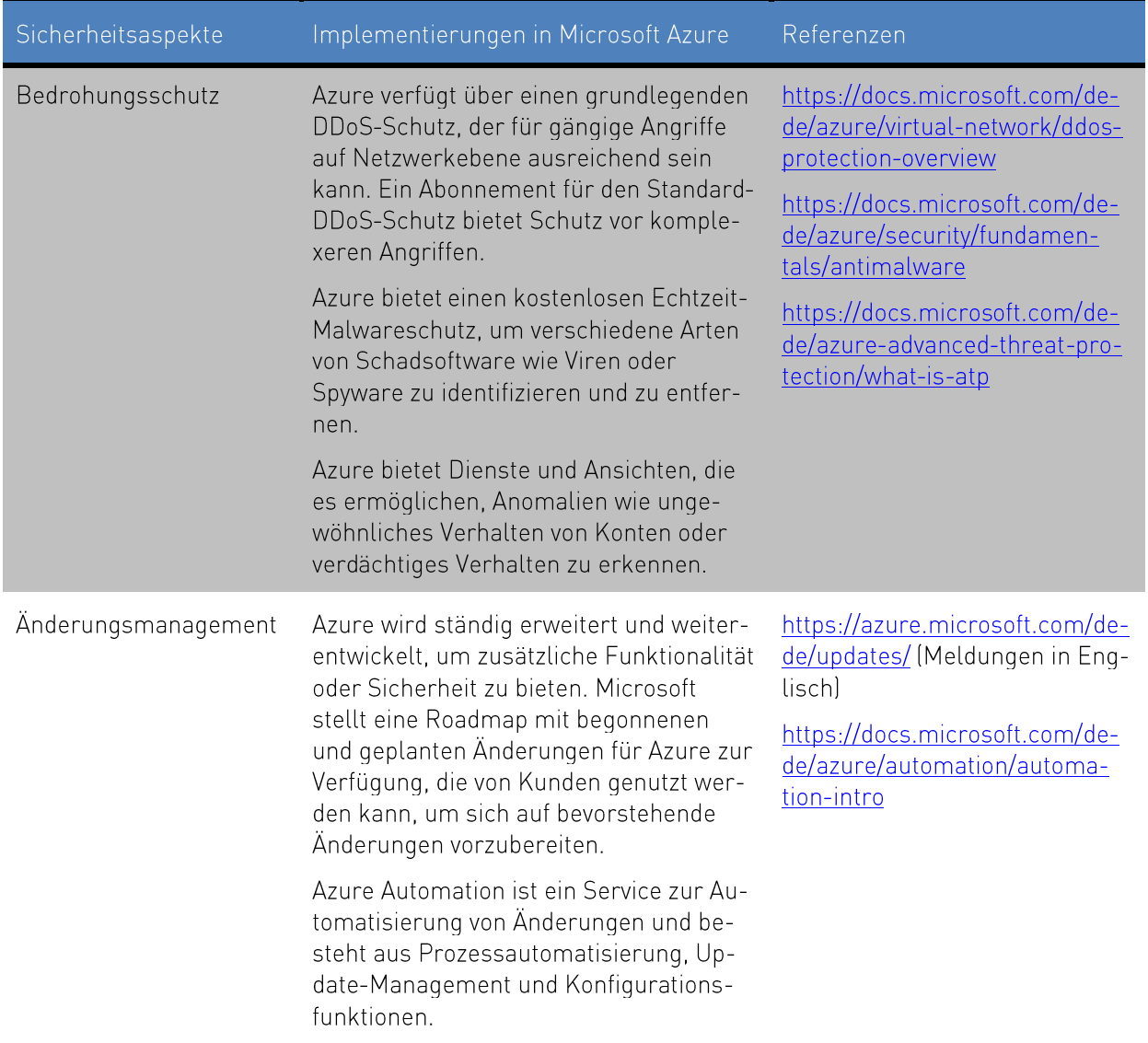

#### $3.3$ OPS.2.2.A3 Service-Definition für Cloud-Dienste durch den Anwender

Für jeden geplanten und bestellten Cloud-Dienst sollte eine Beschreibung gemäß der definierten Cloud-Nutzungs-Strategie (siehe Kapitel 3.1 OPS.2.2.A1 Erstellung einer Cloud-Nutzungs-Strategie) und der Sicherheitsrichtlinie (siehe Kapitel 3.2 OPS.2.2.A2 Erstellung einer Sicherheitsrichtlinie für die Cloud) erstellt werden. Die Beschreibung sollte auf den Mehrwert oder die angestrebten Ergebnisse der geplanten oder genutzten Dienstleistung für den Kunden hinweisen. Die Verwendung von standardisierten Servicevorlagen im ITIL-Stil kann von Vorteil sein, wenn es in dem Unternehmen kein anderes vordefiniertes Format gibt. Im Rahmen der Servicedefinition sollten die wichtigsten technischen Parameter definiert werden.

Microsoft stellt auf verschiedenen Websites Informationen über die Cloud-Dienste zur Verfügung<sup>26</sup>. Eine Suchanfrage auf der globalen Infrastruktur-Website von Microsoft Azure<sup>27</sup> kann verwendet werden, um herauszufinden, ob ein Cloud-Dienst in der gewählten Region verfügbar ist. Die Verfügbarkeitsverpflichtungen in Form von Service Level Agreements (SLAs) werden pro Cloud-Dienst definiert.<sup>28</sup>

Neben den Beschreibungen und garantierten Verfügbarkeiten der Cloud-Dienste sollten auch Authentifizierungsmethoden pro Cloud-Dienst dokumentiert werden. Das zentrale Identitätsmanagement wird in Azure über Azure Active Directory abgewickelt.<sup>29</sup> Für die Steuerung des Zugriffs auf Cloud-Dienste und Ressourcen stehen Multifaktor-Authentifizierung<sup>®</sup> und rollenbasierte Zugriffskontrolle zur<sup>at</sup> Verfügung. Der Multifaktor-Authentifizierungsdienst kann entweder von Microsoft<sup>30</sup> oder von einem externen Authentifizierungsanbieter<sup>32</sup> verwendet werden. Für das Management weiterer Sicherheitsaspekte bietet Microsoft in Azure weitere Optionen an, um den Zugriff auf und von Cloud-Diensten weiter zu sichern. Microsoft Azure bietet unter anderem Verschlüsselung in Verbindung mit einer Vielzahl von Cloud-Diensten an. Die Daten in den Speichern und in der Übertragung werden automatisch verschlüsselt; diese Verschlüsselung kann nicht deaktiviert werden.<sup>33</sup> Der Kunde kann entweder die Geheimnisse wie Passwörter, API-Schlüssel oder Zertifizierungen ausschließlich softwarebasiert oder unter Verwendung eigener Hardware-Sicherheitsmodule, gemeinsamer Hardware-Sicherheitsmodule von Microsoft oder dedizierter Hardware-Sicherheitsmodule von Microsoft im Azure Key Vault speichern.<sup>34</sup>

Darüber hinaus bietet die Kunden Lockbox von Microsoft eine Schnittstelle, über die Kunden Datenzugriffsanfragen überprüfen und dann genehmigen oder ablehnen können, z. B. wenn ein Microsoft-Mitarbeiter während einer Supportanfrage auf Kundendaten zugreifen muss.<sup>35</sup>

#### OPS.2.2.A4 Festlegung von Verantwortungsbereichen und Schnittstellen  $3.4$

Die Verantwortung für den sicheren Cloud-Betrieb und die Nutzung wird zwischen dem Cloud-Diensteanbieter und dem Kunden geteilt. Dabei können die genauen Verantwortlichkeiten von Cloud-Dienst zu Cloud-Dienst variieren, insbesondere, wenn verschiedene Bereitstellungsmodelle wie Infrastructure as a Service (laaS), Platform as a Service (PaaS) und Software as a Service (SaaS) einbezogen werden. Es

<sup>&</sup>lt;sup>26</sup> https://azure.microsoft.com/de-de/services/

https://docs.microsoft.com/de-de/azure/#pivot=products

<sup>&</sup>lt;sup>27</sup> https://azure.microsoft.com/de-de/global-infrastructure/services/

<sup>&</sup>lt;sup>28</sup> https://azure.microsoft.com/de-de/support/legal/sla/

<sup>&</sup>lt;sup>29</sup> https://docs.microsoft.com/de-de/azure/active-directory/

<sup>&</sup>lt;sup>30</sup> https://docs.microsoft.com/de-de/azure/active-directory/authentication/concept-mfa-howitworks

at https://docs.microsoft.com/de-de/azure/role-based-access-control/

at https://docs.microsoft.com/de-de/windows-server/identity/ad-fs/operations/configure-additional-authentication-methods-for $ad-fs$ 

<sup>&</sup>lt;sup>33</sup> https://docs.microsoft.com/de-de/azure/security/fundamentals/encryption-overview

at https://docs.microsoft.com/de-de/azure/key-vault/key-vault-hsm-protected-keys

https://docs.microsoft.com/de-de/azure/dedicated-hsm/

<sup>&</sup>lt;sup>35</sup> https://docs.microsoft.com/de-de/azure/security/fundamentals/customer-lockbox-overview

ist wichtig, dass die Verantwortlichkeiten klar voneinander abgegrenzt werden können, da dies sonst zu einem unterschiedlichen Verständnis von Verantwortlichkeiten und damit zu Sicherheitslücken führen kann

Microsoft stellt verschiedene Informationen über ihren Ansatz und ihre Sichtweise auf dieses Modell der gemeinsamen Verantwortung zur Verfügung.<sup>36</sup> Weitere Informationen zum Modell der gemeinsamen Verantwortung werden in diesem Leitfaden in Kapitel 2.1 Modell der gemeinsamen Verantwortung beschrieben.

Nach der Identifizierung der Verantwortlichkeiten ist es wichtig, die Schnittstellen zwischen dem Kunden und dem Cloud-Diensteanbieter klar zu definieren, damit beide Seiten ihre Aufgaben angemessen erfüllen können.

Die definierten Verantwortlichkeiten und Schnittstellen sollten im Rahmen der Cloud-Dienste-Definition des Kunden dokumentiert werden. Dies wird in Kapitel 3.3 OPS.2.2.A3 Service-Definition für Cloud-Dienste durch den Anwender behandelt. Anschließend kann die sichere Migration und Integration des Cloud-Dienst geplant werden.

#### $3.5$ OPS.2.2.A5 Planung der sicheren Migration zu einem Cloud-Dienst

Die Entwicklung eines Migrationskonzeptes bildet eine wichtige Grundlage für eine sichere und nachhaltige Migration in die Cloud. Dabei sind vor allem organisatorische Regelungen und Aufgabenzuordnungen zu berücksichtigen. Dazu gehören auch Verantwortlichkeiten, Test- und Transferverfahren, die für einen widerstandsfähigen und sicheren Geschäftsbetrieb von besonderer Bedeutung sind. Im weiteren Verlauf sollte die unternehmenseigene IT im Migrationsprozess ausreichend mitbetrachtet werden.

Für eine sichere Migration in die Cloud müssen verschiedene, kundenspezifische Bedingungen berücksichtigt werden. Dies gilt insbesondere, wenn bei der Migration andere, bereits genutzte Cloud-Dienste mitberücksichtigt werden sollen. Dabei sind die Portabilitätsmerkmale des Cloud-Dienstes von Bedeutung. Diese Merkmale werden im Kapitel 3.15 OPS.2.2.A15 Portabilität von Cloud-Diensten behandelt.

Um ein kontinuierliches und hohes Sicherheitsniveau zu gewährleisten, muss die Migration von einer lokalen Umgebung, die möglicherweise anderer Cloud-Dienste bereits enthält, zu Azure entsprechend geplant werden.

Microsoft bietet einen Leitfaden<sup>37</sup> zur Unterstützung bei der Migrationsplanung an. Der Leitfaden kombiniert Antworten auf wichtige Fragen und erfahrungsbasierte Empfehlungen für eine Migration in die

https://azure.microsoft.com/mediahandler/files/resourcefiles/d8e7430c-8f62-4bbb-9ca2-f2bc877b48bd/Azure%20Onboarding%20Guide%20for%20IT%20Organizations.pdf (in Englisch)<br>https://www.microsoft.com/security/blog/2018/06/19/driving-data-security-is-a-shared-responsibility-heres-how-you-can-pro-

<sup>&</sup>lt;sup>36</sup> https://aka.ms/sharedresponsibility

tect-yourself/ (in Englisch)

and https://azure.microsoft.com/de-de/resources/cloud-migration-essentials-e-book/

Cloud. Ein weiterer Leitfaden behandelt die Migration von SQL Server-Datenbanken ist ebenfalls verfügbar.<sup>38</sup> Microsoft bietet auch weitere Informationen und Empfehlungen zur Migration im Azure Migrationszentrum an<sup>3</sup>. Das Azure Migrationszentrum bietet unteranderem Links für Schulungen zur Cloud-Migration und Hilfe bei der Suche nach Migrationsexperten, Partnern und Tools an.<sup>40</sup>

Um eine geordnete und sichere Migration unter Aufrechterhaltung eines normalen Betriebs für die bestehende Umgebung zu realisieren, müssen die erhöhten Ressourcenanforderungen (Finanzen, Wissen und Personal) für Planung, Migration, Test und die frühen Betriebsphasen berücksichtigt werden.

Die Migrationsplanung muss berücksichtigen, wie Daten und Dienste sicher in die Cloud übertragen werden können. Für Azure wird dies in diesem Leitfaden in Kapitel 3.15 OPS.2.2.A15 Portabilität von Cloud-Diensten beschrieben.

Neben der Migration zu einem Cloud-Dienst muss auch dessen Integration während und nach der Migration in die bestehende IT-Infrastruktur berücksichtigt werden. Dies wird im Kapitel 3.6 OPS.2.2.A6 Planung der sicheren Einbindung von Cloud-Diensten beschrieben.

#### $3.6$ OPS.2.2.A6 Planung der sicheren Einbindung von Cloud-Diensten

Neben der Planung einer sicheren Migration (siehe Kapitel 3.50PS.2.2.A5 Planung der sicheren Migration zu einem Cloud-Dienst) ist die sichere Integration von Azure für einen sicheren, kontinuierlichen IT-Betrieb unerlässlich. Diese Anforderung berücksichtigt Aspekte, die über die Planung der Migration hinausgehen.

Es gibt verschiedene Methoden, um die Integration von Cloudbasierten Features vorzubereiten. Das Unternehmen muss ein Sicherheitskonzept erstellen und dokumentieren, dass die Sicherheitsanforderungen berücksichtigt sind, die sich auf die folgenden Aspekte auswirken:

- · Erforderliche Anpassungen der bestehenden IT-Landschaft
- · Eignung bestehender Schnittstellen (z. B. Proxy) für die Verwendung mit Azure
- · Definition des Administrationsmodells für die Cloud, z. B. Nutzung von Azure Active Directory (Azure AD) vs. Active Directory Federation Services (ADFS)
- Informationsmanagement (Datensicherung und Datenhaltungsstrategie) für in der Cloud und  $\bullet$ On-Premise gespeicherte Informationen

Für die Anwendungsintegration ist es häufig erforderlich, mehrere unabhängige Systeme zu verbinden. Dieser Vorgang kann sich sehr komplex gestalten. Das Whitepaper "Azure Integration Services"<sup>41</sup> beschreibt die Komponenten von Azure-Integrationsdiensten (API Management, Logic Apps, Service Bus und Event Grid) und wie diese ineinander greifen, um eine vollständige Lösung für die Integration von lokalen Anwendungen und Cloudanwendungen zu ermöglichen.

<sup>&</sup>lt;sup>®</sup>https://azure.microsoft.com/de-de/resources/migrating-sgl-server-to-azure-sgl-managed-instance-step-by-step/

<sup>&</sup>lt;sup>39</sup> https://azure.microsoft.com/de-de/migration/

<sup>&</sup>lt;sup>40</sup> https://azure.microsoft.com/de-de/migration/migration-modernization-program/

<sup>&</sup>quot; https://azure.microsoft.com/mediahandler/files/resourcefiles/azure-integration-services/Azure-Integration-Services-Whitepaper-v1-0.pdf (in Englisch)

Um die Verbindung zwischen Cloud-Diensten und lokalen Systemen und Diensten abzusichern, kann ein Cloud Access Security Broker (CASB) wie Microsofts Cloud App Security verwendet werden. Ein CASB kann beispielsweise als Reverse-Proxy fungieren, eine verbesserte Datentransparenz bieten, den Zugriff auf Cloud-Dienste steuern oder zur Erkennung von Bedrohungen im Zusammenhang mit genutzten Cloud-Diensten verwendet werden.<sup>42</sup>

Zusätzlich wird eine Lernplattform angeboten, auf der viele unterstützende Inhalte für Schulungen zu finden sind.<sup>43</sup>

Mit dem Evergreen-Ansatz ist Microsoft bestrebt, alle Azure-Dienste und die gesamte Plattform sicher, konform und mit stetigen Updates immer auf dem neuesten Stand zu halten. Dieser Ansatz bringt neue Verantwortlichkeiten für die Kunden im Bereich Change Management mit sich, da sie Änderungen in der Nutzung oder, falls erforderlich, in ihren Geschäftsprozessen berücksichtigen müssen."

#### OPS.2.2.A7 Erstellung eines Sicherheitskonzeptes für die Cloud-Nutzung  $3.7$

Auf der Grundlage der identifizierbaren Anforderungen (siehe Kapitel 3.2 OPS.2.2.A2 Erstellung einer Sicherheitsrichtlinie für die Cloud) sollte ein Sicherheitskonzept für die Nutzung von Cloud-Diensten entwickelt werden. Die Gefährdungen ergeben sich aus Vertragsmängeln, Abhängigkeiten oder unklaren Verantwortlichkeiten. Sie führen zu Kontrollverlust und ineffizienter Leistung. Es sind mehrere Parteien beteiligt, insbesondere im Zusammenhang mit Cloud-Diensten. Zumindest die folgenden Parteien sollten berücksichtigt werden: Cloud-Kunde, Cloud-Diensteanbieter und der Netzbetreiber.

Obwohl es keine generische Vorlage für die Anforderungen Ihrer Organisation gibt, geht Microsoft Azure wie folgt auf viele der in den offiziellen Implementierungsempfehlungen von IT-Grundschutz genannten Bedrohungen und Abhilfemaßnahmen ein:

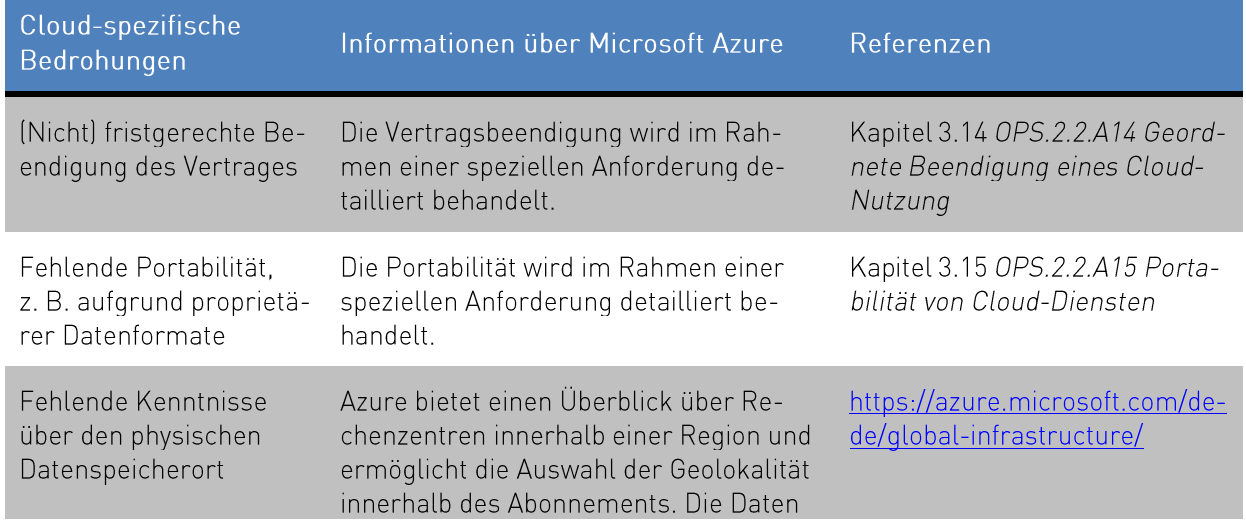

Tabelle 5 Referenzinformationen für ein Cloud-Dienst-Sicherheitskonzept

<sup>&</sup>lt;sup>42</sup> https://docs.microsoft.com/de-de/cloud-app-security/what-is-cloud-app-security

<sup>&</sup>lt;sup>43</sup> https://docs.microsoft.com/de-de/learn/azure/

<sup>&</sup>quot;https://www.microsoft.com/de-de/cloud/laufende-updates.aspx

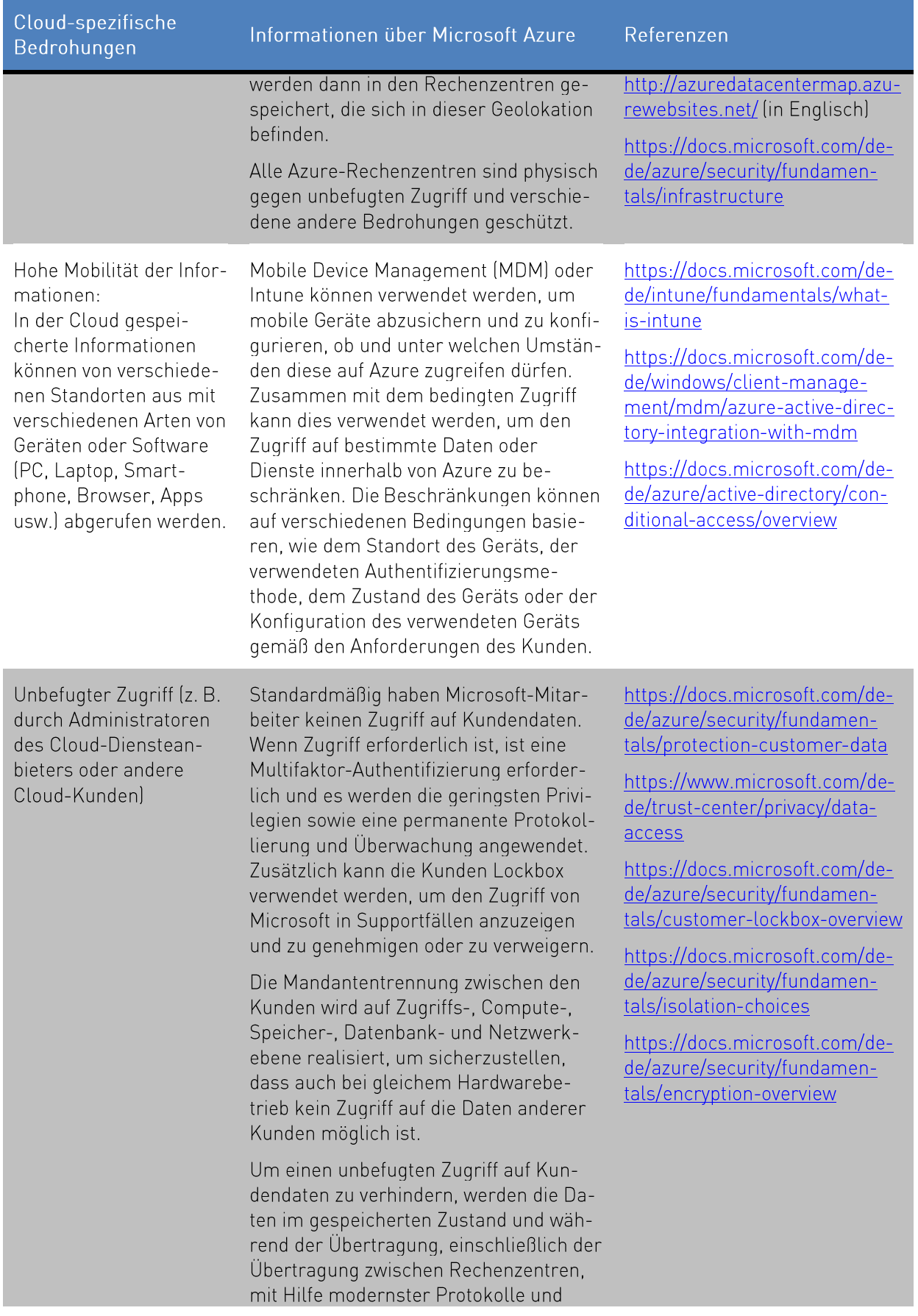

Cloud-spezifische Bedrohungen

Informationen über Microsoft Azure

Referenzen

Kryptographie wie AES und TLS verschlüsselt

#### OPS.2.2.A8 Sorgfältige Auswahl eines Cloud-Diensteanbieters  $3.8$

Im Anschluss an den Planungs- und Konzeptionsprozess sollte ein detailliertes Anforderungsprofil für Cloud-Diensteanbieter entwickelt werden. Dieses Anforderungsprofil sollten gemäß den Service-Definitionen definiert werden (siehe Kapitel 3.3 OPS.2.2.A3 Service-Definition für Cloud-Dienste durch den Anwender) und auch Vertragsspezifikationen beinhalten.

Ausgehend von den definierten Anforderungen kann ein Leistungskatalog oder eine Anforderungsspezifikation erstellt werden. Anhand dieses Katalogs können dann die konkurrierenden Cloud-Diensteanbieter verglichen und anhand einer Punktmatrix bewertet werden.

Vor der Migration in die Cloud sollte eine Kosten-Nutzen-Analyse den Entscheidungsprozess bei der Auswahl eines Cloud-Diensteanbieters unterstützen. Der Fokus der Analyse liegt auf den realistischen Kosten, insbesondere unter Berücksichtigung der wachsenden Serviceanforderungen. Ist der Mehrwert der Cloud-Lösung gering oder gar negativ, sollte die gesamte Migration in Frage gestellt oder die Service-Definition überprüft und gegebenenfalls angepasst werden. Bei der Kostenberechnung müssen zusätzliche Investitions- und Betriebskosten getrennt betrachtet werden, so dass die Kosten für die eigene Infrastruktur und Dienstleistungen während und nach der Migration betrachtet werden können.

Vor der Bewertung der Angebote müssen die grundlegenden Aspekte untersucht und entsprechende Antworten eingeholt werden. Wenn die Ergebnisse nicht zufriedenstellend sind, kann ein Cloud-Diensteanbieter von der weiteren Betrachtung ausgeschlossen werden". Microsoft unterstützt Due Diligence-Bewertungen mit einer Checkliste", die auf dem internationalen Standard ISO/IEC 19086-1, dem Cloud Computing Service Level, basiert.

In Tabelle 6 werden die Informationen aufgelistet, die vor der Migration in die Cloud gesammelt und bewertet werden sollten, einschließlich entsprechender Informationen für Microsoft Azure.

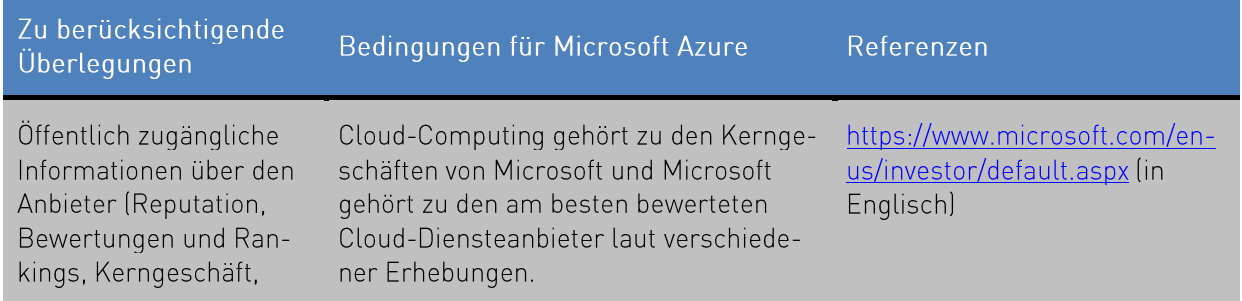

Tabelle 6 Referenzinformationen für die sorgfältige Auswahl eines Cloud-Diensts

<sup>&</sup>lt;sup>45</sup> Weitere Aspekte und Unterstützung bei der Auswahl eines Cloud-Diensteanbieters sind abrufbar unter https://azure.microsoft.com/de-de/overview/choosing-a-cloud-service-provider/ (in Englisch)

<sup>&</sup>lt;sup>46</sup> https://www.microsoft.com/de-de/trust-center/compliance/due-diligence-checklist

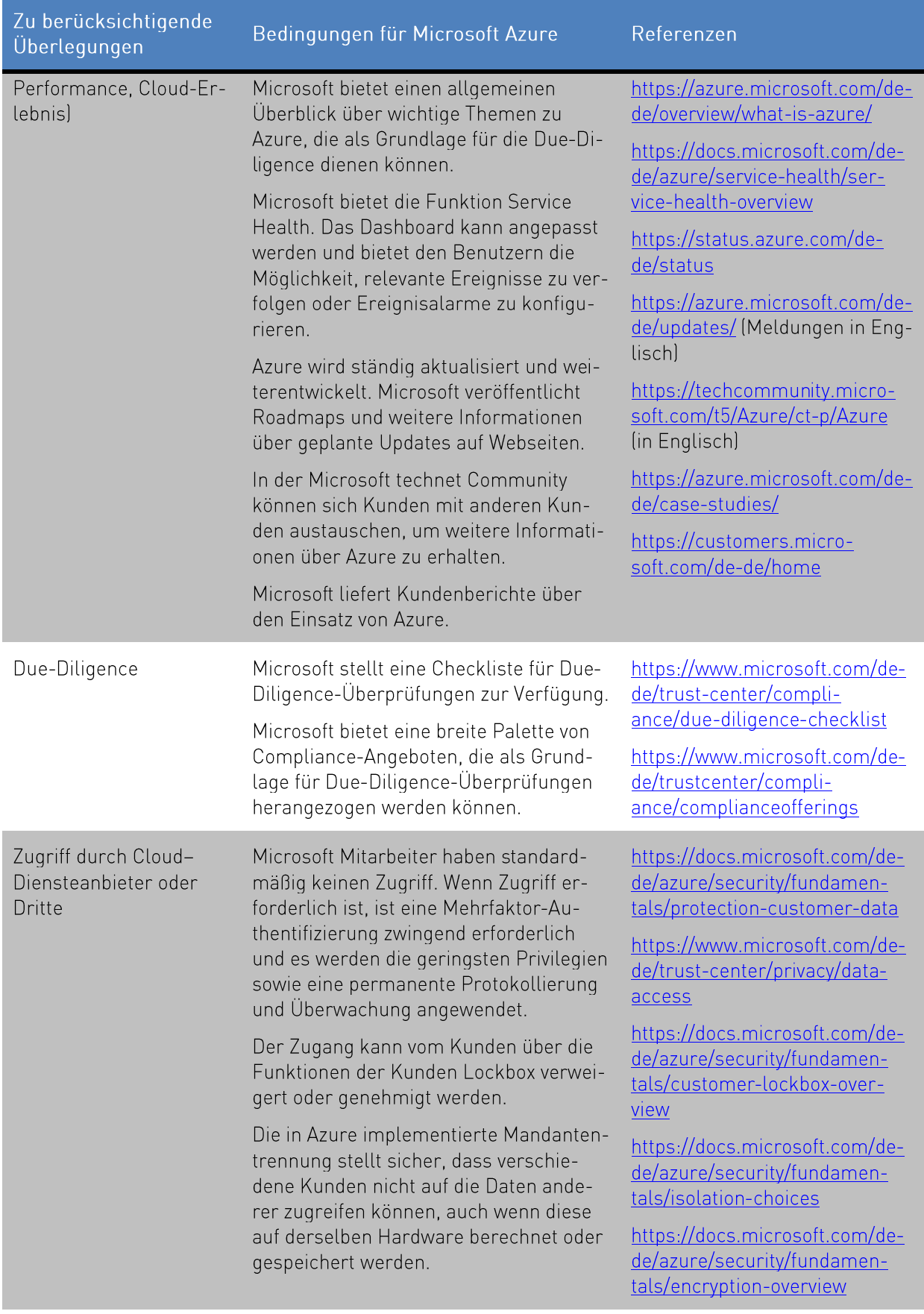

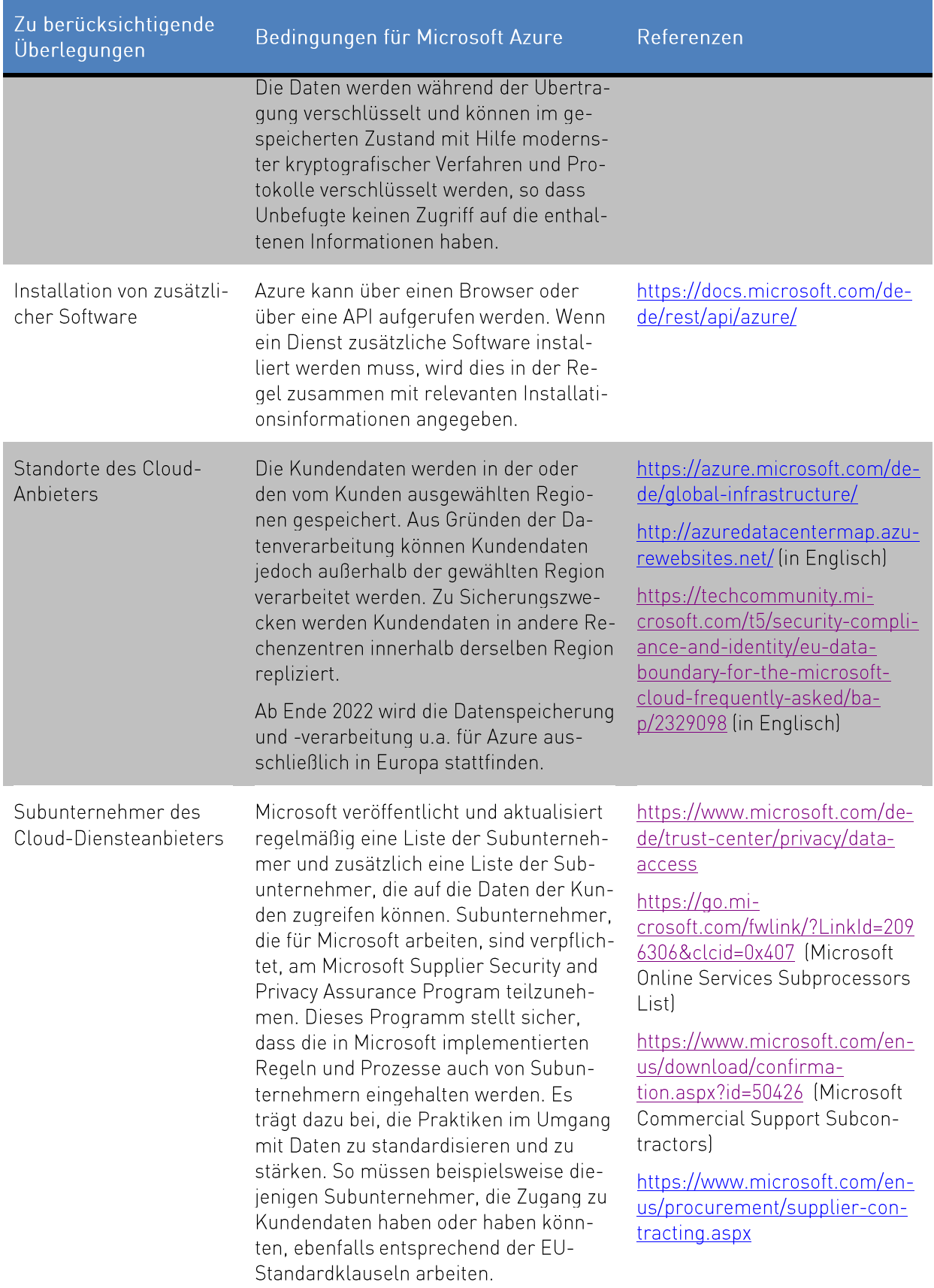

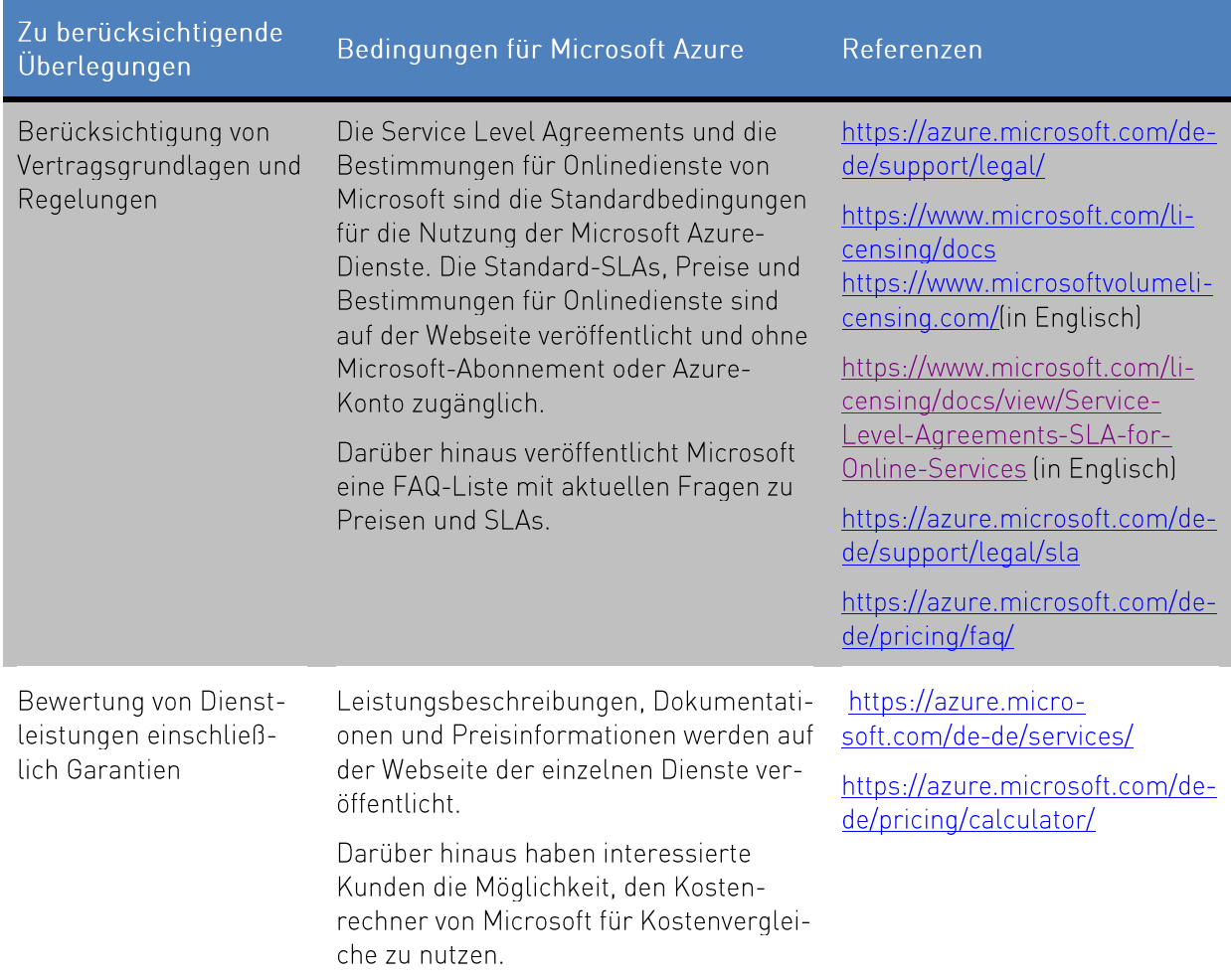

#### OPS.2.2.A9 Vertragsgestaltung mit dem Cloud-Diensteanbieter  $3.9$

Nach der Auswahl eines geeigneten Cloud-Diensteanbieters sollten die relevanten Aspekte vertraglichen definiert werden. Die vertraglichen Vereinbarungen zwischen dem Kunden und dem Cloud-Diensteanbieter sollten in Art, Umfang und Detaillierungsgrad dem Schutzbedarf der verarbeiteten Informationen die in Azure gespeichert oder verarbeitet werden entsprechen. Auch hier sind die zuvor definierten Anforderungen zu berücksichtigen. Nachfolgend sind mögliche Aspekte aufgeführt.

Tabelle 7 Cloud-Vertragsdokumentation

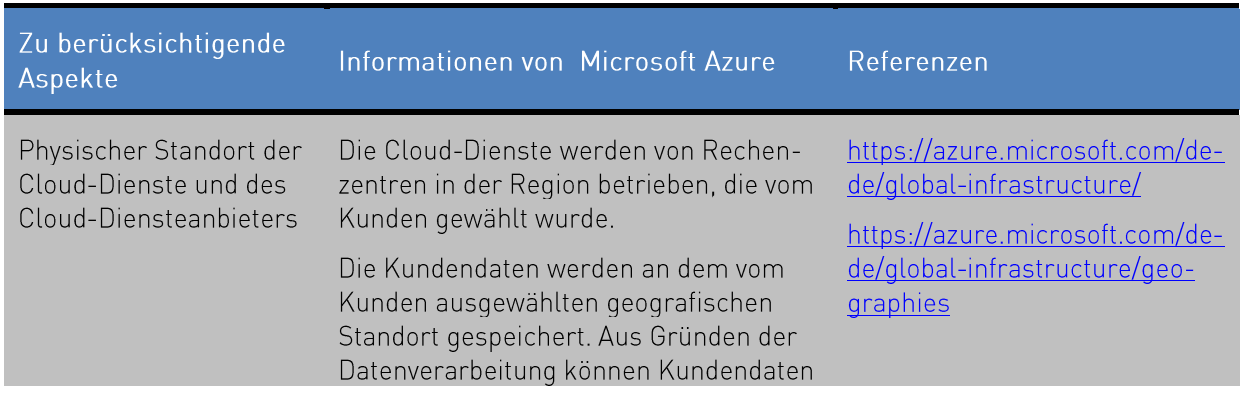

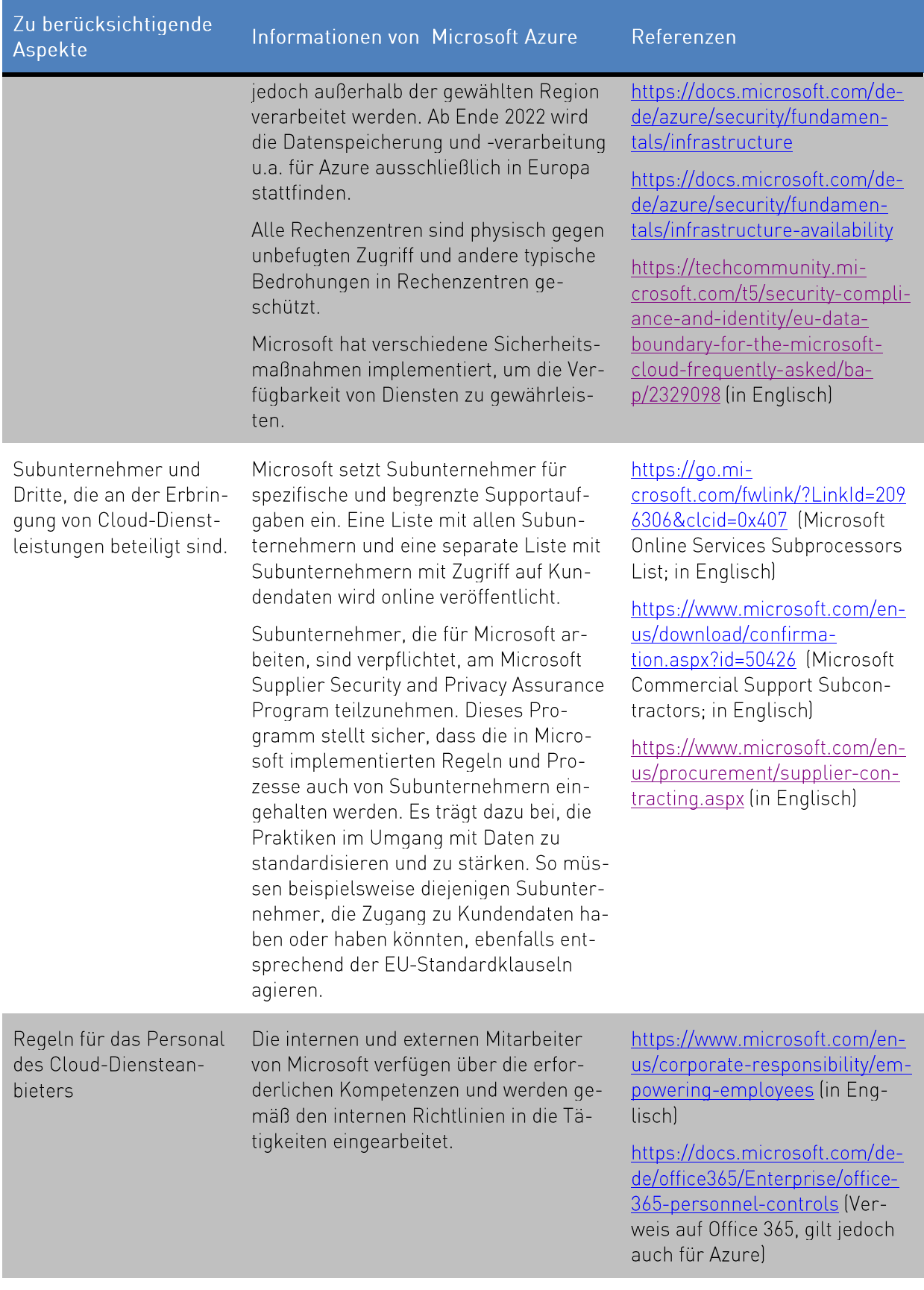

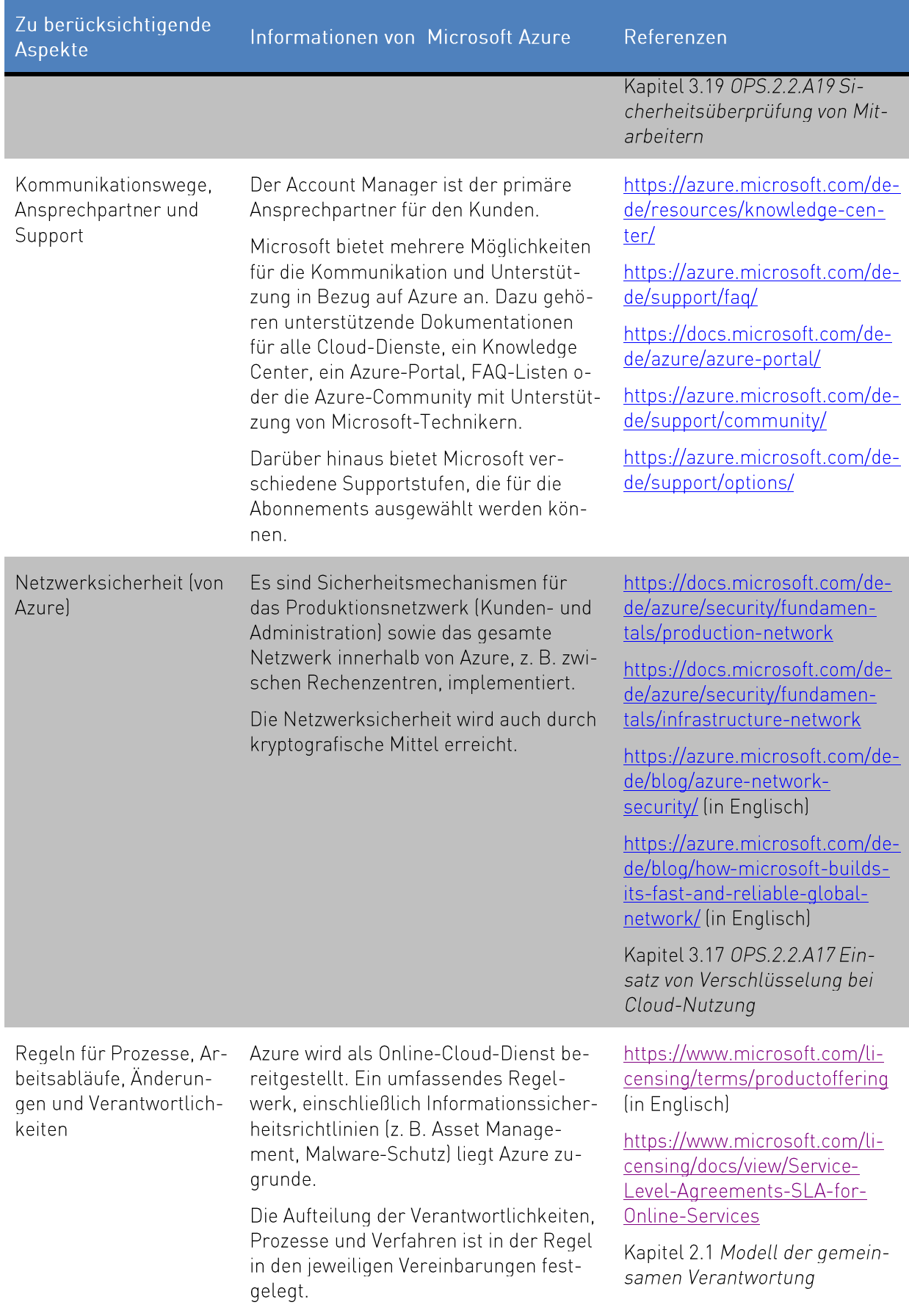

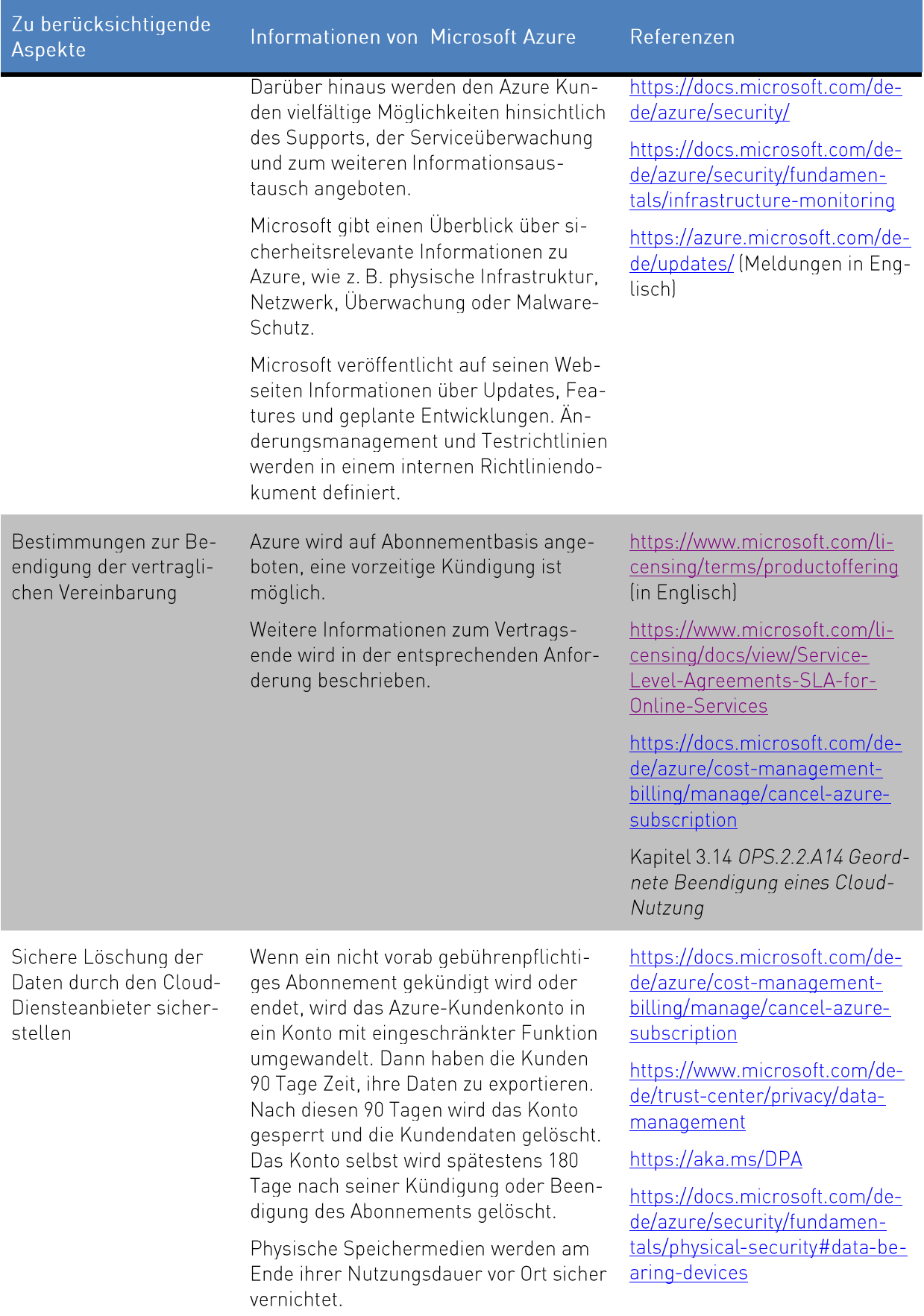

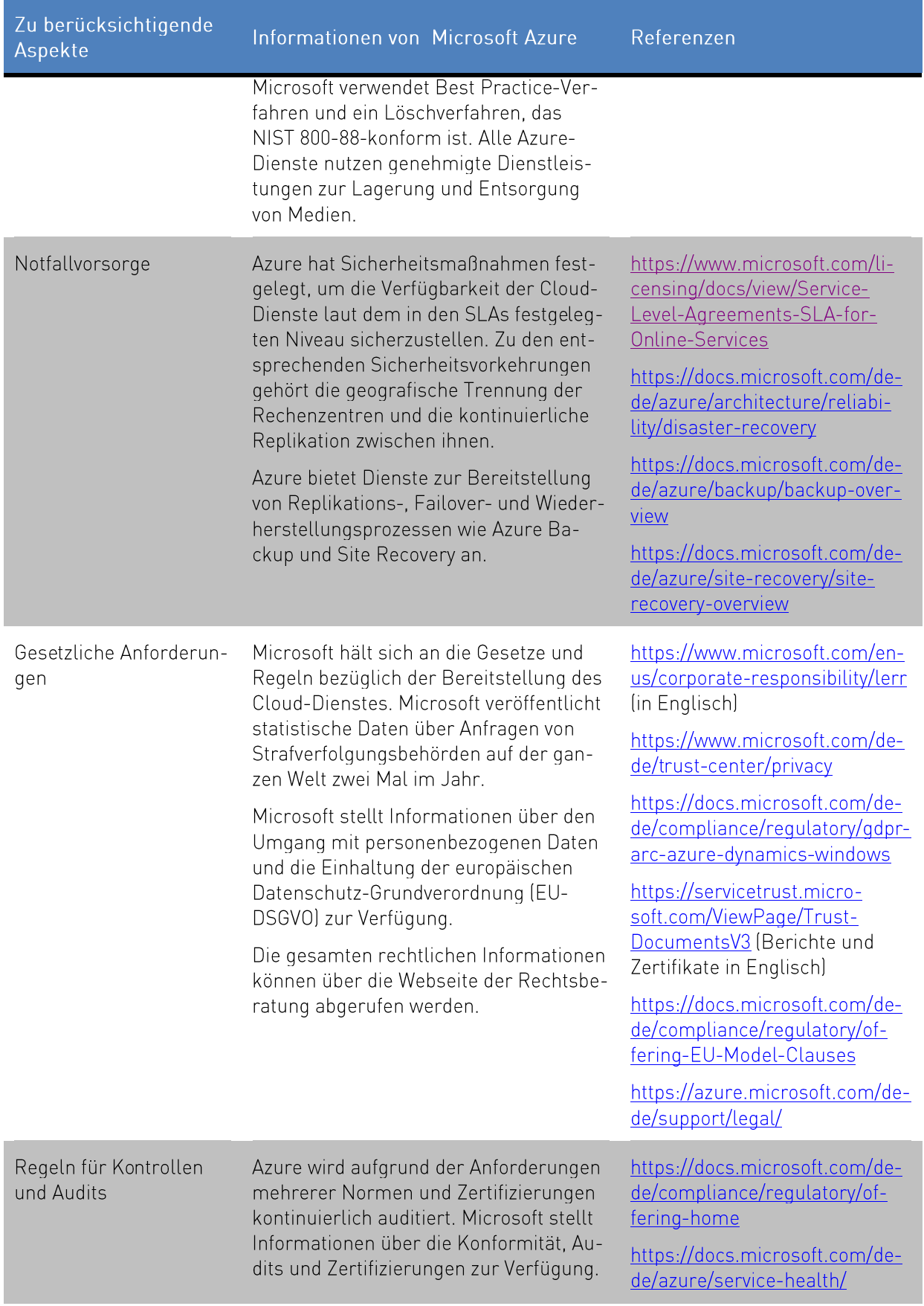

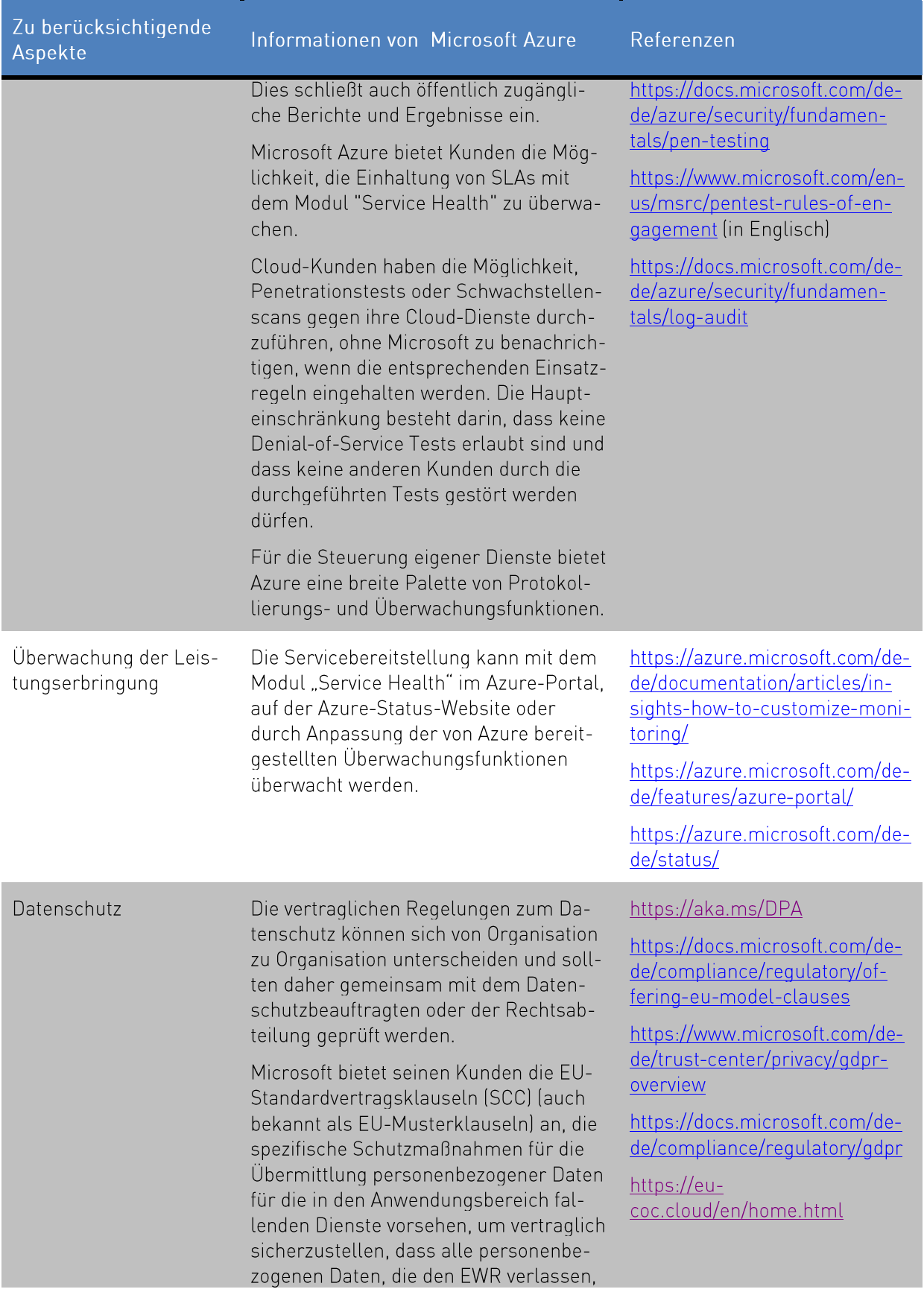

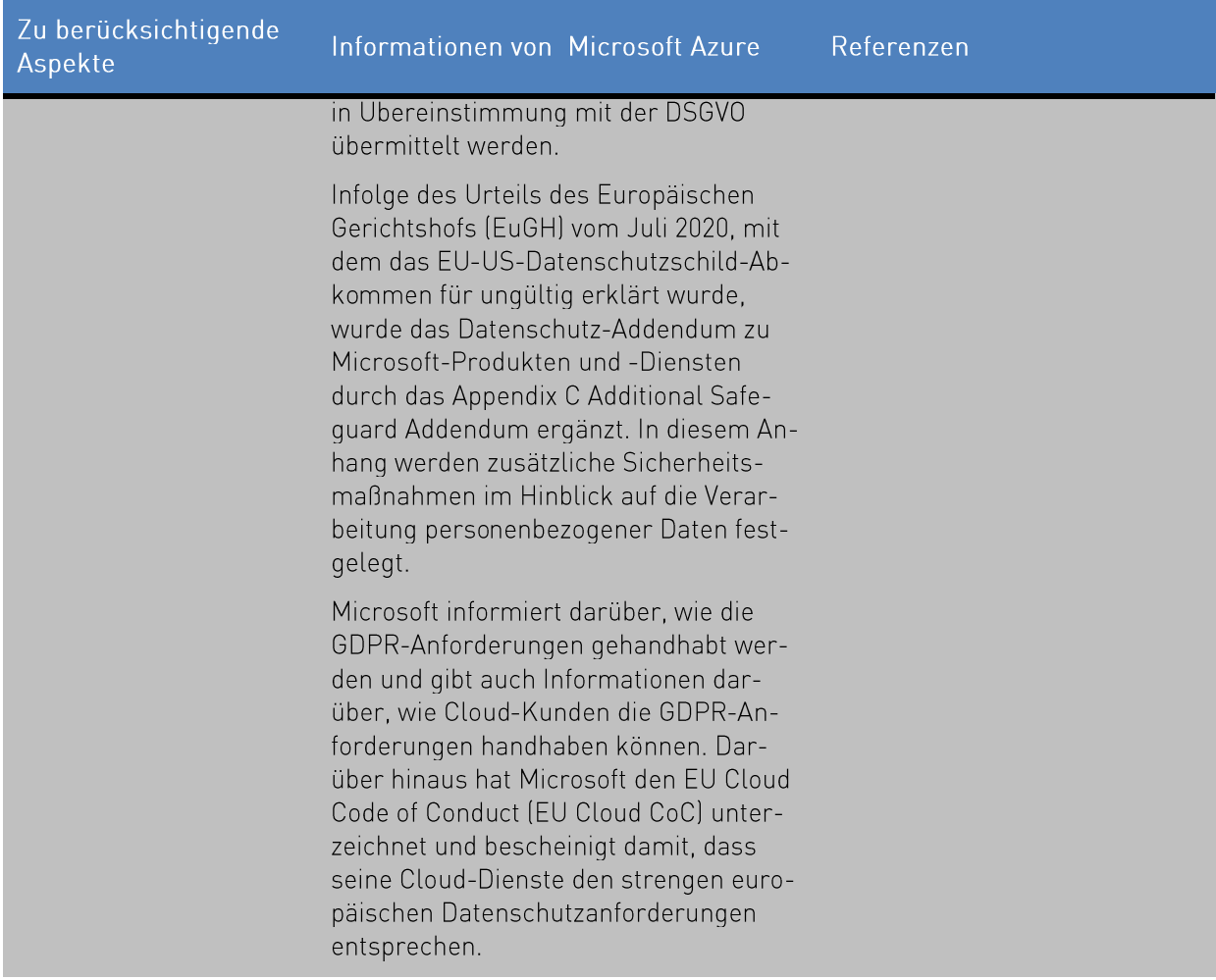

#### OPS.2.2.A10 Sichere Migration zu einem Cloud-Dienst  $3.10$

Diese Anforderung konzentriert sich auf die eigentliche Migration zu einem Cloud-Dienst gemäß den Überlegungen im zuvor diskutierten Migrationssicherheitskonzept (siehe Kapitel 3.5 OPS.2.2.A5 Planung der sicheren Migration zu einem Cloud-Dienst). Die Migration muss kontinuierlich überwacht werden, um erforderliche Änderungen oder Probleme frühzeitig zu erkennen und darauf zu reagieren können. Gegebenenfalls sollte die Migration abgebrochen und eine Untersuchung der Probleme durchgeführt werden. Um das Risiko von signifikanten Problemen zu verringern, sollte zunächst eine Test- oder Pilotmigration durchgeführt werden.

Microsoft FastTrack kann bei der Migration zu Microsoft Azure helfen. FastTrack ist ein Dienst, der in den Azure-Abonnements enthalten ist. Durch Microsoft FastTrack erhalten Unternehmen Zugang zu Experten von Microsoft, die auf die Migration nach Microsoft Azure spezialisiert sind. Ebenso listet Microsoft viele seiner externen Partner als Cloud-Experten auf der Webseite auf."

<sup>&</sup>quot;https://azure.microsoft.com/de-de/partners/

Microsoft bietet Tools zur Unterstützung bei der Migration aktueller Ressourcen nach Azure.<sup>48</sup>

Microsoft Azure bietet verschiedene Dienstleistungen für die Entwicklung und den Test von Anwendungen an<sup>4</sup>, die von der gemeinsamen Nutzung und Zusammenarbeit von Quelltext bis hin zu automatisierten Builds und Testumgebungen reichen.

#### OPS.2.2.A11 Erstellung eines Notfallkonzepts für einen Cloud-Dienst  $3.11$

Als präventiver Schutz sollte ein Notfallkonzept für Azure-Dienste entwickelt werden. Insbesondere das Fehlen von Wiederherstellungsplänen kann zu langen Ausfallzeiten führen, einschließlich Produktivitätseinschränkungen und Einschränkungen bei der Nutzung von Cloud-Diensten. Der Wiederherstellungsplan sollte organisatorische und technische Aspekte enthalten. Auf der einen Seite sollten die Verantwortlichkeiten definiert werden und auf der anderen Seite ausfallsichere Infrastrukturen mit Redundanzen festgelegt werden.

Diese Anforderung deckt keine der Besonderheiten der Notfallwiederherstellung für den Cloud-Dienste selbst ab - dies ist die Aufgabe von Microsoft und wird über die jeweiligen Service Levels Agreements vertraglich abgedeckt<sup>®</sup>. Stattdessen deckt diese Anforderung den individuellen Notfallplan für Ihr Unternehmen bei Verlust des Cloud-Dienstes selbst oder bei Verlust des Zugangs zu ihm ab. Es geht auch um Situationen, in denen die geltenden Service Levels Ihre Anforderungen nicht erfüllen.

Sollten die Online-Dienste nicht verfügbar sein, kann der Notfallplan auch die Durchführung von Datensicherungen gemäß Kapitel 3.16 OPS.2.2.A16 Durchführung eigener Datensicherungen beinhalten.

Darüber hinaus sollten die Notfallkonzepte für die relevanten Geschäftsprozesse, die von Azure abhängen, den Verlust der Verfügbarkeit spezifisch und detailliert berücksichtigen. Dies ist unabhängig von der Ursache des Verfügbarkeitsverlustes zu planen (z. B. Ausfall des Internetzugangs im lokalen Netz, Ausfall beim Internet Service Provider).

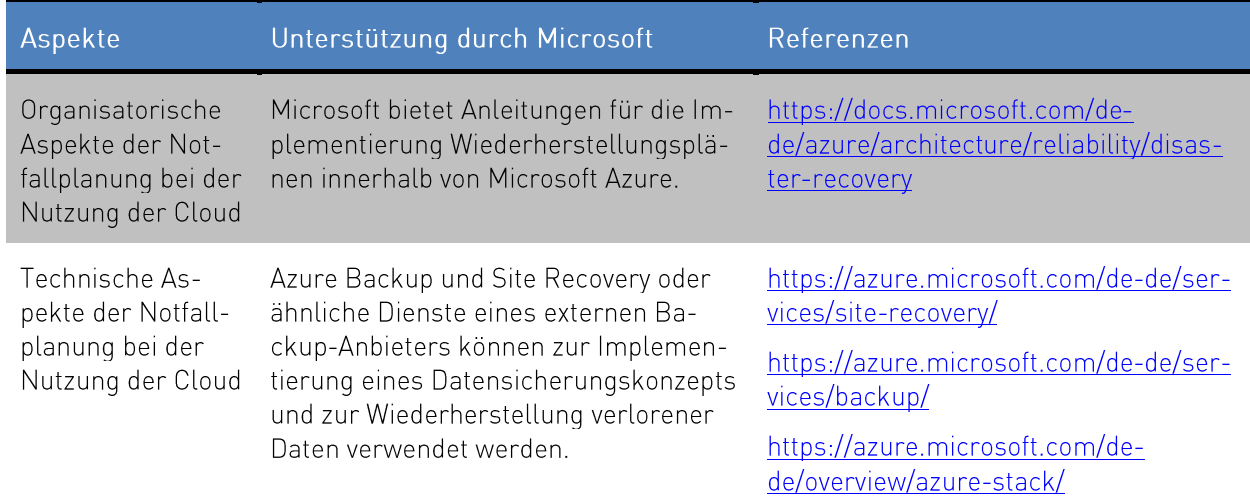

Tabelle 8 Azure Unterstützung für die Notfallplanung

<sup>&</sup>lt;sup>48</sup> https://azure.microsoft.com/de-de/downloads/

<sup>&</sup>quot;https://azure.microsoft.com/de-de/product-categories/devops/

<sup>&</sup>lt;sup>®</sup>https://www.microsoft.com/de-de/licensing/product-licensing/products.aspx (Service Level Agreements (SLA))

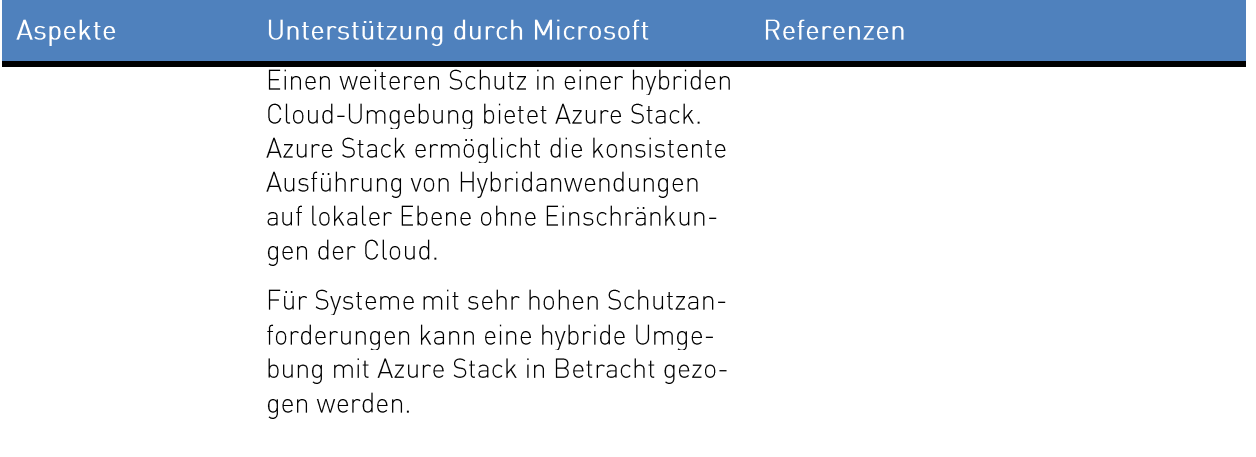

## 3.12 OPS.2.2.A12 Aufrechterhaltung der Informationssicherheit im laufenden Cloud-Nutzungs-Betrieb

Ziel dieser Anforderung ist es, nach der Migration zu einem Cloud-Dienst ein vergleichbares oder erhöhtes Maß an Informationssicherheit aufrechtzuerhalten. Dementsprechend sollten Richtlinien und Dokumentationen auf dem neuesten Stand gehalten werden und die Einhaltung der Sicherheitsstandards sowohl vom Kunden als auch vom Cloud-Diensteanbieter regelmäßig überprüft werden.

Tabelle 9 Aufrechterhaltung der Informationssicherheit

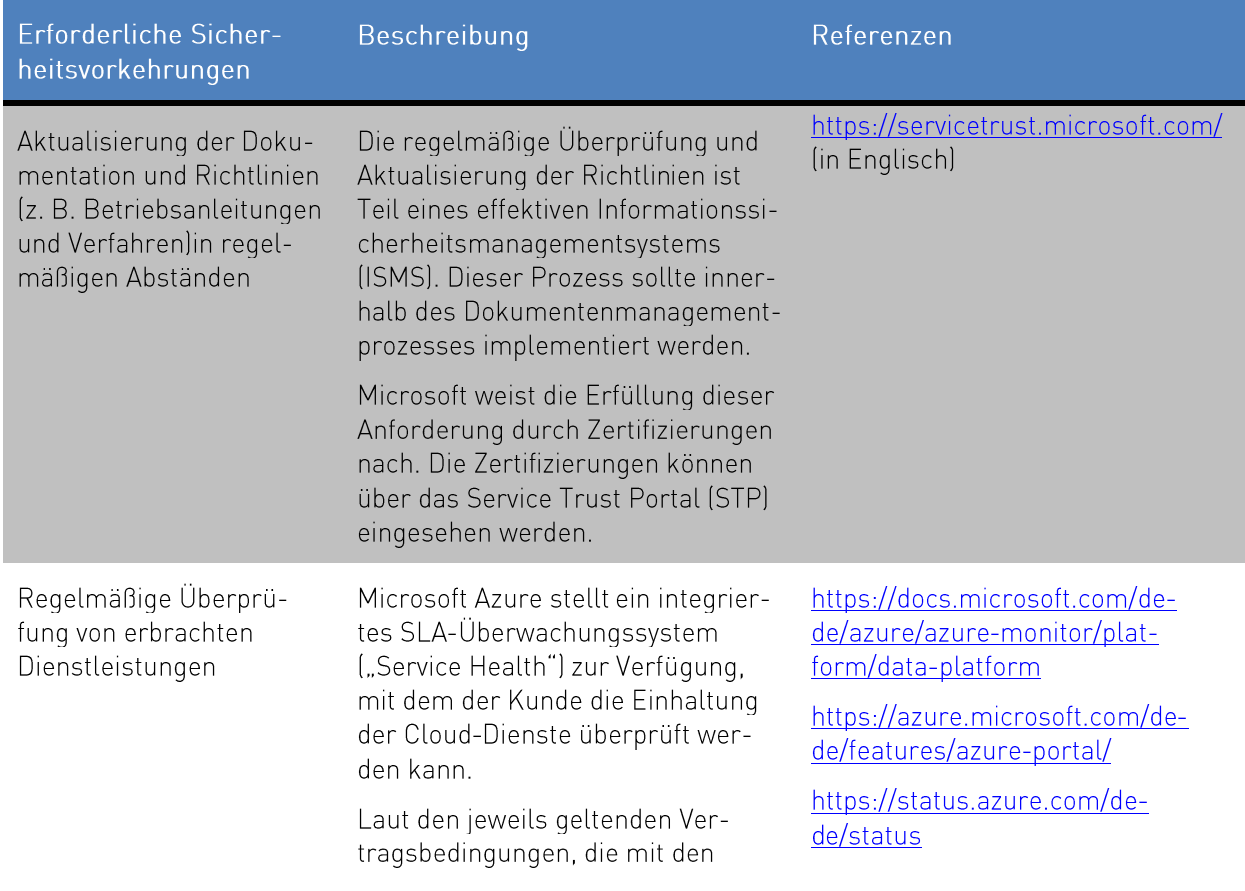

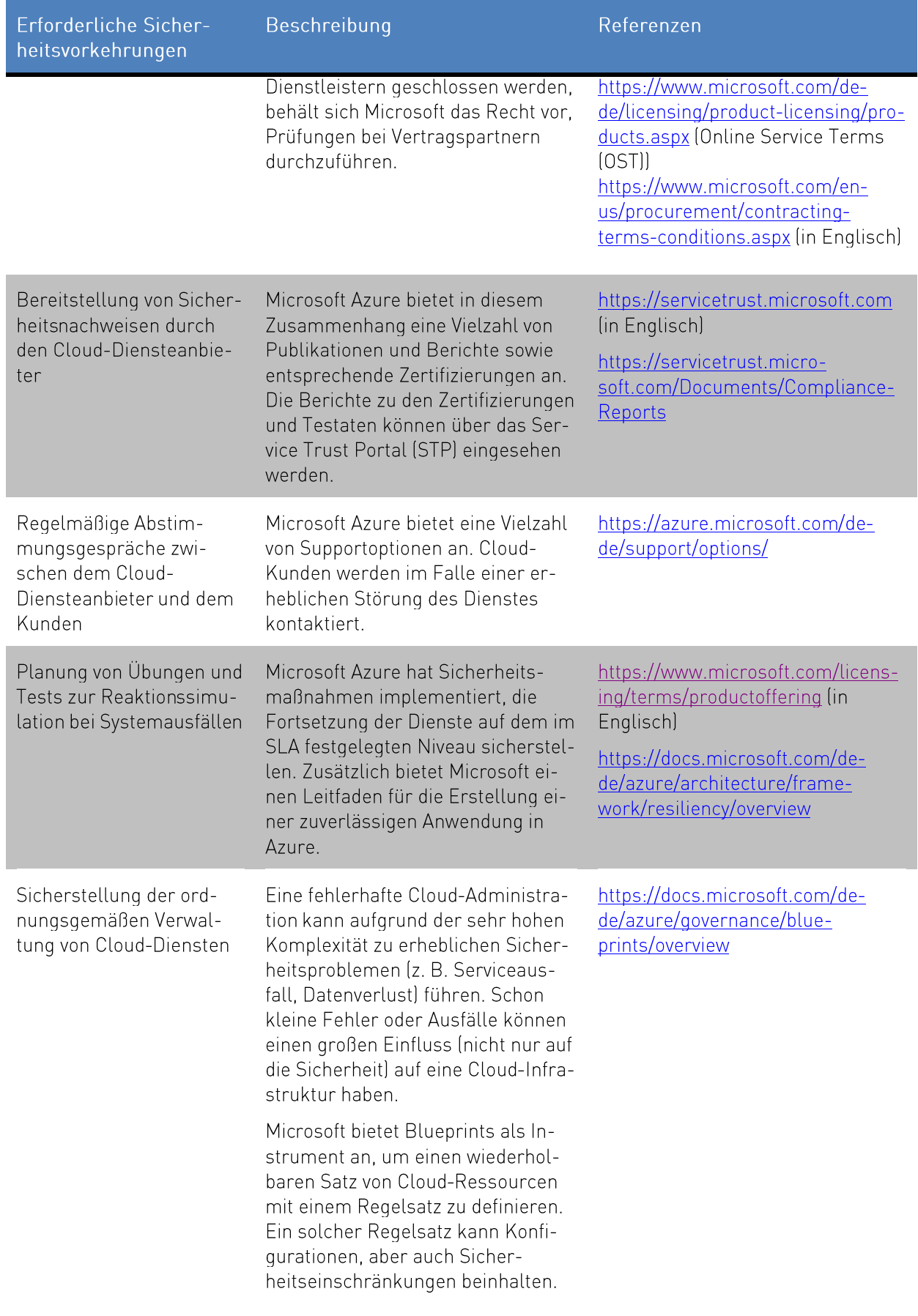

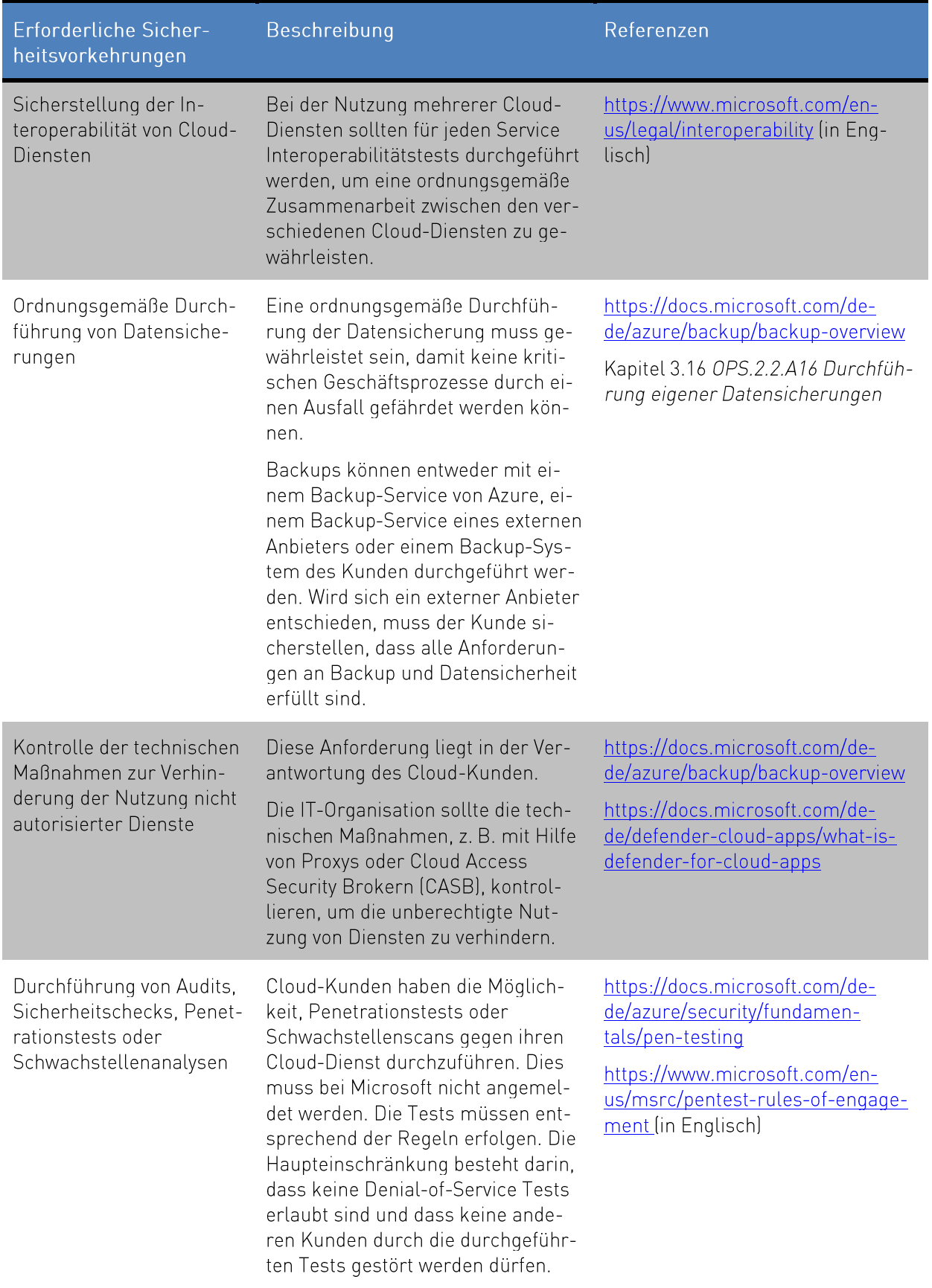

## 3.13 OPS.2.2.A13 Nachweis einer ausreichenden Informationssicherheit bei der Cloud-Nutzung

Im Rahmen eines effizienten Informationssicherheitsmanagements sollte die regelmäßige Überprüfung der festgelegten Sicherheitsvorkehrungen durchgeführt werden. Dadurch wird sichergestellt, dass der Kunde seine Auditanforderungen erfüllt und die Vereinbarungen auf beiden Seiten eingehalten werden. Dies kann beispielsweise durch Vor-Ort-Audits oder spezifische Fragebögen unabhängig vom Cloud-Service-Modell erreicht werden.

Microsoft Azure wird aufgrund der Anforderungen mehrerer internationaler und nationaler Compliance-Standards und Zertifizierungen kontinuierlich auditiert und stellt entsprechende Konformitätsberichte und mehrere Bewertungsberichte zur Verfügung.<sup>51</sup> Dazu gehören die Berichte für ISO 27017, ISO 27018 und SOC (siehe Kapitel 4 für weitere Details). Diese Audits oder Überprüfungen werden von akkreditierten Auditgesellschaften durchgeführt, wobei zusätzliche interne Audits unter der Kontrolle von Microsoft durchgeführt werden. Informationen zu diesen Audits sind online im Microsoft Trust Center verfügbar. Darüber hinaus können Vertragskunden über das das Service Trust Portal (STP)<sup>52</sup> direkten Zugriff auf viele der Compliance-Berichte und -Zertifikate erhalten.

Die Verantwortung für das Lesen und Bewerten der Berichte liegt beim Cloud-Kunden. Der Kunde sollte sicherstellen, dass die Auswertung der Berichte von qualifiziertem Personal durchgeführt wird.

#### OPS.2.2.A14 Geordnete Beendigung eines Cloud-Nutzungs-Verhältnis- $3.14$ ses

Vor Abschluss eines Vertrages mit einem Cloud-Diensteanbieter sollten die relevanten Aspekte für die Beendigung des Cloud-Dienste-Vertrags definiert werden. In einer kritischen Situation kann das Fehlen vertraglicher Regelungen die Beendigung des Dienstleistungsverhältnisses verhindern. Nach Beendigung des Dienstleistungsvertrages sollte der Geschäftsbetrieb nicht negativ beeinflusst werden. Mit dieser Anforderung soll deutlich gemacht werden, dass ein Wechsel entweder zu einem anderen Cloud-Diensteanbieter oder zurück zu einem lokalen Infrastrukturmodell ebenso sorgfältig geplant werden muss wie die Erstintegration. Das Planungs- und Migrationskonzept sollte das Sicherheitskonzept ähnlich wie bei der ursprünglichen Umstellung auf die Cloud berücksichtigen.

Die Vorbereitung einer Exit-Strategie hilft die Risiken zu minimieren, die mit einem kurzfristigen Wechsel eines oder mehrerer Cloud-Dienste verbunden sind. Microsoft stellt seinen Kunden den Leitfaden "Exit Planning for Microsoft Cloud Services"<sup>3</sup> zur Verfügung.

Azure bietet mehrere Möglichkeiten, Daten aus Azure zu exportieren, die im Kapitel 3.15 OPS.2.2.A15 Portabilität von Cloud-Diensten behandelt werden. Bei der Kündigung des Azure-Vertrags als Online-Dienst sollte unter anderem Folgendes sichergestellt werden:

<sup>&</sup>lt;sup>51</sup> https://servicetrust.microsoft.com/Documents/ComplianceReports

<sup>&</sup>lt;sup>52</sup> https://servicetrust.microsoft.com/

<sup>&</sup>lt;sup>®</sup>https://servicetrust.microsoft.com/ViewPage/TrustDocumentsV3?command=Download&downloadType=Document&downloadld=4aa0c653-312f-4098-b78a-0d499e07825e&tab=7f51cb60-3d6c-11e9-b2af-7bb9f5d2d913&docTab=7f51cb60-3d6c-<br>b2af-7bb9f5d2d913\_FAQ\_and\_White\_Papers (in Englisch)

- Alle relevanten Arbeitsdaten wurden vollständig in die neue Umgebung übertragen.
- Alle relevanten Daten, die aufbewahrt oder archiviert werden sollen, wurden in einen geeigneten Speicher übertragen.
- Die neue Umgebung bietet alle notwendigen Eigenschaften und Funktionen.  $\bullet$

Kündigungsfristen sind in den Datenschutzvereinbarungen (DPA) geregelt. 54 In Microsoft Azure werden Kundendaten spätestens 90 oder 180 Tage nach Ablauf der vereinbarten Nutzungsdauer oder der Kündigung des Nutzungsvertrages gelöscht<sup>55</sup>.

#### OPS.2.2.A15 Portabilität von Cloud-Diensten  $3.15$

Ziel dieser Anforderung ist es, ein hohes Maß an Flexibilität beim Wechsel des Cloud-Diensteanbieters, beim Einbringen von Daten in die Cloud oder bei der Rückführung eines Cloud-Dienst in die lokale Infrastruktur zu gewährleisten. In diesem Fall sind eine Reihe von Anforderungen zu berücksichtigen, insbesondere in Bezug auf Dateiformate und Portabilitätstests.

Microsoft hat sich für Interoperabilität und Portabilität eingesetzt. Azure unterstützt eine breite Auswahl an Betriebssystemen, Programmiersprachen, Frameworks, Tools, Datenbanken und Geräten, so dass der Kunde die am besten geeigneten Lösungen auswählen kann<sup>56</sup>. Zusätzlich unterstützen Drittanbieter-Tools den Import und Export von Daten in verschiedene Azure-Dienste.

Weitere Überlegungen zur Portabilität sind in der folgenden Tabelle für ausgewählte Cloud-Dienste aufgeführt.

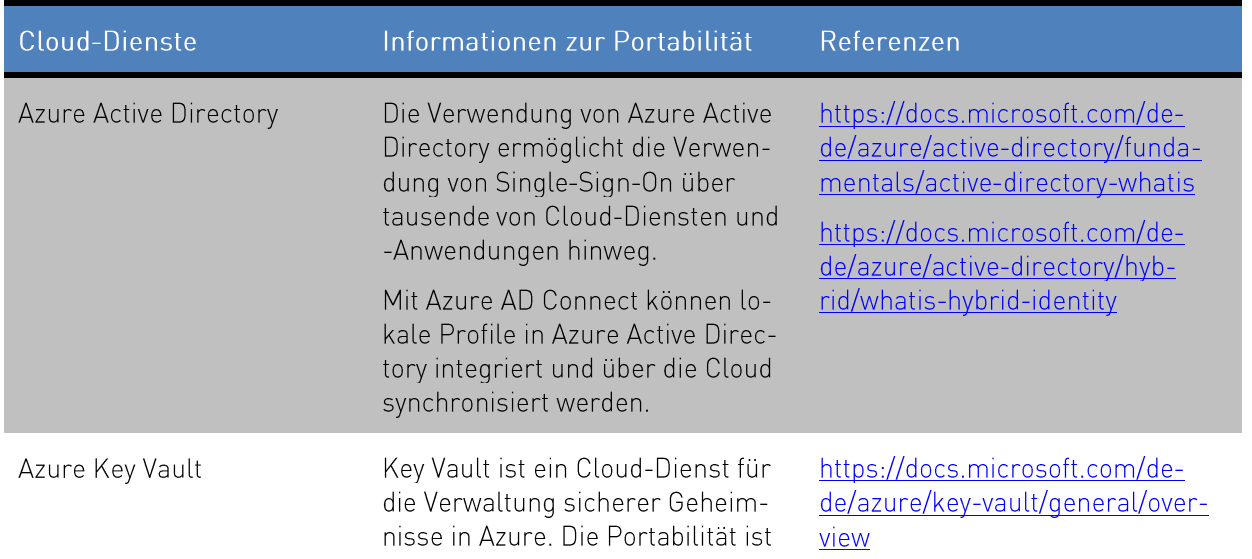

Tabelle 10 Portabilität von Cloud-Diensten in Azure

<sup>&</sup>lt;sup>54</sup> https://azure.microsoft.com/de-de/support/legal/subscription-agreement/

<sup>&</sup>lt;sup>55</sup>https://docs.microsoft.com/de-de/azure/cost-management-billing/manage/cancel-azure-subscription (in Englisch)

https://aka.ms/DPA

<sup>&</sup>lt;sup>56</sup> https://docs.microsoft.com/de-de/azure/#pivot=products https://docs.microsoft.com/de-de/azure/#pivot=sdkstools<br>https://docs.microsoft.com/de-de/azure/#pivot=sdkstools

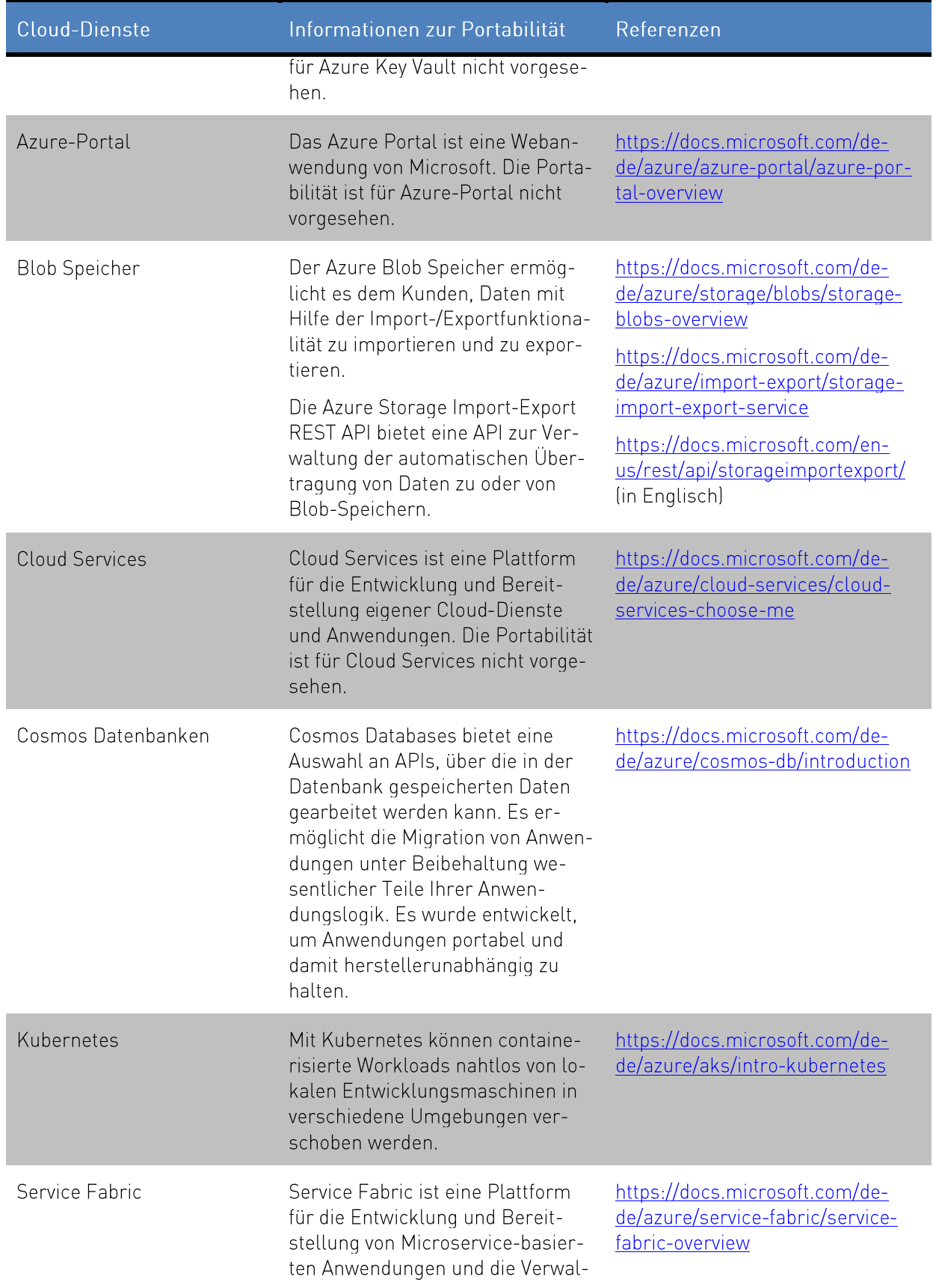

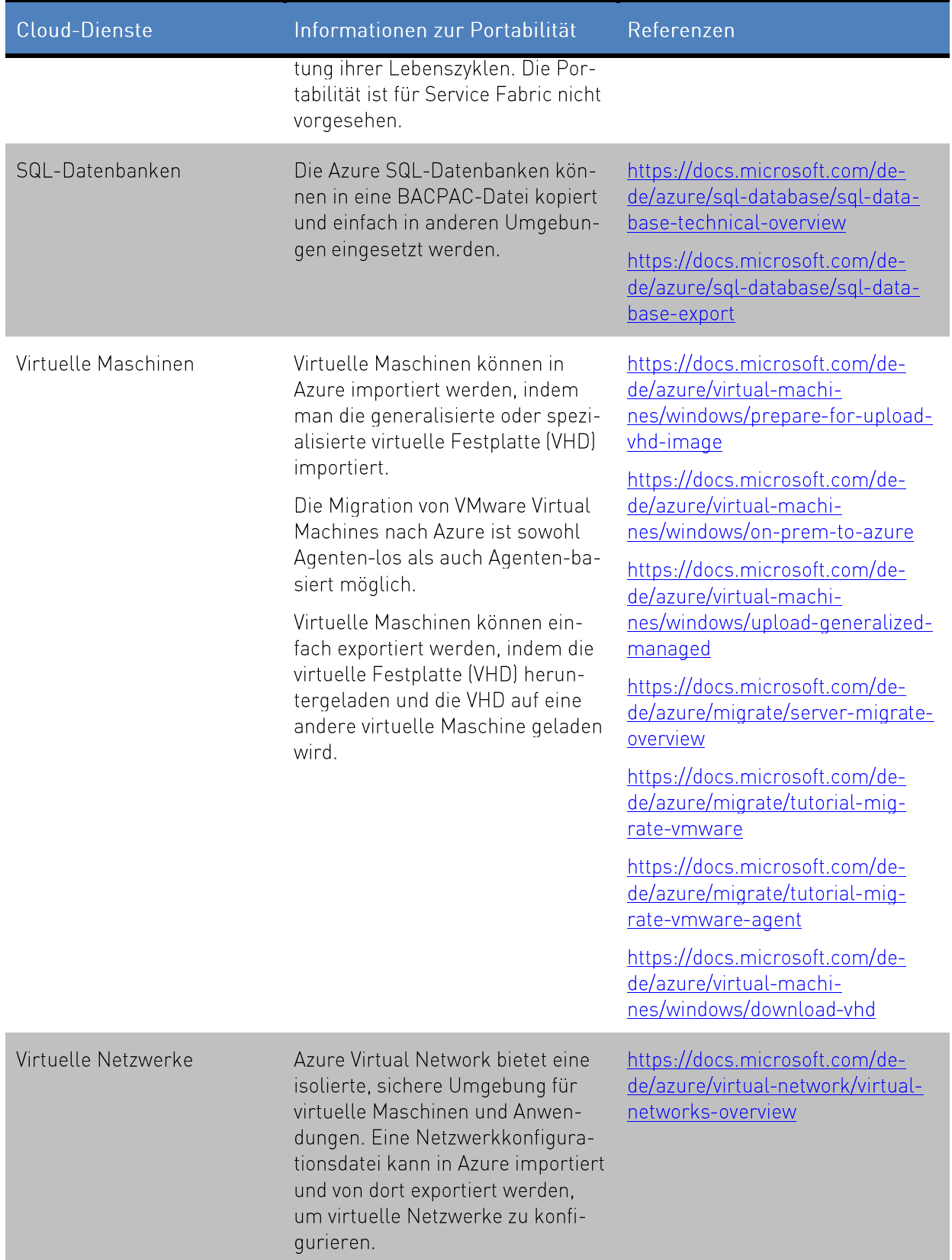

#### OPS.2.2.A16 Durchführung eigener Datensicherungen  $3.16$

Diese Anforderung zielt darauf ab, die Datenverfügbarkeit sicherzustellen, wenn der Zugriff auf Azure-Daten verloren geht, Cloud-Dienste selbst nicht verfügbar sind oder wenn Daten durch Benutzeraktionen (z. B. versehentliches Löschen von Daten) verloren gehen.

Microsoft bietet den Cloud-Dienst Azure Backup an. Mit diesem Dienst können beispielsweise virtuelle Maschinen, die sich entweder vor Ort oder in Azure befinden, gesichert werden. Es sind auch Lösungen von Drittanbietern für Backups verfügbar. Einige Anbieter bieten zum Beispiel eine Lösung an, die ein lokales Backup oder ein Backup bei einem anderen Cloud-Anbieter beinhaltet.<sup>57</sup>

#### OPS.2.2.A17 Einsatz von Verschlüsselung bei Cloud-Nutzung 3.17

Für die Verschlüsselung und anderen kryptografischen Verfahren ist es notwendig, geeignete Sicherheitsvorkehrungen wie Algorithmen. Protokolle oder Schlüssellänge zu identifizieren und zu definieren, da unzureichend geschützte Daten von unbefugten Dritten eingesehen werden können.

Microsoft Azure bietet verschiedene Verschlüsselungsoptionen und verwendet dabei die Verschlüsselung in einer Reihe von Bereichen. 58 Kunden haben die Möglichkeit, die Verschlüsselung abhängig vom gewählten Dienst mit Standard- oder individuellen Verschlüsselungstechnologien zu aktivieren. Die verschiedenen Verschlüsselungsmöglichkeiten sind vom jeweiligen Dienst abhängig und müssen daher vom Kunden im Einzelfall unter Verwendung der von Microsoft für jeden Dienst bereitgestellten Dokumentationen und Richtlinien bewertet werden.

Die folgende Tabelle zeigt exemplarisch die von Azure bereitgestellten Funktionalitäten zur Verschlüsselung von Daten im gespeicherten Zustand, während der Übertragung und wie entsprechende Geheimnisse sicher verwaltet werden können.

Tabelle 11 Verschlüsselung und Schlüsselverwaltung

| Kategorien                                                   | Informationen zur Verschlüsselung<br>und Schlüsselverwaltung                                                                                                    | Referenzen                                                                                                    |
|--------------------------------------------------------------|----------------------------------------------------------------------------------------------------|----------------------------------------------------------------------------------------------------|
| Verschlüsselung von Da-<br>ten im gespeicherten Zu-<br>stand | Im Allgemeinen ist für Azure-Dienste<br>eine client-seitige Verschlüsselung<br>(Kunde) und/oder eine serverseitige<br>Verschlüsselung (innerhalb der<br>Cloud) für gespeicherte Daten mög-<br>lich. Bei der client-seitigen Ver-<br>schlüsselung behält der Cloud-Kunde<br>die Kontrolle über die Verschlüsse-<br>lung und die zugehörigen Schlüssel,<br>kann aber die Funktionalität des<br>Cloud-Dienstes verlieren. | https://docs.microsoft.com/de-<br>de/azure/security/fundamen-<br>tals/encryption-atrest<br>https://docs.microsoft.com/de-<br>de/sql/relational-data-<br>bases/security/encryp-<br>tion/transparent-data-encryp-<br><u>tion</u> |

<sup>&</sup>lt;sup>57</sup> https://docs.microsoft.com/de-de/azure/backup/backup-overview

<sup>&</sup>lt;sup>®</sup> https://docs.microsoft.com/de-de/azure/security/fundamentals/encryption-overview

https://docs.microsoft.com/de-de/azure/security/fundamentals/protection-customer-data

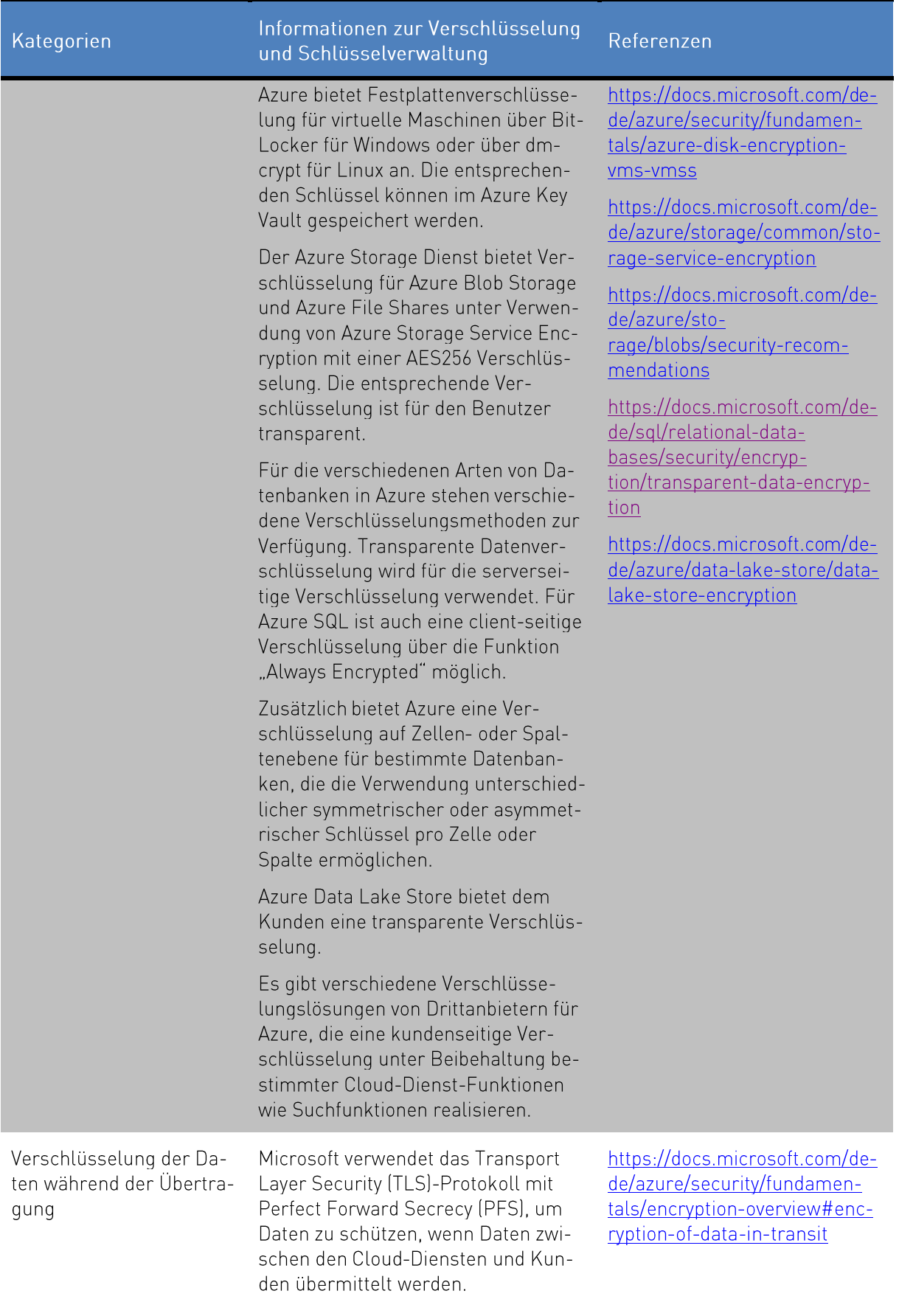

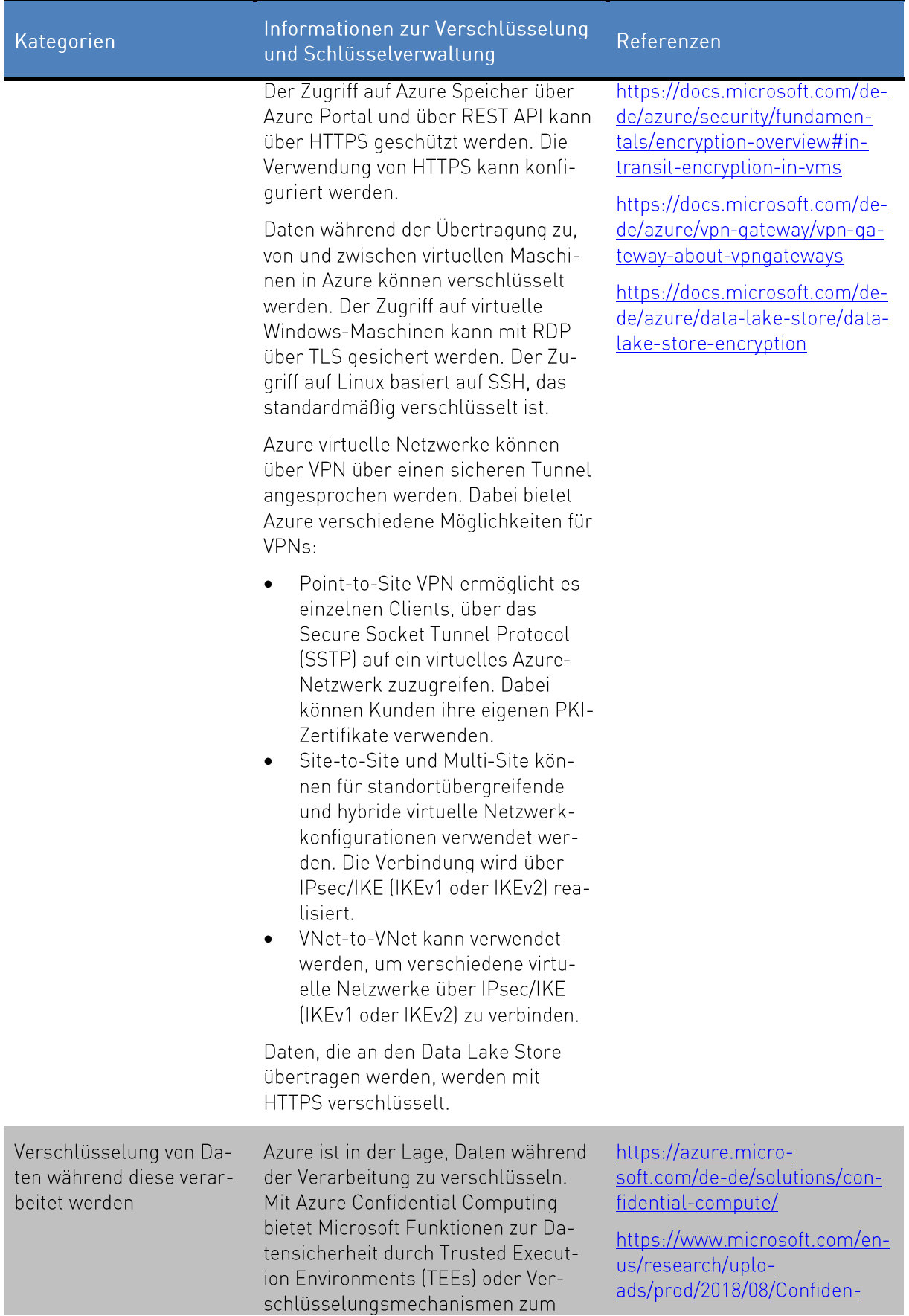

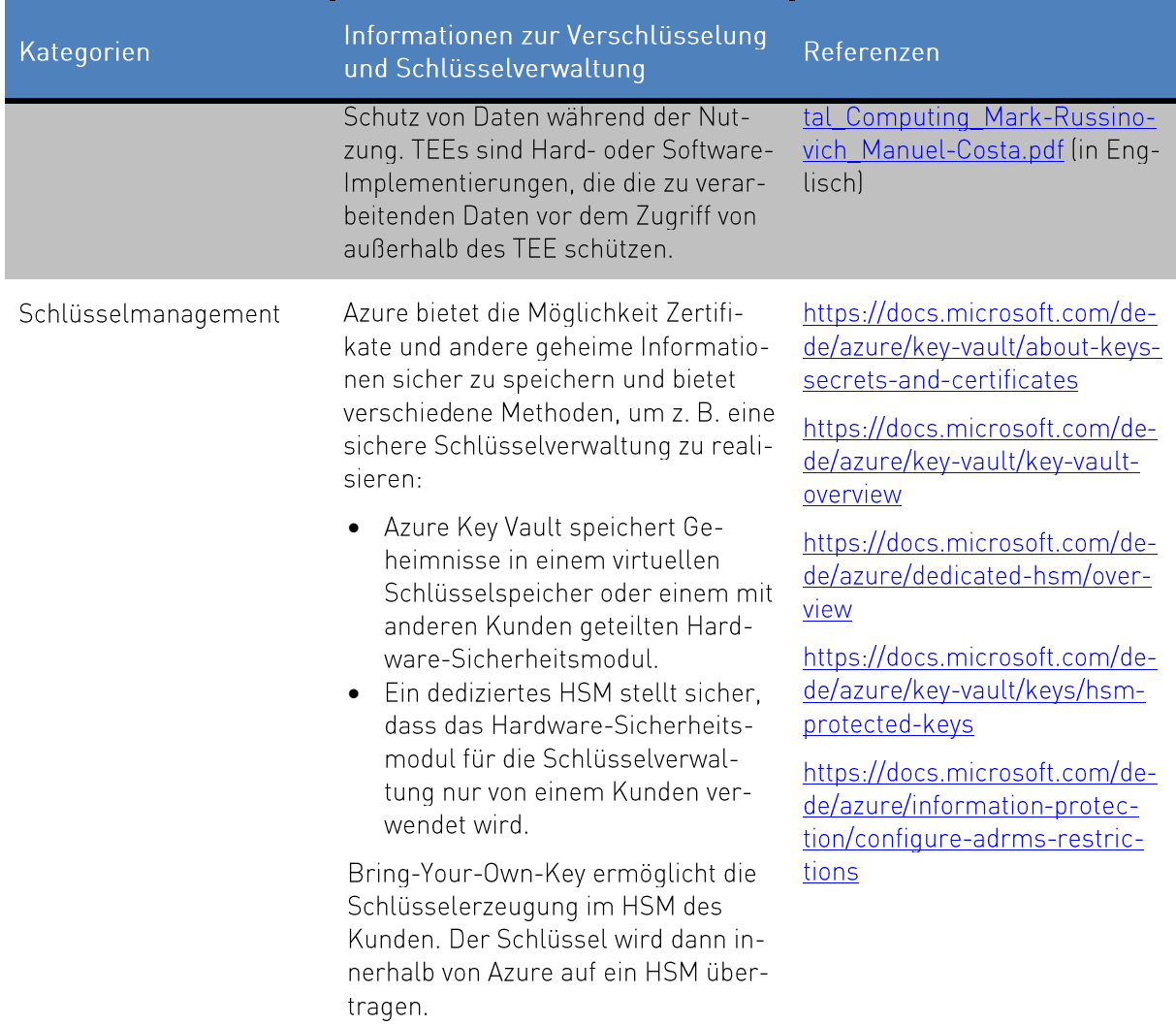

### 3.18 OPS.2.2.A18 Einsatz von Verbunddiensten

Im Rahmen von Cloud-Computing-Projekten sollte die Nutzung von Verbunddiensten überprüft werden. Über Verbunddienste können Benutzerinformationen oder andere persönliche Informationen von Mitarbeitern sicher außerhalb des Unternehmens übertragen werden. Das Hauptmerkmal ist die Trennung von Authentifizierung (Identity Provider) und Autorisierung (Service Provider).

Der primäre Schutz besteht darin, sicherzustellen, dass nur die minimal notwendigen Informationen im SAML-Ticket an den Cloud-Diensteanbieter gesendet werden.<sup>99</sup> Darüber hinaus müssen die Benutzerrechte und -rollen regelmäßig überprüft werden, um sicherzustellen, dass nur autorisierte Benutzer Zugriff haben.

<sup>&</sup>lt;sup>®</sup> SAML (Security Assertion Markup Language) ist ein Standard-Auszeichnungssprache zum Austausch von Authentifizierungsund Autorisierungsinformationen.

Mit Azure Active Directory können sowohl lokale als auch Konten/Identitäten, die ausschließlich in der Cloud sind, verwaltet werden. Es gibt drei allgemeine Möglichkeiten, hybride Konten zu realisieren. Diese bringen unterschiedlichen Vor- und Nachteilen mit:<sup>60</sup>

- Passwort-Hash-Synchronisation (PHS): Für PHS synchronisiert Azure Active Directory Connect einen Hash des Benutzerpasswort-Hashes von einem lokalen Active Directory des Kunden mit dem Azure Active Directory, so dass Azure Active Directory Benutzerpasswörter direkt validieren kann.<sup>61</sup>
- · Pass-Through-Authentifizierung (PTA): PTA ermöglicht es Benutzern, sich lokal und in Azure mit dem gleichen Passwort anzumelden. Wenn sich ein Benutzer bei der Verwendung von Azure Active Directory anmeldet, validiert PTA das Passwort direkt gegen das lokale Active Directory und ermöglicht so die Durchsetzung der lokalen Active Directory-Sicherheits- und Passwortregeln.<sup>62</sup>
- Active Directory Federation Services (ADFS):<sup>43</sup> Mit ADFS wird ein Vertrauensverhältnis zwischen der lokalen Umgebung und Azure Active Directory eingerichtet, das für die Authentifizierung und Autorisierung verwendet werden kann. ADFS stellt sicher, dass alle Benutzerauthentifizierungen lokal erfolgen und ermöglicht es Administratoren, strengere Zugriffskontrollen durchzuführen. PHS kann optional als Backup für den Fall eines ADFS-Ausfalls implementiert werden.

Azure Active Directory, unterstützt das SAML 2.0 Protokoll<sup>44</sup> sowie WS-Federation und OpenID Connect.<sup>65</sup> Die in den SAML-Tickets enthaltenen Informationen können je nach organisatorischen Anforderungen oder den Anforderungen der jeweiligen Anwendung konfiguriert werden.<sup>66</sup>

Die Benutzerrechte sollten regelmäßig überprüft werden und es sollte sichergestellt sein, dass ein SAML-Ticket nur an berechtigte Benutzer vergeben werden kann. Die Überprüfung der Vergabe von Berechtigungen sollte Teil eines klar definierten Prozesses der Identitäts- und Berechtigungsmanagement sein. Das IT-Grundschutz-Modul ORP.4 Identitäts- und Berechtigungsmanagement<sup>67</sup> zeigt die Anforderungen an die Umsetzung der notwendigen Verfahren auf.

Darüber hinaus sollte die Überprüfung des korrekten Ticketausgabeprozesses von SAML an autorisierte Benutzer Teil von Audits und technischen Tests im Rahmen des etablierten ISMS sein. Die Erfüllung dieser Anforderung liegt in der Verantwortung des Kunden.

<sup>&</sup>lt;sup>®</sup> https://docs.microsoft.com/de-de/azure/active-directory/hybrid/whatis-hybrid-identity

<sup>&</sup>quot;https://docs.microsoft.com/de-de/azure/active-directory/hybrid/whatis-phs

a https://docs.microsoft.com/de-de/azure/active-directory/hybrid/how-to-connect-pta

<sup>&</sup>lt;sup>48</sup> https://docs.microsoft.com/de-de/azure/active-directory/hybrid/whatis-fed

<sup>&</sup>quot;https://docs.microsoft.com/de-de/azure/active-directory/develop/single-sign-on-saml-protocol

<sup>&</sup>lt;sup>45</sup> https://docs.microsoft.com/de-de/azure/active-directory/develop/id-tokens

<sup>&</sup>quot;https://docs.microsoft.com/de-de/azure/active-directory/manage-apps/configure-single-sign-on-non-gallery-applications

https://docs.microsoft.com/de-de/azure/active-directory/develop/active-directory-saml-claims-customization

et https://www.bsi.bund.de/SharedDocs/Downloads/DE/BSI/Grundschutz/IT-GS-Kompendium Finzel PDEs 2022/02 ORP Organisation und Personal/ORP 4 Identitaets und Berechtigungsmanagement Editon 2022.pdf

#### OPS.2.2.A19 Sicherheitsüberprüfung von Mitarbeitern  $3.19$

Der Kunde sollte sicherstellen, dass der Dienstleister im Rahmen der gesetzlichen Vorgaben Mitarbeiter-Hintergrundprüfungen durchführt.

Microsoft führt Sicherheitschecks und Hintergrundüberprüfungen aller internen und externen Mitarbeiter durch, die Zugriff auf Daten von Cloud-Kunden haben können.

Darüber hinaus verfolgt Microsoft eine strenge Dienstleisterpolitik. Für eine erfolgreiche Zusammenarbeit mit Lieferanten und Dienstleistern definiert das Dienstleisterprogramm von Microsoft die Art und Weise, wie wichtige geschäftskritische und strategische Lieferanten und Dienstleister mit Microsoft Geschäfte tätigen, einschließlich der Anforderungen und Erwartungen von Microsoft und der Kunden.<sup>68</sup> Außerdem werden Lieferanten und Dienstleister nur dann zum Dienstleisterprogramm von Microsoft zugelassen, wenn diese die Microsoft-Compliance-Anforderungen erfüllen.

Darüber hinaus verpflichtet der Microsoft Supplier Code of Conduct (SCoC) den Lieferanten und Dienstleister vor der Erbringung der Dienstleistung für Microsoft die eigenen Mitarbeitern einer Hintergrundüberprüfung zu unterziehen, soweit dies nach geltendem Recht zulässig ist." Für das interne Personal von Microsoft ist die Hintergrundüberprüfung abhängig von der Rolle und den erforderlichen Zugriffsrechten definiert und ist im Microsoft Personnel Screening Standard vorgeschrieben.<sup>70</sup> Microsoft bietet auch das SCoC-Schulungsprogramm an, um die Mitarbeiter der Lieferanten und Dienstleister zu schulen."

<sup>&</sup>lt;sup>®</sup> https://www.microsoft.com/en-us/procurement/msp-overview.aspx?activetab=pivot1:primaryr4 (in Englisch)

<sup>&</sup>quot;https://www.microsoft.com/en-us/procurement/supplier-conduct.aspx?activetab=pivot:primaryr7 (in Englisch)

<sup>&</sup>lt;sup>70</sup>https://docs.microsoft.com/de-de/compliance/assurance/assurance-human-resources

<sup>&</sup>quot; https://www.microsoft.com/en-us/procurement/supplier-conduct.aspx?activetab=pivot:primaryr7 (in Englisch)

# **Umsetzung des Mindeststandards** zur Nutzung externer Cloud-Dienste

Das Bundesamt für Sicherheit in der Informationstechnik (BSI) hat einen Mindeststandard veröffentlicht, der für Bundesbehörden gilt und Anforderungen an die Beschaffung, (Mit-)Nutzung und Beendigung von Cloud-Diensten stellt. Externe Cloud-Dienste sind in diesem Zusammenhang Cloud-Dienste, die nicht vom Bund bereitgestellt werden.

Kann der Bedarf an einem IT-Dienst nicht durch eigene IT-Ressourcen des Bundes gedeckt werden, sondern z. B. durch Azure, kann die Bundesbehörde entscheiden, den externen Cloud-Dienst anstelle von internen IT-Ressourcen zu nutzen. Dies ist definiert als die Nutzung externer Cloud-Dienste. Im Gegensatz dazu beschreibt die Mitnutzung von externen Cloud-Diensten die Nutzung externer Cloud-Dienste durch Nutzer einer Bundesbehörde ohne Vertragsverhältnis zwischen der Bundesbehörde und dem Cloud-Diensteanbieter.

In diesem Kapitel wird beschrieben, wie alle Anforderungen des Mindeststandards des BSI zur Nutzung externer Cloud-Dienste<sup>2</sup> für Azure umgesetzt werden können. Während einige Anforderungen nur individuell durch Kunden erfüllt werden können, kann Microsoft für alle Anforderungen Informationen bereitstellen.

Häufig verweist der Mindeststandard des BSI zur Nutzung externer Cloud-Dienste<sup>7</sup> hinsichtlich der umzusetzenden Anforderungen auf IT-Grundschutz-Anforderungen. Die folgende Tabelle gibt einen Überblick auf die Verweise zu IT-Grundschutz Anforderungen.

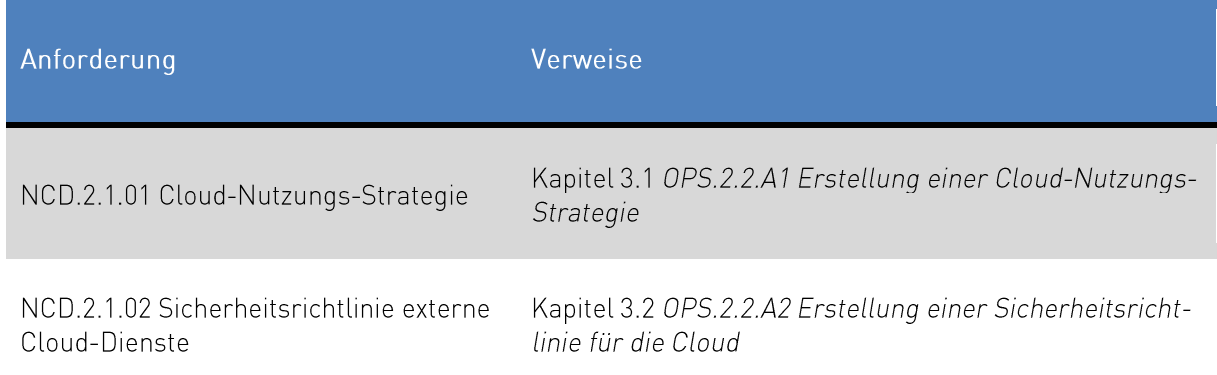

Tabelle 12: Überblick Schnittstellen zu IT-Grundschutz Anforderungen

<sup>&</sup>lt;sup>72</sup> https://www.bsi.bund.de/DE/Themen/Oeffentliche-Verwaltung/Mindeststandards/Externe Cloud-Dienste/Externe Cloud-Dienste node.html

<sup>&</sup>lt;sup>79</sup>https://www.bsi.bund.de/DE/Themen/Oeffentliche-Verwaltung/Mindeststandards/Externe Cloud-Dienste/Externe Cloud-Dienste node.html

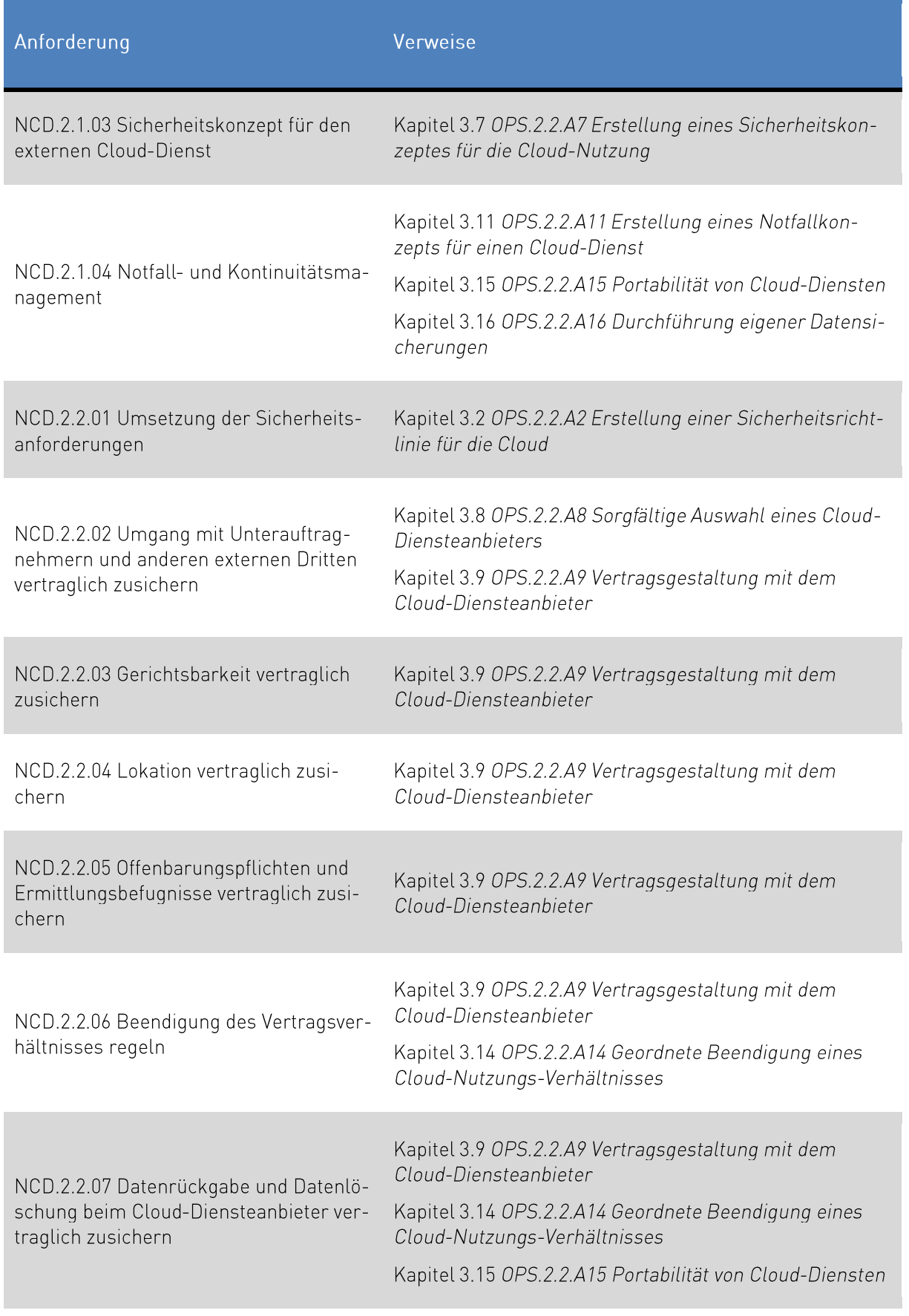

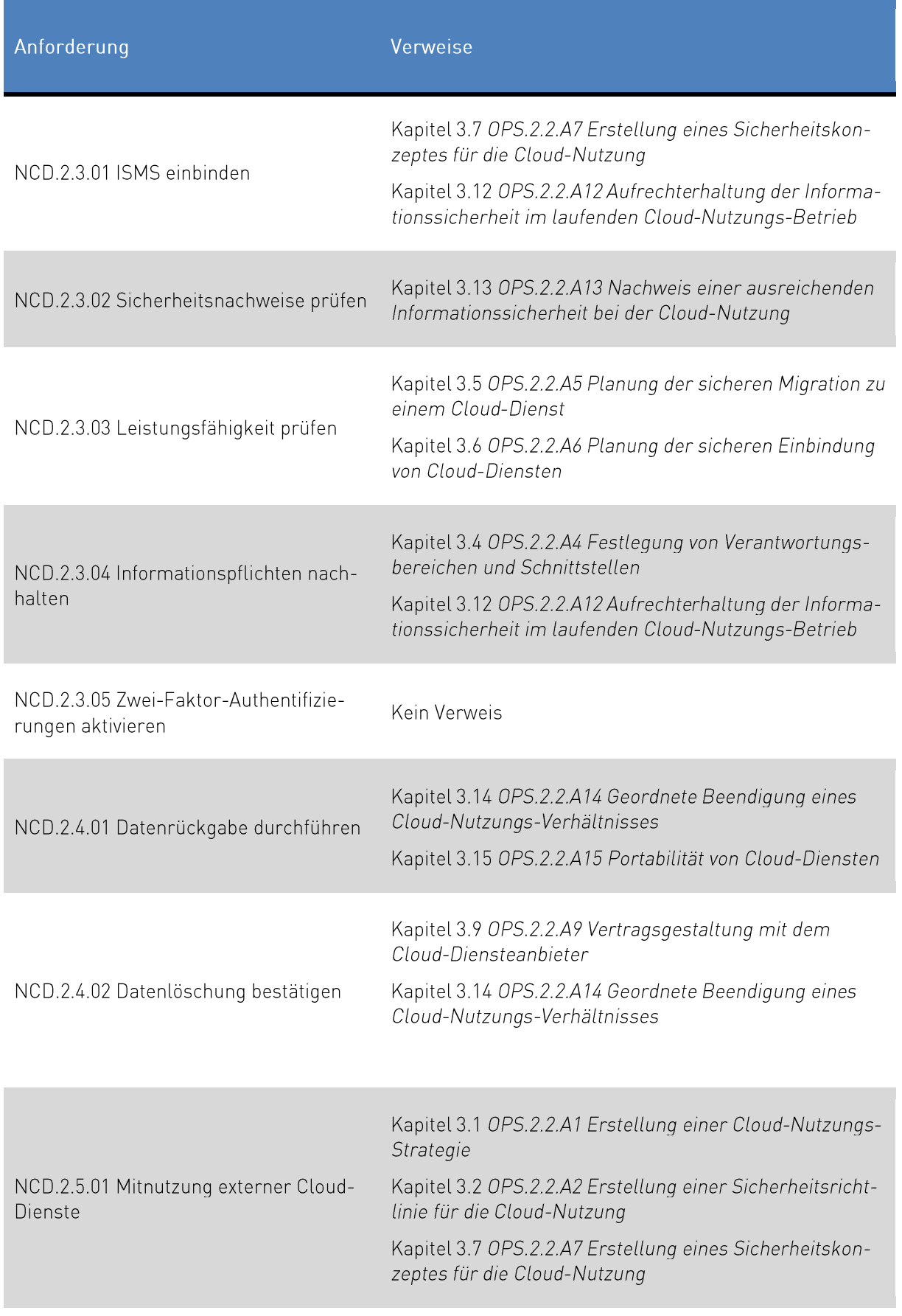

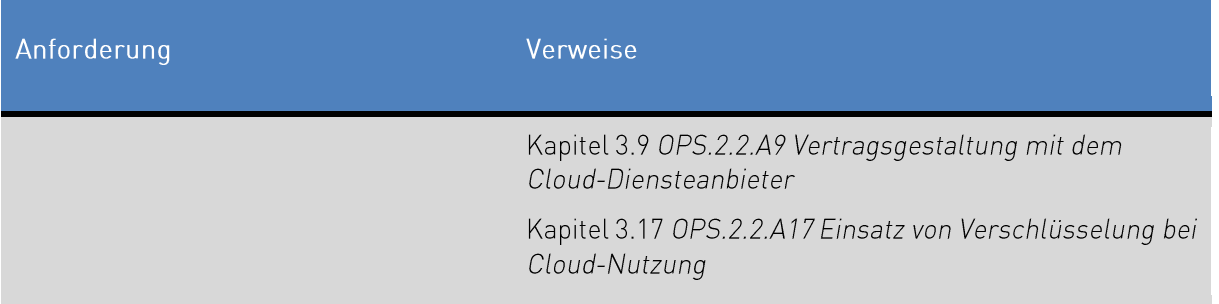

#### <span id="page-54-0"></span>NCD.2.1.01 Cloud-Nutzungs-Strategie  $4.1$

Es ist durch die Institution eine Cloud-Nutzungs-Strategie entsprechend der BSI IT-Grundschutz Anforderung OPS.2.2.A1 Erstellung einer Cloud-Nutzungs-Strategie (siehe Kapitel 3.1) zu erstellen. Im Rahmen der Cloud-Nutzungs-Strategie ist durch die Institution zu entscheiden, wie sie mit den Risiken, die durch die Auslagerung in die Cloud einhergehen, umgeht. Nach Erstellung der Cloud-Nutzungs-Strategie ist zu überprüfen, ob die Nutzung von Azure den Anforderungen dieser entspricht. Im Rahmen einer Risikoanalyse ist die Nutzung von Azure zu überprüfen.

Microsoft stellt Informationen zur Erstellung einer Cloud-Nutzungs-Strategie beispielsweise in Form des Leitfadens "Enterprise Cloud Strategy"<sup>4</sup> zur Verfügung. Weitere Informationen zur Erstellung einer Cloud Nutzungs-Strategie sind im Kapitel 3.1 OPS.2.2.A1 Erstellung einer Cloud-Nutzungs-Strategie enthalten

Für die Risikoanalyse stellt Microsoft weitreichende Informationen zu eigenen Sicherheitsmaßnahmen<sup>75</sup> und Sicherheitsmaßnahmen pro verwendeten Cloud-Dienst, die durch den Cloud-Kunden durchgeführt werden können, bereit. So kann beispielsweise die "Always Encrypted"-Funktionalität<sup>®</sup> für manche Datenbankarten aktiviert werden, damit einzelne Datenbankspalten verschlüsselt werden.

#### NCD.2.1.02 Sicherheitsrichtlinie externe Cloud-Dienste 4.2

Entsprechend der BSI IT-Grundschutz Anforderung OPS.2.2.A2 Erstellung einer Sicherheitsrichtlinie für die Cloud (siehe Kapitel 3.2) ist von der Institution, die Azure einsetzen möchte, eine Sicherheitsrichtlinie durch die verantwortlichen Personen zu erstellen. Der Mindeststandard des BSI zur Nutzung externer Cloud-Dienste" gibt vor, dass die Umsetzung und Einhaltung der Basiskriterien nach dem BSI

<sup>&</sup>lt;sup>24</sup> https://info.microsoft.com/enterprise-cloud-strategy-ebook.html (in Englisch)

<sup>75</sup> https://docs.microsoft.com/de-de/azure/security/fundamentals/overview

<sup>&</sup>lt;sup>26</sup>https://docs.microsoft.com/de-de/sql/relational-databases/security/encryption/always-encrypted-database-engine

<sup>&</sup>quot; https://www.bsi.bund.de/DE/Themen/Oeffentliche-Verwaltung/Mindeststandards/Externe Cloud-Dienste/Externe Cloud-Dienste node.html

Kriterienkatalog Cloud Computing (C5)<sup>78</sup> als spezielle Sicherheitsanforderungen an den Cloud-Diensteanbieter in der Sicherheitsrichtlinie festgelegt werden muss.

Externe Prüfer haben für Azure die Einhaltung der Basiskriterien nach dem BSI Kriterienkatalog Cloud Computing (C5)<sup>79</sup> festgestellt. Der SOC 2-Bericht zur Prüfung kann im Service Trust Portal (STP)<sup>80</sup> eingesehen werden.

#### $43$ NCD.2.1.03 Sicherheitskonzept für den externen Cloud-Dienst

Neben der Cloud-Nutzungsstrategie (siehe Kapitel 4

NCD.2.1.01 Cloud-Nutzungs-Strategie) und eine Cloud-Sicherheitsrichtlinie (siehe Kapitel 4.2 NCD.2.1.02 Sicherheitsrichtlinie externe Cloud-Dienste) ist nach der IT-Grundschutzanforderung des BSI OPS.2.2.A7 Erstellung eines Sicherheitskonzeptes für die Cloud-Nutzung (siehe Kapitel 3.7) auch eine Sicherheitskonzept zu erstellen.

Im Rahmen des IT-Sicherheitskonzepts ist insbesondere der Schutzbedarf der in der Cloud verarbeiteten dienstlichen Daten in einer Risikoanalyse zu betrachten. Für die Risikoanalyse stellt Microsoft weitreichende Informationen zu eigenen Sicherheitsmaßnahmen" und Sicherheitsmaßnahmen pro verwendeten Cloud-Dienst, die durch den Cloud-Kunden durchgeführt werden können, bereit. So kann beispielsweise die "Always Encrypted"-Funktionalität<sup>®</sup> für manche Datenbankarten aktiviert werden, um einzelne Datenbankspalten zu verschlüsseln.

Über das Tagging<sup>®</sup> können die Cloud-Kunde die Datenklassifizierung an die einzelnen Cloud-Dienste anbringen und anhand dieser Datenklassifizierung mittels Azure Policy<sup>®</sup> oder Azure Purview<sup>®</sup> Sicherheitsvorgaben, wie beispielsweis, dass eine Datenbank niemals unverschlüsselt deployt werden darf, durchsetzen. Zudem bringen verschiedene Datenbank-Services eigene Datenklassifizierungsmechanismen<sup>86</sup> mit.

Weitere Informationen zur Erstellung eines Cloud-Sicherheitskonzepts ist in Kapitel 3.7 OPS.2.2.A7 Erstellung eines Sicherheitskonzeptes für die Cloud-Nutzung beschrieben.

<sup>&</sup>lt;sup>78</sup>https://www.bsi.bund.de/DE/Themen/Unternehmen-und-Organisationen/Informationen-und-Empfehlungen/Empfehlungennach-Angriffszielen/Cloud-Computing/Kriterienkatalog-C5/C5 AktuelleVersion/C5 AktuelleVersion node.html

m https://www.bsi.bund.de/DE/Themen/Unternehmen-und-Organisationen/Informationen-und-Empfehlungen/Empfehlungennach-Angriffszielen/Cloud-Computing/Kriterienkatalog-C5/C5\_AktuelleVersion/C5\_AktuelleVersion\_node.html

<sup>&</sup>lt;sup>80</sup> https://servicetrust.microsoft.com/Documents/ComplianceReports

at https://docs.microsoft.com/de-de/azure/security/fundamentals/overview

<sup>&</sup>lt;sup>®</sup>https://docs.microsoft.com/de-de/sql/relational-databases/security/encryption/always-encrypted-database-engine

<sup>&</sup>lt;sup>®</sup> https://docs.microsoft.com/de-de/azure/azure-resource-manager/management/tag-resources

<sup>\*\*</sup> https://docs.microsoft.com/de-de/azure/azure-resource-manager/management/tag-policies https://docs.microsoft.com/de-de/azure/governance/policy/overview

<sup>&</sup>lt;sup>®</sup> https://docs.microsoft.com/de-de/azure/purview/overview

<sup>&</sup>lt;sup>®</sup>https://docs.microsoft.com/de-de/azure/azure-sql/database/data-discovery-and-classification-overview

#### NCD.2.1.04 Notfall- und Kontinuitätsmanagement 4.4

Wie in der IT-Grundschutz Anforderung OPS.2.2.A11 Erstellung eines Notfallkonzepts für einen Cloud-Dienst (siehe Kapitel 3.11) fordert auch der Mindeststandard des BSI zur Nutzung externer Cloud-Dienste<sup>®</sup> eine Bewertung durch die Institution, wie sich ein Ausfall von Azure oder einzelner Azure-Dienste auf die Institution auswirken würde. Zusätzlich sollte zusammen mit dem zuständigen Notfallbeauftragten überprüft werden, ob sich die Nutzung von Cloud-Diensten in Azure auf die bisherige Notfallbehandlung auswirkt und somit die bisherigen präventiven / reaktiven Maßnahmen angepasst werden können.

Microsoft stellt mit der eigenen Architektur und Infrastruktur der Rechenzentren und der darin betriebenen Cloud-Dienst sicher, dass ein definiertes Maß an Ausfallsicherheit vorhanden ist. Zusätzlich können beispielsweise Datenspeicher redundant ausgelegt werden®, so dass auf Azure betriebene Anwendungen auf andere Regionen geschwenkt werden können.

Die Erstellung eines Notfallkonzepts wird in den Kapiteln 3.11 OPS.2.2.A11 Erstellung eines Notfallkonzepts für einen Cloud-Dienst, 3.15 OPS.2.2.A15 Portabilität von Cloud-Diensten und 3.16 OPS.2.2.A16 Durchführung eigener Datensicherungen weitergehend beschrieben.

#### 4.5 NCD.2.2.01 Umsetzung der Sicherheitsanforderungen

Vor dem Vertragsabschluss muss bewertet werden, ob Azure die in der Sicherheitsrichtlinie (siehe Kapitel 3.2 OPS.2.2.A2 Erstellung einer Sicherheitsrichtlinie für die Cloud und 4.2 NCD.2.1.02 Sicherheitsrichtlinie externe Cloud-Dienste) vorgegebenen Anforderungen erfüllen kann und im Rahmen des Einsatzes von Azure ist regelmäßig zu überprüfen, ob die umsetzbaren Sicherheitsmaßnahmen und die vorhandenen Sicherheitsnachweise weiterhin der Sicherheitsrichtlinie entsprechen.

Microsoft stellt weitreichende Informationen zu eigenen Sicherheitsmaßnahmen® und Sicherheitsmaßnahmen pro verwendeten Cloud-Dienst, die durch den Cloud-Kunden durchgeführt werden können, bereit. So kann beispielsweise die "Always Encrypted"-Funktionalität<sup>®</sup> für manche Datenbankarten aktiviert werden, um einzelne Datenbankspalten zu verschlüsseln.

Microsoft lässt Audits durch Kunden zu in der Microsoft Online Services DPA<sup>®</sup> festgelegten Bedingungen zu. Wenn die Audit-Anforderungen des Kunden gemäß den Standardvertragsklauseln oder den Datenschutzanforderungen durch Audit-Berichte, Dokumentationen oder sonstige Compliance-Informationen, die Microsoft den Kunden allgemein zugänglich macht, nicht angemessen erfüllt werden können, bietet Microsoft die Möglichkeit, zusätzliche Audit-Anforderungen des Kunden zu erfüllen. Bevor

<sup>\*</sup> https://www.bsi.bund.de/DE/Themen/Oeffentliche-Verwaltung/Mindeststandards/Externe Cloud-Dienste/Externe Cloud-Dienste node.html

<sup>&</sup>lt;sup>®</sup> https://docs.microsoft.com/de-de/azure/storage/common/storage-redundancy

<sup>\*\*</sup> https://docs.microsoft.com/de-de/azure/security/fundamentals/overview

<sup>&</sup>quot; https://docs.microsoft.com/de-de/sql/relational-databases/security/encryption/always-encrypted-database-engine

<sup>&</sup>lt;sup>91</sup> https://aka.ms/DPA

ein Audit beginnt, legt Microsoft mit dem Kunden den Umfang, den Zeitpunkt, die Dauer, die Kontrollund Nachweisanforderungen sowie die Auditgebühren fest.

Microsoft führt ständig eigene Audits nach mehreren nationalen und internationalen Normen durch und hat entsprechende Zertifizierungen, Nachweise oder Auditberichte im Service Trust Portal (STP)<sup>92</sup> veröffentlicht. Dort kann auch der aktuelle SOC 2-Bericht zur Prüfung des Kriterienkatalogs Cloud Computing (C5) abgerufen werden.

#### 4.6 NCD.2.2.02 Umgang mit Unterauftragnehmern und anderen externen Dritten vertraglich zusichern

Die Institution sollte sicherstellen, dass sie die Informationen zu Subunternehmer von Microsoft und ihre Geschäftsbeziehungen erhält. Updates sollten über ein Internetportal oder eine Push-Benachrichtigung angekündigt werden.

Microsoft stellt eine Liste von Subunternehmern zur Verfügung und bietet Zugang zu standardisierten Dienstvereinbarungen, Richtlinien und Verhaltensregeln.® Externe Prüfer haben für Azure die Einhaltung der Basiskriterien nach dem BSI Kriterienkatalog Cloud Computing (C5)<sup>%</sup> festgestellt. Der SOC 2-Bericht zur Prüfung kann im Service Trust Portal (STP)<sup>®</sup> eingesehen werden.

Weitergehende Informationen sind in den Kapiteln 3.8 OPS.2.2.A8 Sorgfältige Auswahl eines Cloud-Diensteanbieters und 3.9 OPS.2.2.A9 Vertragsgestaltung mit dem Cloud-Diensteanbieter enthalten.

#### NCD.2.2.03 Gerichtsbarkeit vertraglich zusichern 4.7

Nach Möglichkeit sollte der Gerichtsstand Deutschland sein. Es sollte sichergestellt sein, dass kein Zeitverlust und keine Handlungseinbußen entstehen, wenn ein Rechtsschutz erforderlich ist.

In den Datenschutzbestimmungen wird das Land des Kunden als Gerichtsstand definiert.<sup>86</sup>

Informationen und Links zum Vertragsentwurf und zu den Dokumenten befinden sich im Kapitel 3.9 OPS.2.2.A9 Vertragsgestaltung mit dem Cloud-Diensteanbieter.

<sup>&</sup>lt;sup>92</sup> https://servicetrust.microsoft.com/Documents/ComplianceReports

<sup>&</sup>lt;sup>33</sup> https://www.microsoft.com/de-de/licensing/product-licensing/products.aspx

<sup>\*\*</sup> https://www.bsi.bund.de/DE/Themen/Unternehmen-und-Organisationen/Informationen-und-Empfehlungen/Empfehlungennach-Angriffszielen/Cloud-Computing/Kriterienkatalog-C5/C5 AktuelleVersion/C5 AktuelleVersion node.html

<sup>&</sup>lt;sup>95</sup> https://servicetrust.microsoft.com/Documents/ComplianceReports

<sup>&</sup>lt;sup>%</sup> https://aka.ms/DPA

#### NCD.2.2.04 Lokation vertraglich zusichern  $4.8$

Der Ort, an dem die Daten verarbeitet werden, sollte vertraglich vereinbart werden. Die Berechtigung zur Datenverarbeitung in den gesicherten Regionen ist abhängig von der Datenkategorisierung gemäß des Mindeststandards, der Risikoanalyse und den Zugangsmöglichkeiten eines ausländischen Staats.

Microsoft veröffentlicht die Regionen, in denen Daten von Azure gespeichert sind.<sup>97</sup> Aus Gründen der Datenverarbeitung können Kundendaten jedoch außerhalb der gewählten Region verarbeitet werden. Die geografische Speicherregion für Daten kann vom Kunden frei gewählt werden.<sup>88</sup> Ab Ende 2022 wird die Datenspeicherung und -verarbeitung u.a. für Azure ausschließlich in Europa stattfinden."

Darüber hinaus veröffentlicht Microsoft zweimal jährlich eine Statistik zu Anfragen von Strafverfolgungsbehörden aus der ganzen Welt.<sup>100</sup>

Informationen und Links zum Vertragsentwurf und zu den Dokumenten befinden sich im Kapitel 3.9 OPS.2.2.A9 Vertragsgestaltung mit dem Cloud-Diensteanbieter.

#### NCD.2.2.05 Offenbarungspflichten und Ermittlungsbefugnisse vertrag-4.9 lich zusichern

Als Cloud-Diensteanbieter sollte Microsoft Sicherheitsvorfälle (und alle anderen Vorfälle) an die Kunden melden. Diese Anforderung sollte vertraglich geregelt werden. Wobei der Mindeststandard des BSI zur Nutzung externer Cloud-Dienste<sup>101</sup> auch die Vereinbarung von Vertragsvertragsstrafen bei Nichterfüllung vorsieht.

Microsoft hat eine interne Richtlinie<sup>102</sup> zur Benachrichtigung der betroffenen Parteien während eines Informationssicherheitsvorfalls, Informationen über die Informationspflichten der Personen im Rahmen der EU-DSGVO werden ebenfalls veröffentlicht<sup>103</sup>. Darüber hinaus veröffentlicht Microsoft zweimal jährlich eine Statistik zu Anfragen von Strafverfolgungsbehörden aus der ganzen Welt.<sup>104</sup>

Informationen und Links zum Vertragsentwurf und zu den Dokumenten befinden sich im Kapitel 3.9 OPS.2.2.A9 Vertragsgestaltung mit dem Cloud-Diensteanbieter.

<sup>&</sup>quot;https://azure.microsoft.com/de-de/global-infrastructure/services/

<sup>\*</sup>https://azure.microsoft.com/de-de/global-infrastructure/regions/

<sup>\*\*</sup> https://techcommunity.microsoft.com/t5/security-compliance-and-identity/eu-data-boundary-for-the-microsoft-cloud-frequently-asked/ba-p/2329098 (in Englisch)

<sup>100</sup> https://www.microsoft.com/en-us/corporate-responsibility/lerr (in Englisch)

<sup>&</sup>quot; https://www.bsi.bund.de/DE/Themen/Oeffentliche-Verwaltung/Mindeststandards/Externe Cloud-Dienste/Externe Cloud-Dienste node.html

<sup>102</sup> https://docs.microsoft.com/de-de/compliance/regulatory/gdpr-breach-notification

<sup>103</sup> https://servicetrust.microsoft.com/ViewPage/GDPRBreach

<sup>104</sup> https://www.microsoft.com/en-us/corporate-responsibility/lerr (in Englisch)

#### NCD.2.2.06 Beendigung des Vertragsverhältnisses regeln 4.10

Die Kündigung des Vertrages sollte mit einer dem Einsatzszenario angemessenen Kündigungsfrist möglich sein. Dabei sollten kurzfristige einseitige Kündigungs- oder Zurückbehaltungsrechte an den vereinbarten Leistungen zu Lasten der Institution vertraglich ausgeschlossen werden.

Die Standard-SLAs von Microsoft bieten dem Kunden jederzeit ein Kündigungsrecht. Weitere Informationen und Links zur Beendigung des Vertrages befinden sich in den Kapiteln 3.9 OPS.2.2.A9 Vertragsgestaltung mit dem Cloud-Diensteanbieter und 3.14 OPS.2.2.A14 Geordnete Beendigung eines Cloud-Nutzungs-Verhältnisses.

#### NCD.2.2.07 Datenrückgabe und Datenlöschung beim Cloud-Dienstean-4.11 bieter vertraglich zusichern

Im Rahmen der Vertragsgestaltung (siehe auch Kapitel 3.9 OPS.2.2.A9 Vertragsgestaltung mit dem Cloud-Diensteanbieter und 3.14 OPS.2.2.A14 Geordnete Beendigung eines Cloud-Nutzungs-Verhältnisses) sollte die Portierbarkeit der Daten (siehe auch Kapitel 3.15 OPS.2.2.A15 Portabilität von Cloud-Diensten) als auch die nachfolgende Löschung der Daten verhandelt und vertraglich festgehalten werden.

Microsoft gewährt mindestens 90 Tage Datenzugriff nach Beendigung des Abonnements. Spätestens nach 180 Tagen werden die Daten gelöscht. Alle Speichergeräte, auf denen Kundendaten gespeichert sein könnten, werden mit Hilfe eines Verfahrens gelöscht, das den Vorgaben nach NIST SP-800-88 entspricht.<sup>105</sup>

#### NCD.2.3.01 ISMS einbinden 4.12

Azure als auch die auf Azure betriebenen Cloud-Dienste sollte in das ISMS der Institution integriert werden. Dabei sollte beachtet werden, dass die im BSI Kriterienkatalog Cloud Computing [C5]<sup>106</sup> enthaltenen Anforderungen, die sich an den Cloud-Kunden wenden, im ISMS umgesetzt sind.

Dies ist eine kundenspezifische Anforderung. Informationen zum Sicherheitskonzept befinden sich im Kapitel 3.7 OPS.2.2.A7 Erstellung eines Sicherheitskonzeptes für die Cloud-Nutzung und in Kapitel 3.12 OPS.2.2.A12 Aufrechterhaltung der Informationssicherheit im laufenden Cloud-Nutzungs-Betrieb werden Maßnahmen zum Compliance-Erhalt beschrieben.

<sup>105</sup> https://www.microsoft.com/de-de/trust-center/privacy/data-management

https://docs.microsoft.com/de-de/azure/cost-management-billing/manage/cancel-azure-subscription https://docs.microsoft.com/de-de/compliance/assurance/assurance-data-bearing-device-destruction

<sup>&</sup>lt;sup>166</sup>https://www.bsi.bund.de/DE/Themen/Unternehmen-und-Organisationen/Informationen-und-Empfehlungen/Empfehlungennach-Angriffszielen/Cloud-Computing/Kriterienkatalog-C5/C5 AktuelleVersion/C5 AktuelleVersion node.html

## 4.13 NCD.2.3.02 Sicherheitsnachweise prüfen

Diese Anforderung ist kundenspezifisch, da sie erforderliche Zertifizierungen und Auditberichte auf der Grundlage der Datenkategorien gemäß des Mindeststandards des BSI zur Nutzung externer Cloud-Dienste<sup>tor</sup> und der Risikoanalyse des Kunden umfasst. Weiterhin verpflichtet diese Anforderung den Cloud-Kunden, diese Nachweise regelmäßig hinsichtlich der Erfüllung von Sicherheitsanforderungen zu überprüfen.

Azure verfügt über mehrere globale und regionale Zertifizierungen<sup>108</sup>. Darüber hinaus werden Auditberichte und andere Compliance-Informationen, wie z. B. Penetrationstests, regelmäßig auf der Webseite von Microsoft veröffentlicht<sup>109110</sup>. Die Verantwortung für die Definition der erforderlichen Zertifizierungen und die Überprüfung, ob Azure diese besitzt, liegt beim Kunden.

Informationen finden sich auch im Kapitel 3.13 OPS.2.2.A13 Nachweis einer ausreichenden Informationssicherheit bei der Cloud-Nutzung.

#### $4.14$ NCD.2.3.03 Leistungsfähigkeit prüfen

Vor der Migration in die Cloud sollte sich der Cloud-Anwender vergewissern, dass die lokale Infrastruktur in Bezug auf die Leistung ausreichend ist. Insbesondere sollte die Internetverbindung den Anforderungen an Verfügbarkeit und Bandbreite entsprechen. Diese Überprüfung sollte jährlich wiederholt werden und dabei sollte auch die Leistungsfähigkeit des Cloud-Diensteanbieters und des Cloud-Dienstes sowie der Netzverbindung zum Cloud-Diensteanbieter beurteilt werden.

Der aktuelle Dienststatus kann online zu den Azure-Diensten abgerufen werden."

Weitere Informationen und Links zur Migration und Integration nach Azure befinden sich in den Kapiteln 3.5 OPS.2.2.A5 Planung der sicheren Migration zu einem Cloud-Dienst und 3.6 OPS.2.2.A6 Planung der sicheren Einbindung von Cloud-Diensten.

#### 4.15 NCD.2.3.04 Informationspflichten nachhalten

Es ist die Aufgabe der Institution darauf zu achten, dass Microsoft als Cloud-Diensteanbieter seinen vertraglichen Informationspflichten nachkommt. Vertragliche Informationspflichten liegen beispielsweise vor, wenn ein Subunternehmer ausgetauscht wird oder ein relevanter Cyberangriff vorliegt.

Microsoft veröffentlicht zu verschiedenen Szenarien und Vorkommnissen Informationen, um seinen Informationspflichten nachzukommen. Weitere Informationen sind in den Kapiteln 3.4 OPS.2.2.A4

<sup>&</sup>quot; https://www.bsi.bund.de/DE/Themen/Oeffentliche-Verwaltung/Mindeststandards/Externe Cloud-Dienste/Externe Cloud-Dienste node.html

<sup>108</sup> https://docs.microsoft.com/de-de/compliance/regulatory/offering-home

<sup>109</sup> https://servicetrust.microsoft.com/Documents/ComplianceReports

<sup>10</sup> https://servicetrust.microsoft.com/ViewPage/TrustDocumentsV3 (in Englisch)

<sup>&</sup>quot; https://status.azure.com/de-de/status

Festlegung von Verantwortungsbereichen und Schnittstellen und 3.12 OPS.2.2.A12 Aufrechterhaltung der Informationssicherheit im laufenden Cloud-Nutzungs-Betrieb enthalten.

#### 4.16 NCD.2.3.05 Zwei-Faktor-Authentifizierungen aktivieren

Diese Anforderung verlangt die Nutzung von Multi-Faktor-Authentifizierung (MFA), sofern sie verfügbar ist. Dabei ist Multi-Faktor-Authentifizierung (MFA) mindestens für administrative Konten einzusetzen.

Im Azure Active Directory werden verschiedene Optionen angeboten, um Multi-Faktor-Authentifizierung (MFA)<sup>112</sup> zu konfigurieren. Multi-Faktor-Authentifizierung kann dabei für alle Benutzer, für einzelne Benutzer oder mit Hilfe des bedingten Zugriffs zu bestimmten Szenarien oder Ereignissen aktiviert werden. Dabei werden verschiedene Multi-Faktor-Authentifizierungs-(MFA)-Methoden, z. B. über mobile App, Smartcard oder bestimmte MFA-Lösungen von Drittanbietern unterstützt.<sup>113</sup>

#### NCD.2.4.01 Datenrückgabe durchführen 4.17

Alle Kundendaten müssen nach Beendigung der Cloud-Nutzung vom Cloud-Diensteanbieter in der vereinbarten Form zurückgegeben werden.

Weitere Informationen zum Abruf der Daten aus Azure befinden sich in den Kapiteln 3.14 OPS.2.2.A14 Geordnete Beendigung eines Cloud-Nutzungs-Verhältnisses und 3.15 OPS.2.2.A15 Portabilität von Cloud-Diensten.

#### 4.18 NCD.2.4.02 Datenlöschung bestätigen

Wird die Datenlöschung vom Kunden gewünscht, muss der Cloud-Dienstleister die Löschung aller Daten gemäß NCD.2.2.07 Datenrückgabe und Datenlöschung beim Cloud-Diensteanbieter vertraglich zusichern (siehe Kapitel 4.11) bestätigen. Dies schließt auch Datensicherungen beim Cloud-Diensteanbieter als auch Daten und Datensicherungen bei möglichen Subunternehmern und anderen externen Dritten ein.

Der Kunde muss sich mit Microsoft bzgl. eines schriftlichen Nachweises der Datenlöschung in Verbindung setzen.

Informationen und Links zur Beendigung der Cloud-Nutzung befinden sich in den Kapiteln 3.9 OPS.2.2.A9 Vertragsgestaltung mit dem Cloud-Diensteanbieter und 3.14 OPS.2.2.A14 Geordnete Beendigung eines Cloud-Nutzungs-Verhältnisses.

<sup>112</sup> https://docs.microsoft.com/de-de/azure/active-directory/authentication/concept-mfa-licensing

a https://docs.microsoft.com/de-de/azure/active-directory/authentication/concept-mfa-howitworks

### 4.19 NCD.2.5.01 Mitnutzung externer Cloud-Dienste

Sofern ein Cloud-Dienst einer anderen Institution mitgenutzt wird, dann sind diverse Anforderungen einzuhalten. So müssen die nachfolgend aufgeführten Anforderungen ganz oder teilweise auch von der Institution, die einen Cloud-Dienst mit nutzt, durchgeführt werden.

- NCD.2.1.01 Cloud-Nutzungs-Strategie (siehe Kapitel 4)  $\bullet$
- NCD.2.2.01 Umsetzung der Sicherheitsanforderungen (siehe Kapitel 4.5)  $\bullet$
- NCD.2.2.04 Lokation vertraglich zusichern (siehe Kapitel 4.8)  $\bullet$

Weiterhin sollten die vertraglichen Unterlagen gesichtet und mit den eigenen Sicherheitsanforderungen abgeglichen werden. Ebenfalls sollten die eingesetzten Verschlüsselungsarten den eigenen Sicherheitsanforderungen entsprechen.

Auch sollte überprüft werden, ob Softwareinstallationen zur gemeinsamen Nutzung auf Arbeitsplatzrechnern oder mobilen Geräten benötigt werden. Es sollte überprüft werden, ob die zu diesem Zweck zu erteilenden Zugriffs- und Ausführungsrechte mit der Informationssicherheitspolitik und dem Sicherheitskonzept der mitnutzenden Institution übereinstimmen und ob separate Lizenzen erforderlich sein können. Darüber hinaus kann sich die mitnutzende Behörde am Mindeststandard für das Management mobiler Geräte orientieren<sup>114</sup>.

Microsoft veröffentlicht die allgemein gültigen Vertragsbedingungen im Licensing-Portal<sup>115</sup>. Zusatzvereinbarungen sollten durch den Vertragspartner bereitgestellt werden, mit dem die Cloud gemeinsam genutzt wird.

Azure verschlüsselt Kommunikationsdaten mit Industriestandards, wie AES und TLS/SSL und auch ruhende Daten werden mittels verschiedener Methoden verschlüsselt.<sup>116</sup> Weitere Informationen und Links befinden sich im Kapitel 3.17 OPS.2.2.A17 Einsatz von Verschlüsselung bei Cloud-Nutzung.

Mit Intune stellt Microsoft ein Mobile Device Management (MDM) zur Absicherung von mobilen Geräten zur Verfügung.<sup>117</sup> Zusammen mit dem bedingten Zugriff kann dies genutzt werden, um den Zugriff auf bestimmte Daten oder Dienste in Azure zu beschränken.<sup>118</sup>

Weitere Informationen und Links zu Aspekten des Managements mobiler Geräte und des bedingten Zugangs befinden sich im Kapitel 3.7 OPS.2.2.A7 Erstellung eines Sicherheitskonzeptes für die Cloud-Nutzung.

<sup>&</sup>quot; https://www.bsi.bund.de/SharedDocs/Downloads/DE/BSI/Mindeststandards/Mindeststandard\_Mobile-Device-Management.pdf

<sup>115</sup> https://aka.ms/licensingdocs

<sup>16</sup> https://docs.microsoft.com/de-de/azure/security/fundamentals/encryption-overview

<sup>&</sup>quot;https://support.office.com/de-de/article/einrichten-der-verwaltung-mobiler-ger%C3%A4te-mdm-in-office-365-dd892318bc44-4eb1-af00-9db5430be3cd

<sup>118</sup> https://docs.microsoft.com/de-de/azure/active-directory/conditional-access/overview

# Die Verantwortung von Microsoft als Cloud-Diensteanbieter

Microsoft ist für die Sicherheit der Cloud unterhalb der Virtualisierungsschicht mit Zugriff auf Kundendaten verantwortlich. Der Cloud-Kunde sollte in der Lage sein, die Sicherheit der Cloud zu bewerten, ohne den Aufwand einer vollständigen Prüfung der technischen Infrastruktur betreiben zu müssen. Zu diesem Zweck weist Microsoft eine Reihe von sicherheitsrelevanten Zertifizierungen und Testaten für Azure vor, welche sie regelmäßig aktualisieren und veröffentlichen.

Die wichtigsten Zertifizierungen und Testate sind:

- ISO 27001 (Informationssicherheitsmanagementsystem)
- ISO 27017 (Verhaltenskodex für Informationssicherheitskontrollen basierend auf ISO 27002 für Cloud Services]
- ISO 27018 (Verhaltenskodex für den Schutz personenbezogener Daten (PII) in Public Clouds als PII-Verarbeiter]
- Kriterienkatalog Cloud Computing (C5)
- SOC 1 SOC 2 SOC 3 [SSAE16 / ISAE 3402]
- PCI-DSS (Payment Card Industry Data Security Standard) für die Zahlungskartenindustrie

Darüber hinaus wird derzeit die Machbarkeit einer "ISO 27001 Zertifizierung auf Basis von IT-Grundschutz" für Azure analysiert. Eine solche Zertifizierung wird die Zertifizierung des Cloud-Kunden erheblich erleichtern, ist aber nicht erforderlich.

# Anhang A Glossar der IT-Grundschutz-Begriffe

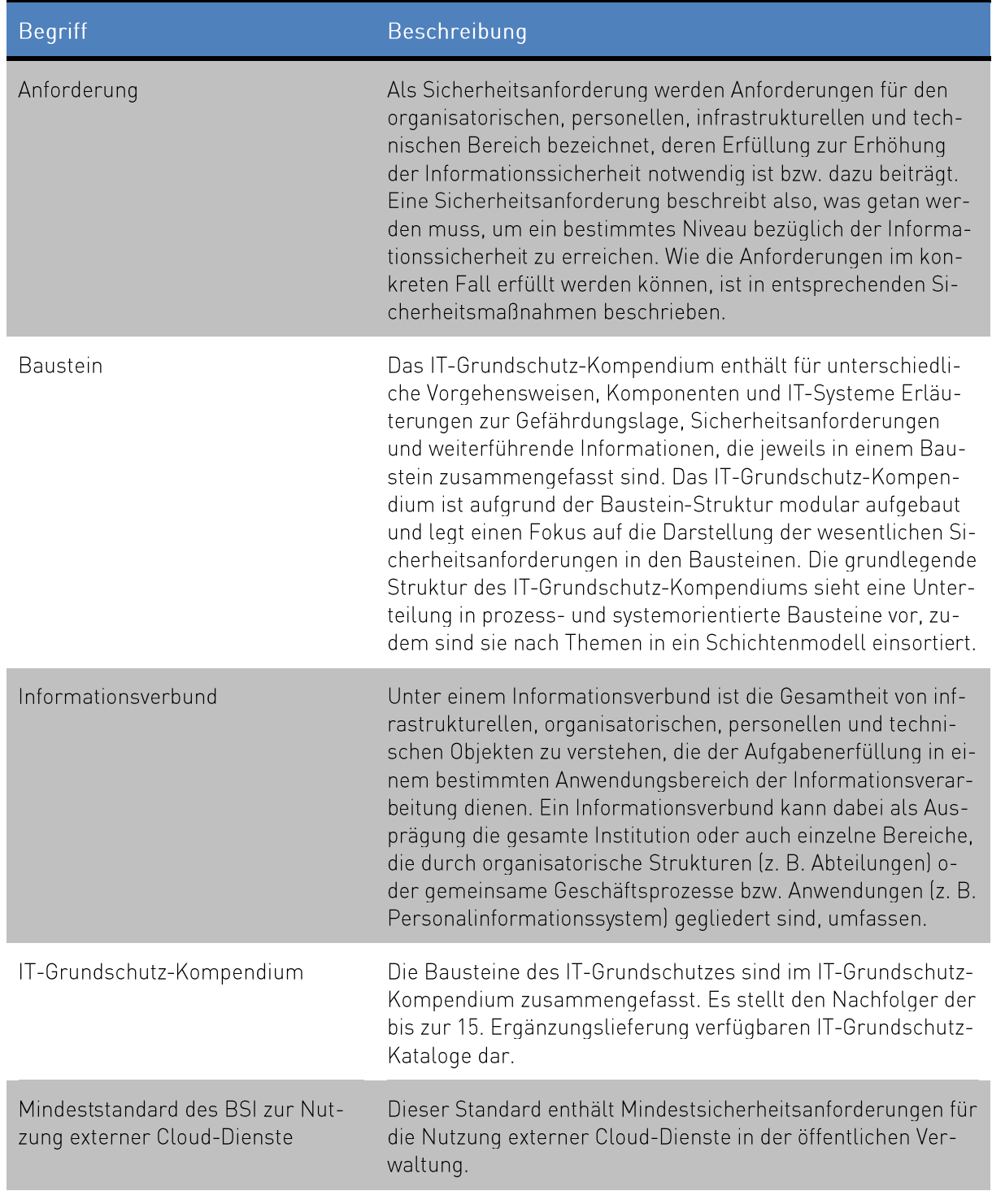

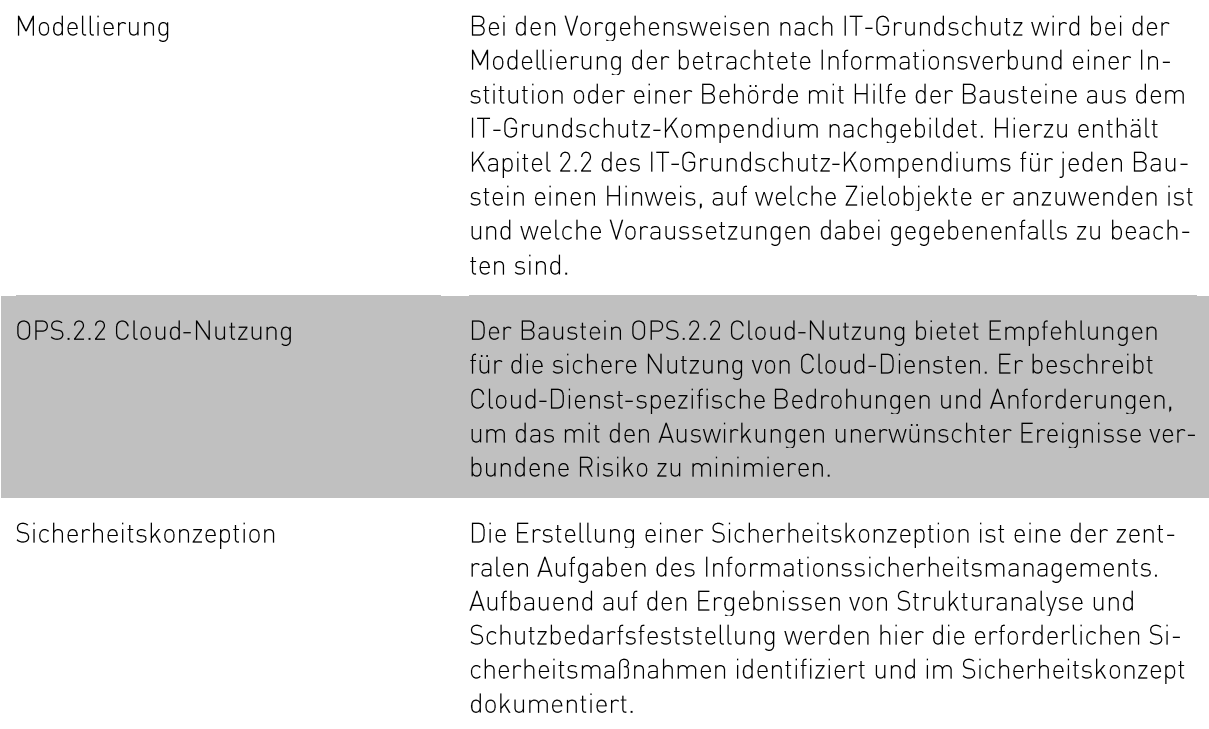

# **Anhang B** Weiterführende Informationen

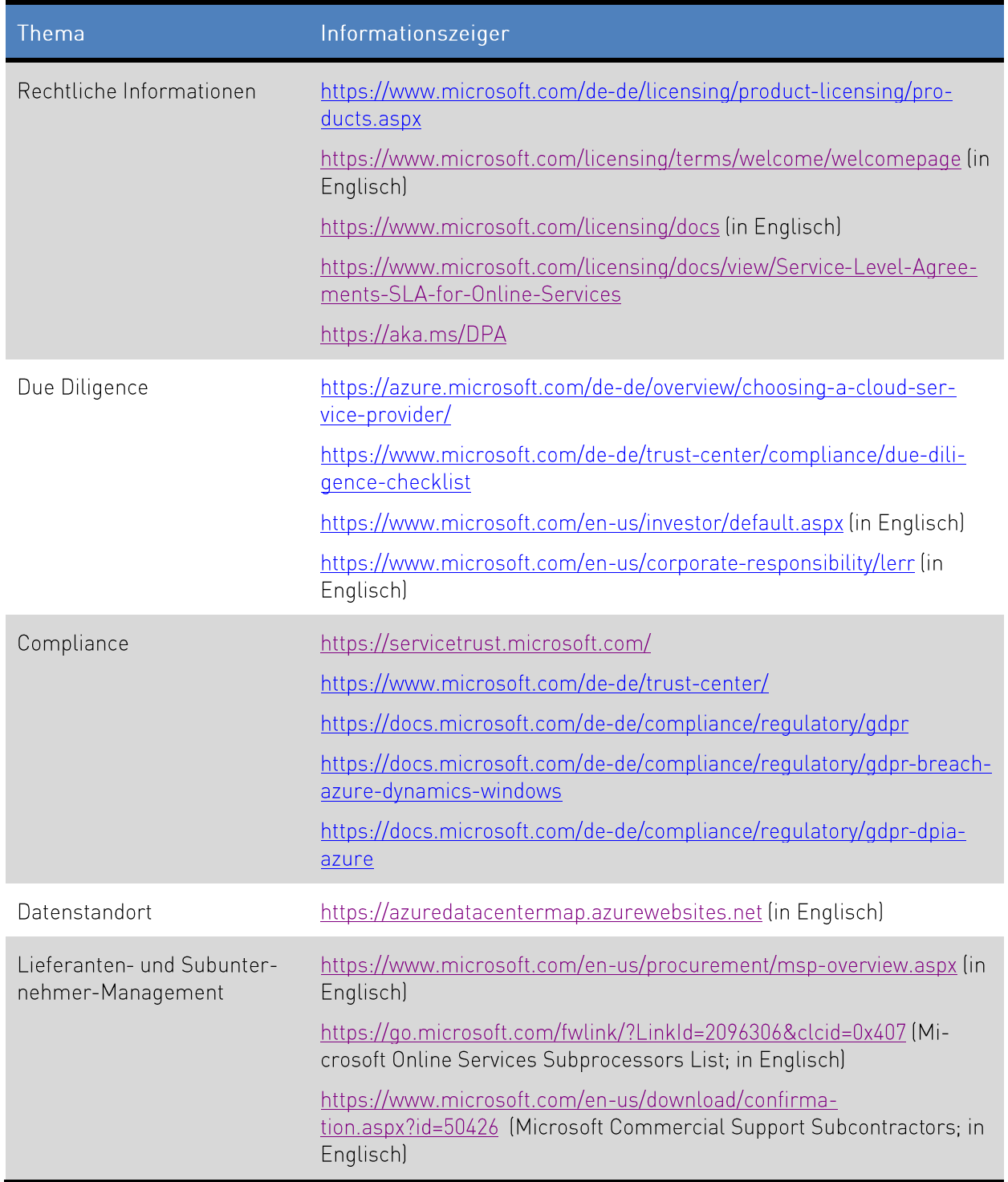

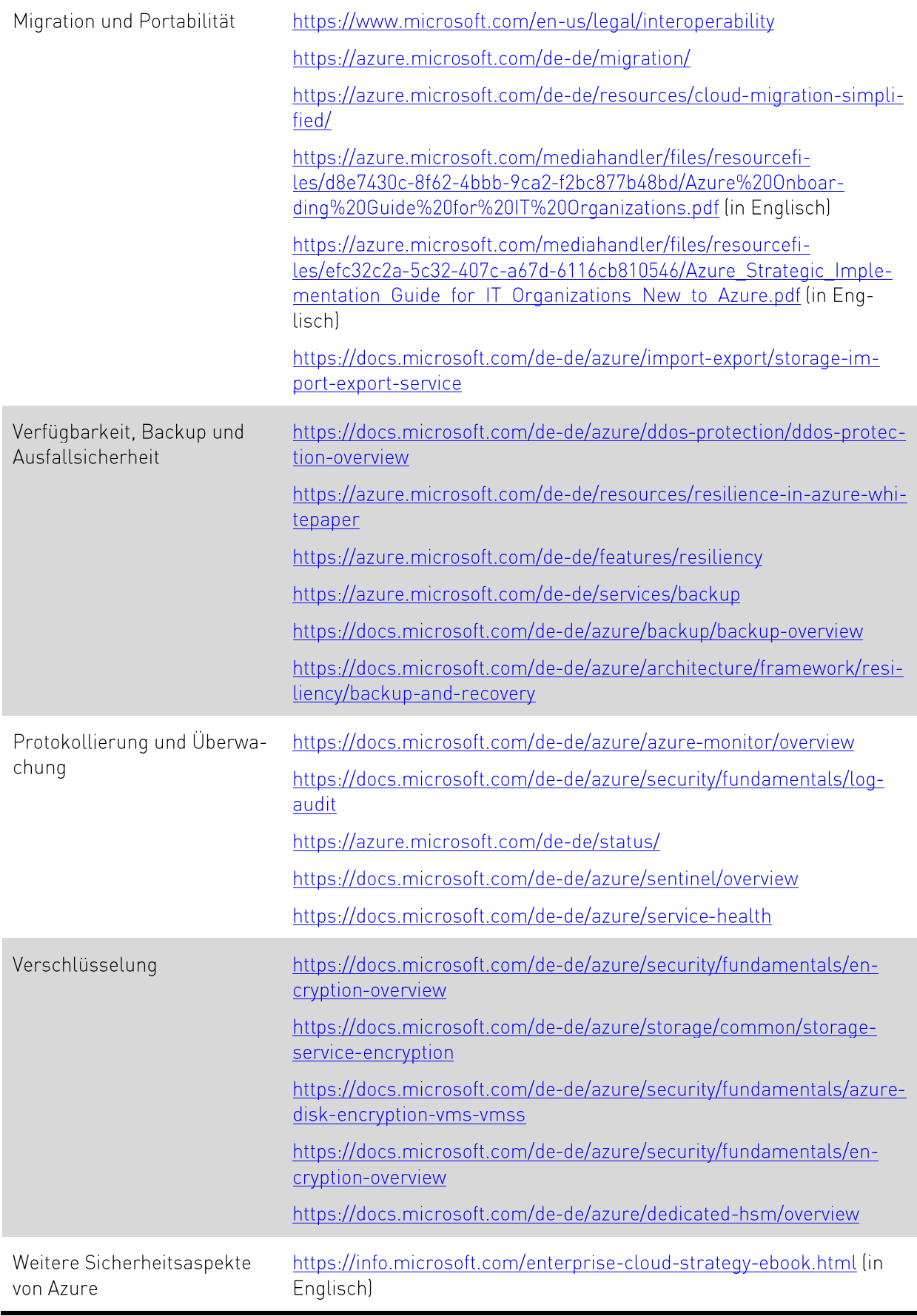

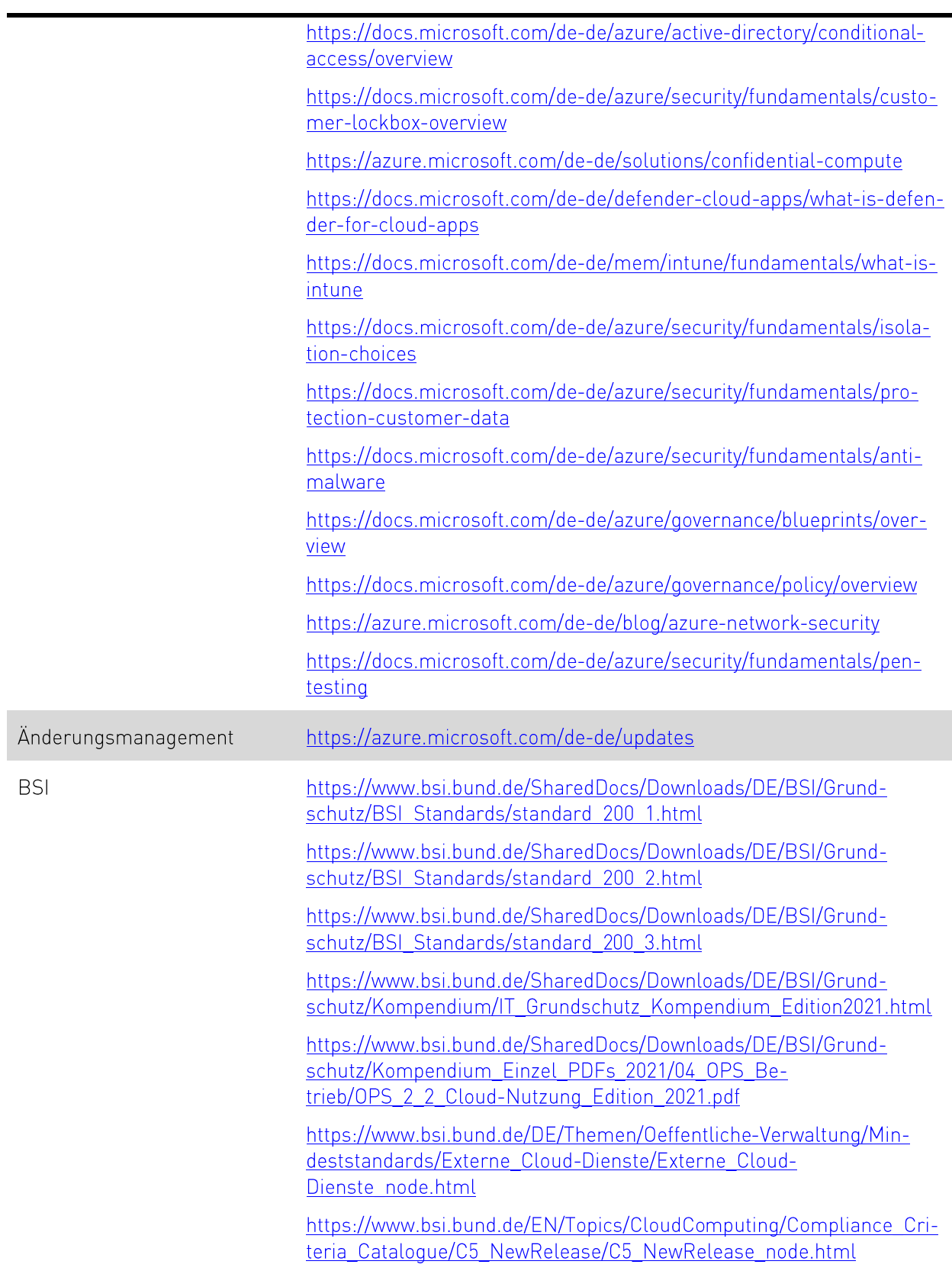

### Inés Atug, Manuel Atug, Marie-Luise Wegg, Andre Windsch

**HiSolutions AG** Schloßstraße 1 12163 Berlin

#### info@hisolutions.com

www.hisolutions.com Tel +49 30 533 289-0 Fax +49 30 533 289-900

#### **HiSolutions AG**

Niederlassung Frankfurt am Main Mainzer Landstraße 50 60326 Frankfurt am Main

Tel: +49 30 533 289-0 Fax: +49 30 533 289-900

#### **HiSolutions AG**

Niederlassung Bonn Heinrich-Brüning-Straße 9 53113 Bonn

Tel: +49 30 533 289-0 Fax: +49 30 533 289-900

#### **HiSolutions AG**

Niederlassung Nürnberg Zeltnerstraße. 3 3.0G 90443 Nürnberg

Tel: +49 911 8819 72 63 Fax: +49 30 533 289-900

#### **HiSolutions AG**

Niederlassung Düsseldorf Kaiserswerther Straße 135 40474 Düsseldorf

Tel: +49 30 533 289-0 Fax: +49 30 533 289-900